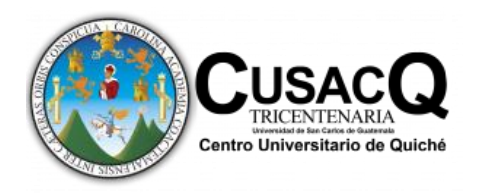

**Centro Universitario de Quiché – CUSACQ Universidad de San Carlos de Guatemala Licenciatura en Pedagogía y Administración Educativa con Especialidad en Medio Ambiente** 

**Trabajo de Graduación**

**Modelo instruccional de educación no formal en derechos del niño orientado a la población infantil de Santa Cruz del Quiché.**

> **Karla Patricia Toledo Peláez CUI: 2253 85031 1401**

₹

**Asesor: Lcdo. Breysen Felipe Castro Xon Colegiado 25290**

**Santa Cruz del Quiché, noviembre de 2021**

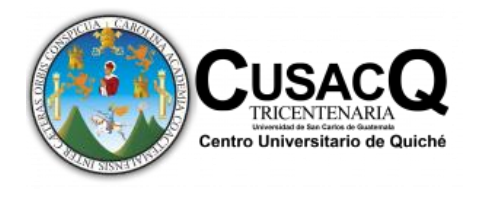

**Centro Universitario de Quiché – CUSACQ Universidad de San Carlos de Guatemala Licenciatura en Pedagogía y Administración Educativa con Especialidad en Medio Ambiente** 

## **Trabajo de Graduación**

**Modelo instruccional de educación no formal en derechos del niño en el Juzgado de la Niñez y Adolescencia y Adolescentes en Conflicto con la Ley Penal del municipio de Santa** 

**Cruz del Quiché, Quiché.**

**Karla Patricia Toledo Peláez CUI: 2253 85031 1401**

**Previo a optar al Título de Licenciada en Pedagogía y Administración Educativa con especialidad en Medio Ambiente.**

**Santa Cruz del Quiché, noviembre de 2021**

## **AUTORIDADES DE LA UNIVERSIDAD DE SAN CARLOS DE GUATEMALA, USAC**

M.A. Pablo Ernesto Oliva Soto

Rector

Dr. Gustavo Enrique Taracena Gil Secretario General

#### **CONSEJO DIRECTIVO**

Lic. Felipe Hernández Sical Rep. Docente en la Facultad de Ciencias Económicas

Licda. Liliana Magaly Vides Santiago de Urízar Rep. Colegio Profesional de Farmacéuticos y Químicos de Guatemala

> Br. Javier Augusto Castro Vásquez Representante Estudiantil

Br. Víctor Hugo Mayen García Representante Estudiantil

## **Director del Centro Universitario de Quiche –CUSACQ-**

Ing. Porfirio Alejandro Marroquín Quiñónez

## **Secretario Académico del Centro Universitario de Quiché –CUSACQ-**

M.A. Emerson Emanuel Zacarías Nava

# **Coordinador de la Carrera de Licenciatura en Pedagogía y Administración Educativa con Especialidad en Medio Ambiente**

Ing. Erick Rolando Urrutia Rodríguez

# **TRIBUNAL QUE APLICO EL EXAMEN DEL TRABAJO DE GRADUACIÓN**

**Presidente:** Lic. Manuel José López Girón

**Secretario:** Licda. Estela Morales Canil

**Vocal:** Ing. Ingrid Siomara Nazareno Rodríguez

**Nota:** únicamente el autor es responsable de las doctrinas y opiniones sustentadas en el presente documento (Artículo 31 del Reglamento de exámenes teóricos y profesionales del Centro Universitario de Quiché – CUSACQ – de la Universidad de San Carlos de Guatemala).

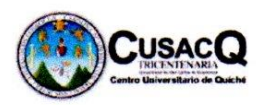

Comisión de Trabajos de Graduación

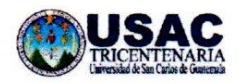

Santa Cruz del Quiché 12 noviembre 2021

Lic. Edgar Rolando López Carranza Coordinador Pedagogía Plan Sabatino Centro Universitario de Quiché - CUSACQ -Santa Cruz del Quiché Presente

Respetable Licenciado Carranza, reciba un atento saludo.

Por medio de la presente informo que la estudiante Karla Patricia Toledo Peláez, quien se identifica con CUI 2253 85031 1401 ha culminado satisfactoriamente el Trabajo de Graduación correspondiente a la Licenciatura en Pedagogía y Administración Educativa con Especialidad en Medio ambiente del Centro Universitario de Quiché, y ha hecho entrega del informe final del estudio denominado "Modelo instruccional de educación no formal en derechos del niño orientado a la población infantil de Santa Cruz del Quiché" el cual cumple con los requisitos mínimos establecidos en la carrera, por lo que no tengo inconveniente en dar por aprobado el proceso investigativo y solicitar brindarle seguimiento al proceso de revisión del informe final de investigación.

**Breysen Felipe Castro Xon** Sin otro particular, me despido. Licenciado en Peda 2 NOV 202 Atentamente ·Idu Lcdo. Breysen Felipe Castro Xon Asesor de Trabajos de Graduación

Santa Cruz del Quiché, Quiché, 20 de noviembre de 2021.

M.A. Esteban Enrique Barreno Vicente Coordinador Académico Centro Universitario del Quiché Universidad de San Carlos de Guatemala

#### **RESPETABLE MAESTRO BARRENO:**

Hago del conocimiento que yo el Licenciado Edgar Rolando López Carranza FUI NOMBRADO COMO REVISOR del Trabajo de Graduación titulado: "MODELO **INSTRUCCIONAL DE EDUCACIÓN NO FORMAL EN DERECHOS** DEL NIÑO ORIENTADO A LA POBLACIÓN INFANTIL DE SANTA CRUZ DEL QUICHÉ, QUICHÉ." De la estudiante KARLA PATRICIA TOLEDO PELÁEZ con Registro estudiantil No.201241805, de la carrera de Licenciatura en Pedagogía y Administración Educativa con Especialidad en Medio Ambiente, quien realizó las correcciones pertinentes; por lo que no existe ningún inconveniente en otorgarle el dictamen favorable para que continúe con el proceso establecido en el normativo de trabajo de graduación del Centro Universitario de Quiché.

Licenciado: Edgar Rolando López Carranza Colegiado Activo No. 5029

#### **Autorización de impresión**

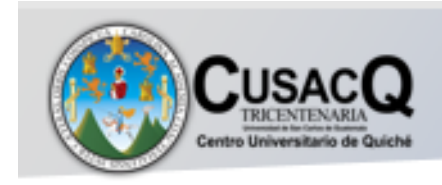

Universidad de San Carlos de Guatemala Centro Universitario de Quiché -CUSACQ-

Impresión CUSACQ: 001-03-2022

EL INFRASCRITO COORDINADOR DE CARRERA DE LA LICENCIATURA EN PEDAGOGÍA Y ADMINISTRACIÓN EDUCATIVA CON ESPECIALIDAD EN MEDIO AMBIENTE DEL CENTRO UNIVERSITARIO DE QUICHÉ DE LA UNIVERSIDAD DE SAN CARLOS DE GUATEMALA

Con base en el dictamen favorable emitido por el asesor y revisor del trabajo de graduación titulado "MODELO INSTRUCCIONAL DE EDUCACIÓN NO FORMAL EN DERECHOS DEL NIÑO ORIENTADO A LA POBLACIÓN INFANTIL DE SANTA CRUZ DEL QUICHÉ", presentado por la estudiante Karla Patricia Toledo Peláez, con registro estudiantil 201241805, en donde se hace constar que se han cumplido con los requerimientos académicos y administrativos, esta Coordinación de la Carrera AUTORIZA LA IMPRESIÓN del Trabajo de Graduación, en la ciudad de Santa Cruz del Quiché a los cinco días del mes de marzo de 2022.

"ID Y ENSEÑAD A TODOS"

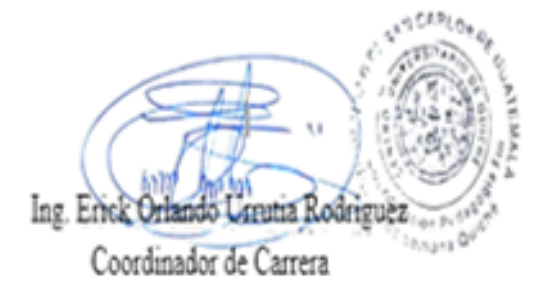

## **Dedicatoria**

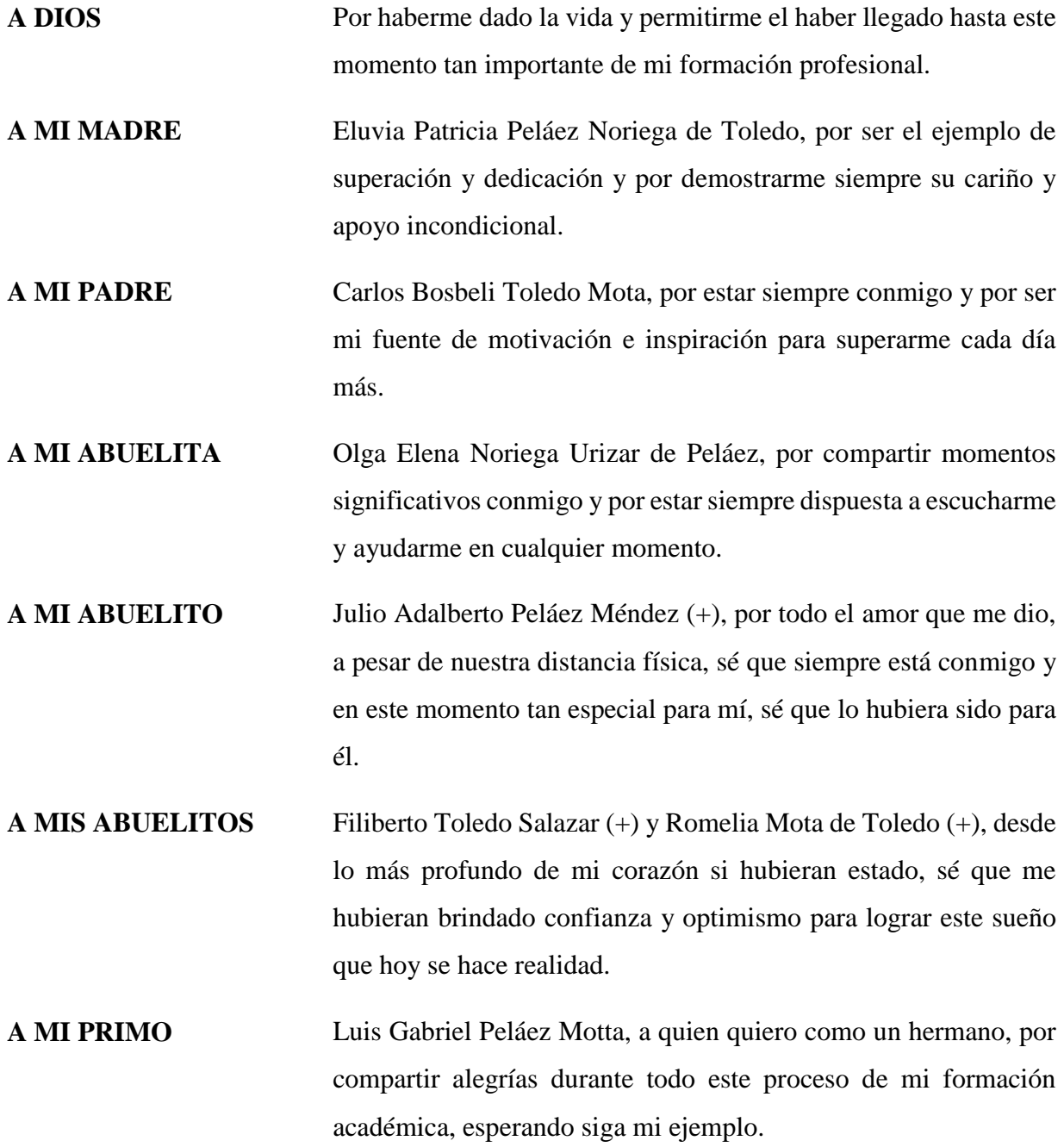

#### **Agradecimiento**

**A DIOS:** Por darme sabiduría y entendimiento, guiando mis pasos y pensamientos, por proveerme de coraje y sensatez para superar cada uno de los obstáculos que me surgieron en el camino y así poder lograr todas mis metas y objetivos para hacer realidad este sueño. **A MIS PADRES:** Por el apoyo desinteresado que me han brindado a lo largo de este camino académico, ya que sin ellos

de mi vida.

**A LA UNIVERSIDAD DE SAN CARLOS DE GUATEMALA, CENTRO UNIVERSITARIO DE QUICHÉ, CUSACQ**

Agradecimiento muy sincero a esta casa de estudios, por permitirme forjar mis conocimientos y darme la oportunidad de terminar mi carrera de Licenciatura en Pedagogía y administración Educativa con Especialidad en Medio Ambiente.

no podría haber sido posible finalizar este proyecto

**A DOCENTES, COORDINADOR DE LA CARRERA Y AUTORIDADES DEL CENTRO UNIVERSITARIO DE QUICHÉ. CUSACQ:**

Agradezco a todos y cada uno, sabiendo que, sin sus enseñanzas, no sería posible llegar a obtener este grado académico. Sé, que cada uno ayudó grandemente durante el trayecto de mi educación y más aún en el proceso de compartir una bonita amistad.

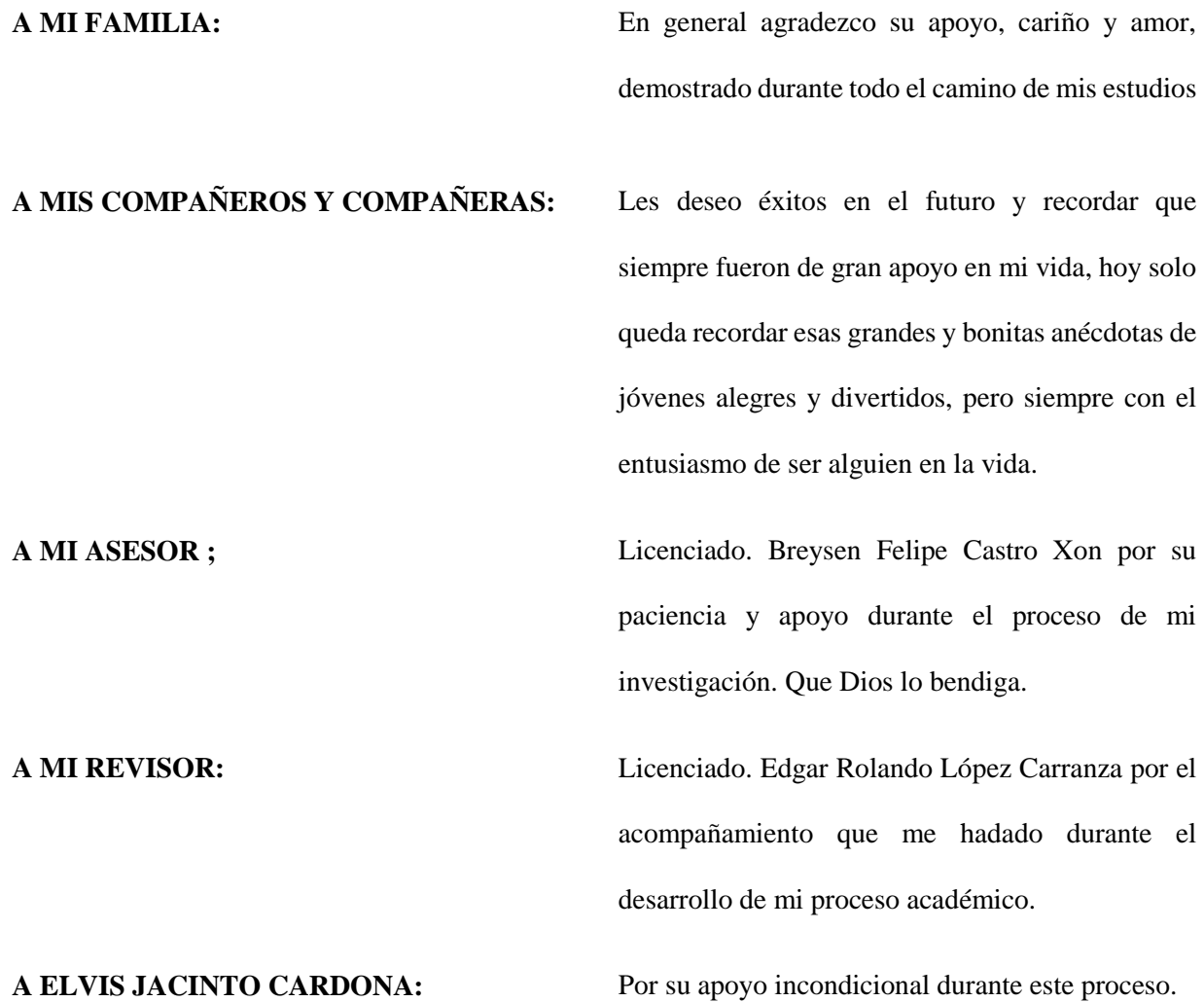

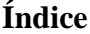

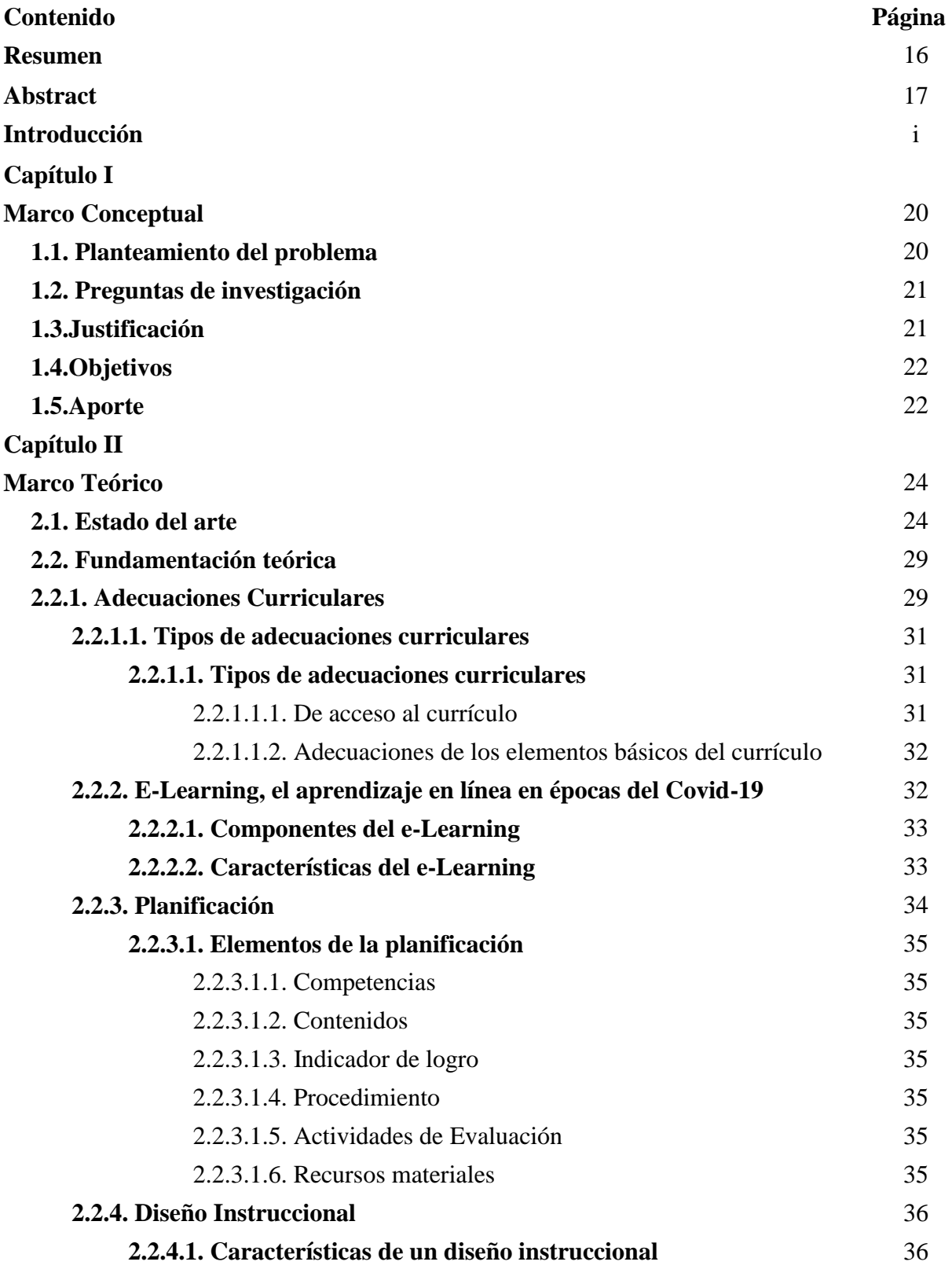

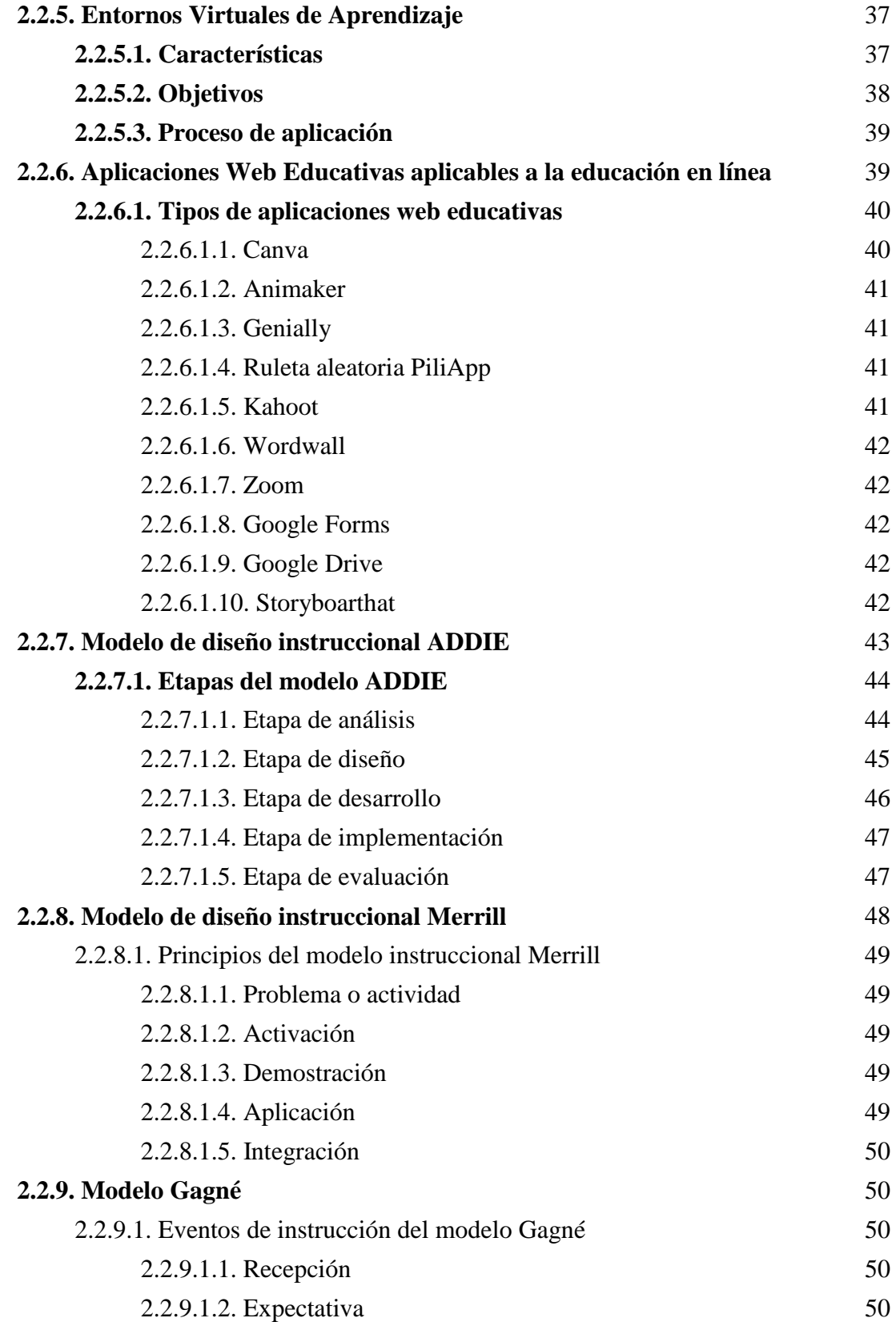

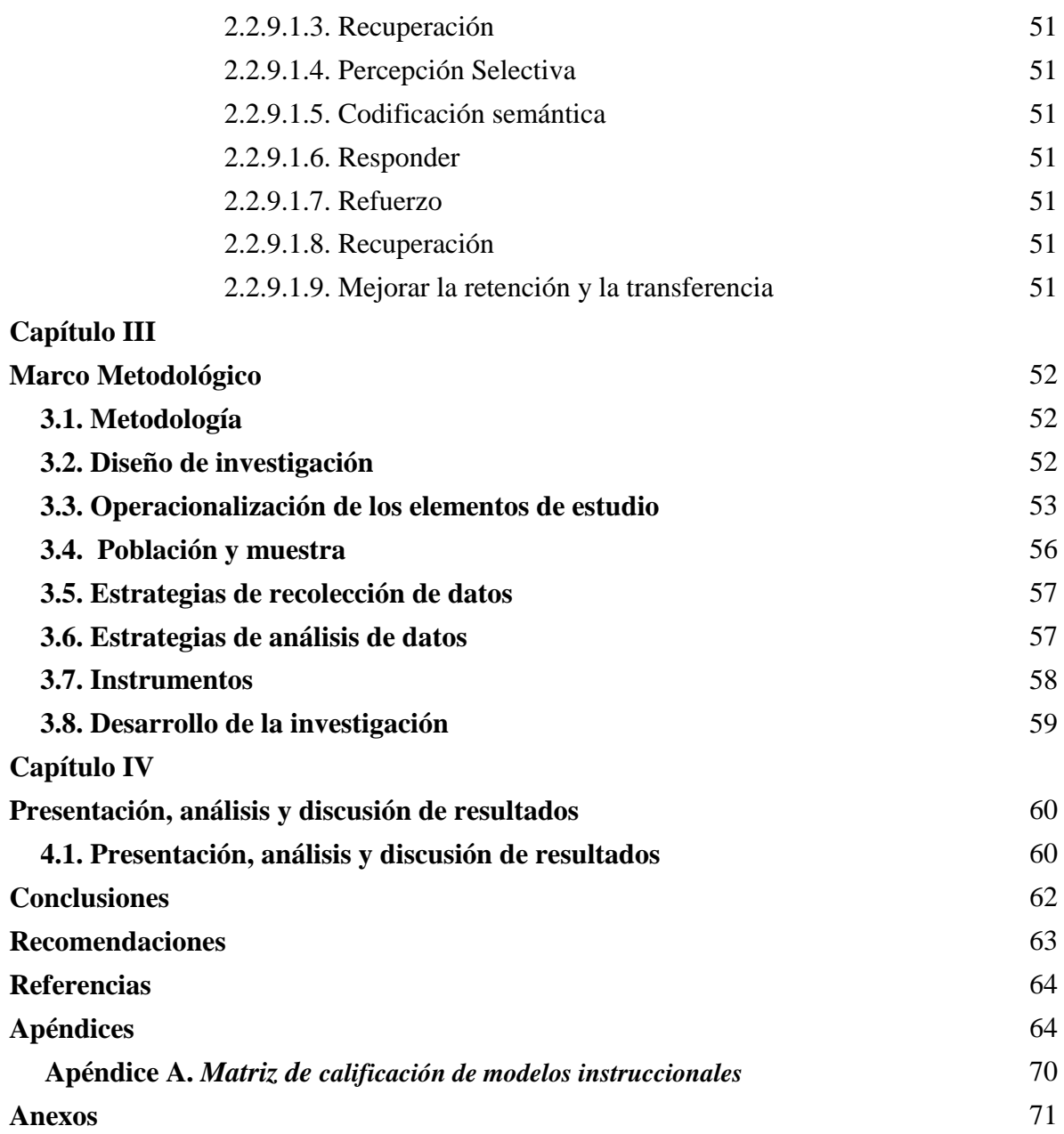

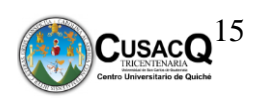

# **Índice de tablas**

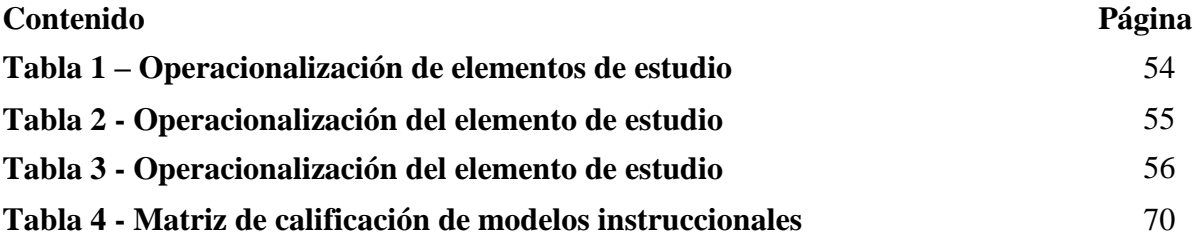

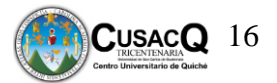

#### **Resumen**

La investigación realizada acerca del modelo instruccional para la educación no formal en derechos del niño en el Juzgado de la niñez y adolescencia y adolescentes en conflicto con la Ley Penal, del municipio de Santa Cruz del Quiché, Quiché, permitió conocer la importancia de identificar e investigar sobre el modelo instruccional y el uso de aplicaciones didácticas virtuales, específicamente en la formación para la educación infantil en derechos del niño. En el proceso realizado se investigó los diferentes tipos de modelos instruccionales y herramientas web, para trabajar temas de derecho de los niños. La metodología se basó en la investigación acción documental con un enfoque cualitativo, permitiendo describir las situaciones encontradas y presentar una propuesta didáctica de solución, logrando así resultados favorables y contribuir con el proceso de enseñanza aprendizaje virtual, específicamente en la educación infantil en los derechos del niño. El objetivo central fue determinar el uso y dominio de las aplicaciones virtuales a través del modelo instruccional por el asesor pedagógico.

Los instrumentos que se utilizaron fueron;bitácora de búsqueda, tabla de análisis, matriz de comparación, matriz de calificación y matriz de datos, dando como resultado la selección del modelo instruccional y las herramientas virtuales, todo ello para fortalecer conocimientos sobre el uso de la tecnología como material didáctico de apoyo para el asesor pedagógico contribuyendo así a la educación de los niños y adolescentes de dicho juzgado.

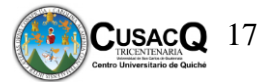

#### **Abstract**

The research carried out on the instructional model for early childhood education in the rights of the child in the Court for children and adolescents and adolescents in conflict with the Criminal Law, of the municipality of Santa Cruz del Quiché, Quiché, allowed to know the importance of identifying and investigating on the instructional model and the use of virtual didactic applications, specifically in training for early childhood education on children's rights. In the process carried out, the different types of instructional models and web tools were investigated, to work on children's law issues. The methodology was based on documentary action research with a qualitative approach, allowing to describe the situations encountered and present a didactic solution proposal, thus achieving favorable results and contributing to the virtual learning process, specifically in early childhood education on the rights of the child. kid. The main objective was to determine the use and mastery of virtual applications through the instructional model by the pedagogical advisor.

The instruments that were used were; comparison matrix, qualification matrix and data matrix, resulting in the selection of the instructional model and virtual tools, all of this to strengthen knowledge about the use of technology as didactic support material for the pedagogical advisor, thus contributing to education of the children and adolescents of said court.

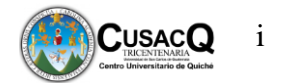

## **Introducción**

En el ámbito pedagógico del Juzgado de la Niñez y Adolescencia y Adolescentes en conflicto con la Ley Penal, es indispensable contar con medios y recursos virtuales que sin duda alguna faciliten la enseñanza y el aprendizaje de los niños que acuden a esta institución. Para ellos el material didáctico virtual es fundamental ya que por medio de este se propicia la construcción de aprendizajes significativos a distancia. Es decir que son todos aquellos medios y recursos digitales que se encuentran por medio del internet, siendo un conjunto de objetos y aparatos que facilitan y hacen más provechoso el proceso de enseñanza y aprendizaje virtual. Por tal razón es necesario utilizar estas aplicaciones virtuales en la formación de los estudiantes en aspectos no solo cognitivos, sino también afectivos, eso incluye utilizarlos para tratar temas como la educación infantil en derechos del niño.

El objetivo principal de este estudio fue establecer el modelo de educación virtual aplicable para los procesos no formales de educación infantil en derechos del niño. El enfoque utilizado durante el desarrollo de la investigación fue de carácter cualitativo. Durante este tiempo el tema de la pandemia Covid-19 ha sido difícil de abordar, es por ello que a través de las aplicaciones virtuales se pueda brindar información, específicamente del modelo instruccional que involucra el desarrollo de las habilidades y la capacidad de poder comprender el uso y manejo de la tecnología que actualmente es necesario aprender para la formación académica de todos los estudiantes y poder contribuir a mejorar sus condiciones de vida.

Es importante resaltar que dicha investigación contiene cuatro capítulos, el primero hace referencia al marco conceptual, contiene la información general del estudio, planteamiento del problema, preguntas de investigación, justificación, objetivos y aporte. El segundo capítulo es el

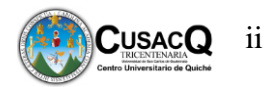

marco teórico, en donde se desarrolla el estado del arte: conformado por estudios de diferentes investigadores, también se encuentra la fundamentación teórica; es el contenido que da respaldo a dicha investigación. Seguidamente se encuentra el tercer capítulo, marco metodológico, en él se establece la metodología, el diseño de investigación, operacionalización de elementos de estudio, población y muestra, estrategias de selección de datos, estrategias de análisis de datos, instrumentos y desarrollo de la investigación. En el cuarto capítulo se encuentra la presentación, análisis y discusión de los resultados, descritos de forma narrativa. Seguidamente se encuentra una propuesta metodológica en la cual se encontrarán sesiones de aprendizaje basadas en un modelo instruccional.

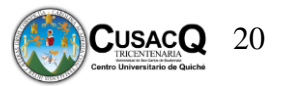

## **CAPÍTULO I**

## **Marco Conceptual**

#### **1.1 Planteamiento del problema**

En el último año la utilización de recursos virtuales para la implementación de procesos educativos ha sido obligatoria debido a las condiciones de trabajo propiciadas por el COVID-19. Sin embargo, factores como una limitada experiencia en la entrega educativa en entornos virtuales ha tenido dificultades para el desarrollo de procesos formativos efectivos. Esta problemática que da inicio en el mes de marzo del año 2020, ha propiciado la interrupción de los servicios de asesoría pedagógica y diversos cambios en los procesos de capacitación y talleres que realiza el Juzgado de la Niñez y Adolescencia y Adolescentes en Conflicto con la Ley Penal del Municipio de Santa Cruz del Quiché, al no poder impartir talleres y/o capacitaciones en respuesta a solicitudes que realizan las diferentes instituciones educativas debido a la reducida experiencia del asesor pedagógico en la utilización de estrategias didácticas virtuales y su integración a procesos no formales de educación infantil en derechos y deberes del niño. Esta crisis actual involucró directamente al asesor pedagógico, ya que en el recae la responsabilidad de coordinar los talleres y capacitaciones dentro de las instituciones educativas y al mismo tiempo dar seguimiento a los procesos de orientación educativa a los niños, adolescentes, padres de familia, tutores o encargados, monitorear las medidas cautelares de protección y definitivas de carácter pedagógico de los niños, niñas y adolescentes. Esta situación fue abordada desde el inicio del COVID-19 que representa un reto de aprendizaje en el manejo de estrategias didácticas virtuales.

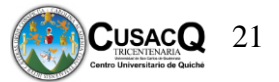

## **1.2 Preguntas de investigación**

## **Pregunta principal**

¿Qué modelo de educación virtual es adecuado para los procesos no formales de educación infantil en derechos humanos en Santa Cruz del Quiché?

## **Preguntas secundarias**

- 1. ¿Cuáles son los principales modelos instruccionales utilizados en el aprendizaje en línea?
- 2. ¿Qué proceso didáctico debe considerarse en un modelo de educación virtual no formal destinado a la población infantil?
- 3. ¿Qué aplicaciones web son adaptables a las características del modelo de educación virtual infantil en derechos y deberes del niño?

## **1.3 Justificación**

Los cambios drásticos que los procesos educativos sufrieron a raíz de la coyuntura propiciada por el COVID-19 requieren que el profesional de la educación actual realice con eficiencia la labor docente valiéndose del uso de los entornos virtuales de aprendizaje. La presente investigación busca determinar una metodología a seguir para la entrega de procesos educativos en el área de la educación en derechos del niño. Metodología que debe atender al contexto propiciado por la pandemia, resguardando la integridad de estudiantes y pedagogos, pero a la vez, garantizando una educación de calidad. Los principales beneficiarios del presente estudio serán las distintas comunidades educativas del municipio de Santa Cruz del Quiché, así como la oficina de asesoría Pedagógica del Juzgado de la Niñez y Adolescencia del mismo municipio, pues se espera contribuir con la propuesta de una estructura

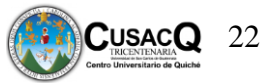

metodológica aplicable a entornos virtuales que pueda facilitar la labor del asesor Pedagógico en cuanto a la realización de capacitaciones y talleres sobre los derechos y deberes de la niñez y la juventud.

## **1.4 Objetivos**

#### **Objetivo general**

Establecer el modelo de educación virtual aplicable para los procesos no formales de educación infantil en derechos humanos en Santa Cruz del Quiché.

## **Objetivos específicos**

- Describir los principales modelos instruccionales utilizados en el aprendizaje en línea.
- Determinar un proceso didáctico virtual no formal basado en los principales elementos de los modelos instruccionales.
- Identificar los recursos web aplicables en un modelo de educación virtual para la niñez.

## **1.5 Aporte**

La investigación realizada sobre el "Modelo instruccional de educación no formal en derechos orientado a la población infantil de Santa Cruz del Quiché" tuvo como producto la elaboración de una propuesta didáctica para brindar información de aplicaciones web beneficiando a los niños y adolescentes que tiene a su cargo el Juzgado de la niñez y adolescencia y adolescentes en conflicto con la Ley Penal en el área pedagógica. El asesor pedagógico tendrá la posibilidad de brindar más apoyo a través de los materiales y poder facilitar el proceso de enseñanza aprendizaje virtual. Los materiales elaborados fueron: 1. Video tutoriales 2. Propuesta metodológica instruccional para la enseñanza de los derechos del niño. Con estos recursos virtuales se pudo contribuir con la

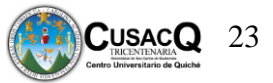

información de los temas a impartir, estableciendo la buena aplicación de cada uno de los materiales que servirán al asesor pedagógico para proveer una educación integral y de calidad a los niños y adolescentes.

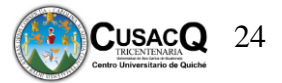

## **CAPÍTULO II**

#### **Marco Teórico**

## **2.1 Estado del arte**

 Los entornos virtuales de aprendizaje se han implementado como un complemento al trabajo de los profesores en el aula, siendo una herramienta que facilita el aprendizaje de los niños y ellos puedan desarrollar sus capacidades. Francisco Manuel Arias Arranz, en el mes de junio del año 2017, en la Universidad de Valladolid de la facultad de educación, Segovia. Presento un estudio que se denominó **"Entornos Virtuales de Aprendizaje en los Centros de Educación Infantil y Primaria",** teniendo como objetivos los que se detallan a continuación: Objetivo general: Acercar los Entornos Virtuales de Aprendizaje a la realidad de los Centros y poder aprovechar las ventajas que éstos ofrecen para la práctica docente; de igual manera están los objetivos específicos: 1) Investigar sobre el tipo de plataformas, herramientas y aplicaciones más apropiadas para un entorno educativo y cuáles de estas se están utilizando en los centros escolares de Segovia. 2) Realizar y describir un plan de trabajo con Entornos Virtuales de Aprendizaje (EVA) como apoyo al trabajo realizado en las aulas, con el alumnado del CRA de Riaza y valorar sus resultados. La metodología utilizada en esta investigación es mixta, utilizando análisis cualitativo con complemento de análisis cuantitativo, teniendo por objeto la metodología cualitativa la descripción de las cualidades de un suceso y la cuantitativa examina datos de manera numérica y la información se obtiene de muestras de la población explorando los resultados, utilizando la estadística. En los resultados obtenidos se observa que los alumnos anteriormente no utilizaban significativamente el ordenador para realizar tareas y no veían las tareas o explicaciones asignadas por el profesor, el uso del ordenador para temas de académicos es poco utilizado por los estudiantes, en cuanto a temas de religión, música entre otros es más utilizado. El

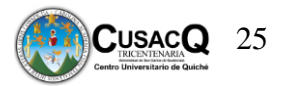

estudio realizado es de mucha importancia e interés para el ser humano hoy en día, los estudiantes y los profesores deben de adaptarse al uso de estas herramientas, habrá cambios en el proceso de enseñanza aprendizaje ya que se pretende realizar una alfabetización digital, esto quiere decir que se debe de enseñar primero a como se debe de utilizar una computadora, un proyector de imagen, una Tablet entre otros. Para muchas personas el uso del internet y de otras herramientas virtuales es un tema muy complicado es por ello que hoy en día se está implementando el uso de estos entornos virtuales desde la educación inicial o preescolar para que en un futuro el manejo de estas herramientas no les sea complicado al estudiante y al profesor que les esté impartiendo las clases.

 El uso de las TIC se ha convertido en una herramienta fundamental para el ámbito educativo ya que buscan contribuir en el desarrollo integral de los niños y niñas de preescolar. Ruth Marlen Barrantes Morales, en enero de 2018, en la Universidad de la Sabana, Colombia. Presentó la investigación titulada **"Integra TIC a nuevos saberes y expresiones. Un ambiente virtual de aprendizaje para el desarrollo integral de los niños y niñas del grado preescolar",** teniendo como objetivos los que se detallan a continuación: Objetivo general: Establecer de qué manera IntegraTIC favorece el desarrollo integral de los niños y las niñas de preescolar de la Institución Educativa Distrital de la localidad de Bosa; de igual manera están los objetivos específicos: 1) Diseñar un ambiente virtual de aprendizaje que aporte al desarrollo integral de los niños y las niñas del grado de preescolar. 2) Analizar los alcances del ambiente virtual de aprendizaje IntegraTIC en el fortalecimiento de las actividades académicas que favorezcan el desarrollo integral de los niños de preescolar. 3) Evaluar de qué manera el ambiente virtual de aprendizaje favorece el proceso integral de los niños y las niñas. El tipo de investigación utilizado en el estudio es descriptivo, realizando una recolección de

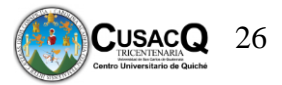

información en un entorno específico como lo son los alumnos de preescolar, en este estudio el investigador puede interactuar con su objeto de estudio permitiendo a su vez la recolección de información a través de diferentes elementos tales como encuestas y entrevistas. En los resultados obtenidos en este estudio se pudo evidenciar que el uso de IntegraTIC, como herramienta virtual de apoyo al aprendizaje en lo estudiantes de preescolar, si beneficiar el proceso de desarrollo de los niños y las niñas, ya que se observó que los estudiantes participaron de manera activa, de manera organizada y sociable. La implementación de ambientes virtuales de aprendizaje en los centros educativos, ha sido de mucha ayuda para el estudiante y el docente, porque se utilizan diferentes instrumentos, esto es lo que se busca hoy en día adaptar al estudiante a la utilización de estas herramientas. Estos ambientes no pueden ir solo enfocados en los niños, si no también pueden ser adaptados a la educación superior para tener mejores resultados en su aprendizaje.

 El uso del internet se ha convertido en un beneficio para la educación en donde los profesores y los estudiantes sepan utilizarlo de la manera adecuada. Rosa Amalia Vilchez Silva, en el año 2019, en la Universidad Nacional de Tumbes, Perú, en la facultad de Ciencias Sociales Escuela Profesional de Educación. Realizó un estudio titulado **"Importancia del uso de las herramientas pedagógicas digitales en la educación inicial"**, teniendo como objetivos los siguientes: Objetivo general: Determinar la importancia del uso de las herramientas pedagógicas digitales en la educación infantil. Objetivos específicos: 1) Definir que son las Tics. 2) Definir que es una herramienta pedagógica. 3) Identificar y describir las herramientas pedagógicas digitales. 4) Definir que es educación infantil. 5) Identificar las ventajas que ofrecen las herramientas pedagógicas digitales en la educación infantil. El tipo de investigación utilizado en este estudio es descriptivo, ya que se enfoca en su objetivo

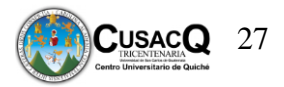

principal, dando como resultado que el niño o niña le tome importancia al uso de las herramientas pedagógicas digitales en la educación infantil, ofreciendo facilidades y posibilidades al estudiante y al profesor para tener un mejor proceso de enseñanza en las herramientas digitales. Para que el estudiante y el profesor se interese en el uso de las herramientas pedagógicas digitales, deben ser innovadoras, así mismo deben de buscarse herramientas que no sean complicadas al momento de utilizarlas. En otros países el gobierno y las personas encargadas de la educación se interesan por que el proceso de enseñanza aprendizaje sea efectivo y no afecte ni al estudiante ni al profesor. En Guatemala el uso de estas herramientas es complicado ya que no todos tienen acceso a internet, pero los docentes con el apoyo de instituciones han creado diversas formas para que el uso de estas herramientas llegue a todos. Es por ello que se considera importante la investigación de estos temas para el desarrollo de diversos temas educativos**.** 

En los últimos años los investigadores se han interesado sobre los diferentes aspectos curriculares relacionados a la praxis educativa de preescolar, así mismo incentivar el uso de los materiales utilizados por medio de plataformas. María Montserrat Castro Rodríguez, en el año 2019, en la Universidad de Coruña, España. Realizó un estudio científico que se denominó **"Los materiales usados en escuelas de Educación Infantil proyectados en sus webs y blogs", t**eniendo como objetivos los que se detallan a continuación: Objetivo General: Identificar textos, imágenes, multimedia, describirlos e incorporar información que facilite comprensión global y específica de forma contextualizada. Objetivos específicos: 1) Identificar el tipo de materiales proyectados en os blogs y website de cuatro tipologías de centros de EI. 2) Comprobar si los materiales están contextualizados en el contexto próximo del alumnado. El tipo de metodología utilizado en esta investigación es la cualitativa ya que

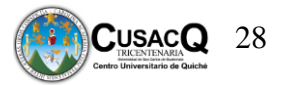

esta encuadra en el análisis de contenido. Los resultados obtenidos en esta investigación reflejan dos modalidades de uso interesado de los recursos virtuales, dos centros publican lo que ocurre a diario en el aula y dos centros que lo utilizan para proyectar todo aquello que les parece interesante, ambos tienen clara la filtración de la información dando esto como resultado uno más flexible y otro más estricto. El material didáctico virtual o herramientas virtuales, utilizadas en las escuelas de educación infantil han servido de ayuda, ya que el estudiante se ha interesado por utilizar el internet. Para el tema de estudio que se estará investigando tiene relación, ya que hoy en día se está pasando por una situación en la cual el estudiante no puede asistir a clases, capacitaciones, charlas, en las cuales se les da información de mucha importancia, es por ello que se considera importante investigar más a fondo herramientas virtuales que no sean complicadas para poder utilizarlas y llamen la atención, no solo del estudiante si también del profesor o de la persona que quiera dar determinado tema.

El uso de los dispositivos móviles por estudiantes de Magisterio en Educación Infantil se ha vuelto una necesidad para ir teniendo más posibilidades de tener nuevos conocimientos en sus procesos de enseñanza aprendizaje. Olga Moreno Fernández, Pilar Moreno Crespo, en el mes de julio de 2018, en la Universidad de Sevilla, Facultad de Ciencias de la Educación, Sevilla, Universidad de Huelva, Facultad de Ciencias de la Educación, Psicología y Ciencias del Deporte, Huelva, España. Realizaron un estudio científico que titularon **"El profesorado de Educación Infantil en formación inicial y la utilización de la TIC: dispositivos electrónicos, herramientas y recursos",** teniendo como objetivo principal el siguiente: El objetivo principal de la investigación ha sido conocer cuáles son los dispositivos electrónicos más utilizados por el alumnado del Grado de Educación Infantil, así como el uso que hace de ello cuando está conectado a internet. Objetivo específico: 1) Describir los dispositivos más

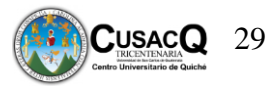

utilizados. 2) Conocer entre los dispositivos cuales son los que tienen más conexión a Internet. 3) Establecer por qué medio acceden a dicha conexión, así como enumerar cuáles son los recursos que más se utilizan para navegar por la red. La metodología utilizada en esta investigación es exploratoria, con la finalidad de poder conocer los hábitos de los estudiantes en cuanto a los dispositivos electrónicos, herramientas y recursos digitales. Para esto se realizaron cuestionaros con preguntas de opción múltiple. Los resultados obtenidos fueron que el dispositivo más utilizado por parte de los estudiantes es el teléfono móvil, seguido por el ordenador portátil, el dispositivo menos utilizado es el ordenador de mesa. Es importante que los profesores de educación infantil, aprendan desde su formación a utilizar los dispositivos móviles y las herramientas pedagógicas virtuales, para que el momento en que empiecen a laborar con los niños ellos puedan transmitirles los conocimientos anteriormente obtenidos. Por eso considero que este estudio está relacionado con el tema de investigación de las estrategias didácticas virtuales también tiene que enfocarse en el inicio de la formación del profesor.

#### **2.2 Fundamentación teórica**

#### **2.2.1 Adecuaciones Curriculares**

Las adecuaciones curriculares o también llamadas adaptaciones curriculares son una agrupación de modificaciones que son realizadas en los contenidos, indicadores de logro, actividades, metodología y evaluación para resolver cada una de las dificultades que se le presente a los estudiantes en el contexto donde ellos se desenvuelven. (MINEDUC, 2009)

 Estas adecuaciones deben adaptarse a la nueva normalidad o a la nueva forma que se está dando la educación, debido a la pandemia provocada por el Covid-19, los docentes aplican estas adecuaciones curriculares para dar clases de forma virtual o en línea, utilizando

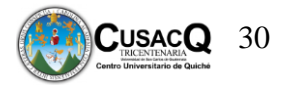

las diferentes plataformas que se encuentran en el internet para favorecer a docentes y estudiantes en el proceso de enseñanza aprendizaje, tal como lo indica el MINEDUC (2009) "las adecuaciones curriculares deben tomar en cuenta los intereses, motivaciones y habilidades de los niños y niñas, con el fin de que tengan un impacto significativo en su aprendizaje" (p.5).El mayor interés de los docentes es enfocarse en cada una de las necesidades que los estudiantes presentan al momento de recibir las clases en línea, ya que no todos cuentan con los mismos dispositivos tecnológicos para poder recibir las clases o el suficiente internet. Guerrón (2020) aduce que, la labor del docente exige la actualización continua de conocimientos, métodos y prácticas que permitan la correcta asimilación de información por parte del estudiante. En el marco de una sociedad digitalizada, con acceso a computadores y dispositivos inteligentes, el docente no puede relevarse a las antiguas prácticas de enseñanza es decir a la educación tradicional, ya que la capacidad y condición cognitiva junto al fácil acceso a la información, han transformado las características de los estudiantes del siglo XXI., exigiendo nuevos métodos de enseñanzas y nuevos espacios de aprendizaje. El docente debe basarse en el currículo para poder realizar cada adecuación curricular, existen propuestas para el currículo en el tiempo de pandemia Covid-19 y es integrar recursos tecnológicos como herramientas o estrategias didácticas del proceso formativo en entornos virtuales de aprendizaje o más conocidos como EVA, distribuidos en distintas plataformas web que serán una excelente herramienta para gestionar el trabajo docente, y dar continuidad al proceso educativo, manteniendo la comunicación bidireccional maestro-estudiante, en un ambiente favorable de enseñanza-aprendizaje. (Marcillo & Real, 2021)

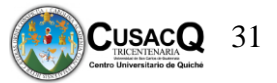

Las adecuaciones curriculares también pueden ser llamadas ajustes dinámicos, dándose en diferentes aspectos del currículo propiciando el desarrollo de las potencialidades de cada estudiante Garibaldi y Verdier (2017) indican que:

Las AC implican rediseñar reflexiva y creativamente desde los objetivos hasta los materiales didácticos, las metodologías, las actividades a proponer y la evaluación. Esta forma de planificar la enseñanza ha de atender la recursividad de los aprendizajes partiendo de conceptualizar el error en el proceso de aprendizaje como un paso necesario e ineludible para la construcción de un saber. (p.23)

Por tanto, es necesario que se promueva el uso de las estrategias virtuales, dando oportunidad de avanzar dentro del sistema educativo. Teniendo presente que una de las finalidades del currículo es ajustar las necesidades y la capacidad que cada educando presenta en la educación virtual.

#### *2.2.1.1 Tipos de adecuaciones curriculares*

#### *2.2.1.1.1 De acceso al currículo*

Estas adecuaciones están enfocadas a la necesidad que se presenta, es decir adecuar las aulas o escuelas a las condiciones de los estudiantes, por ello, los docentes en la actualidad deben adaptar un ambiente educativo virtual para atraer la atención de cada estudiante. Proporcionando las herramientas virtuales adecuadas, o bien adaptando el currículo a la virtualidad, permitiendo que la interacción con las demás personas sea efectiva y dinámica.

Las adecuaciones de acceso al currículo facilitan a los estudiantes el desarrollo de mejores condiciones de los aprendizajes que forman parte del currículo. (MINEDUC, 2009).

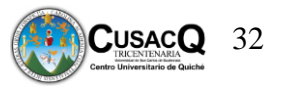

#### *2.2.1.1.2 Adecuaciones de los elementos básicos del currículo*

Para entender estas adecuaciones debemos conocer los elementos del currículo los cuales son: las competencias, los contenidos, las actividades, los métodos. La evaluación, los recursos, la temporalización de la intervención pedagógica. (MINEDUC, 2009)

Las adecuaciones curriculares de los elementos básicos del currículo son modificaciones que se realizan en los contenidos y procedimientos evaluativos, actividades y metodologías.

#### **2.2.2 E-Learning, el aprendizaje en línea en épocas del Covid-19**

El e-Learning es un tema muy hablado en la época actual, especialmente en el ambiente educativo, se está implementando en la educación formal y no formal, así mismo en la enseñanza presencial y virtual.

Es una modalidad de enseñanza aprendizaje que consiste en el diseño, puesta en práctica y evaluación de un curso o plan formativo desarrollado a través de redes de ordenadores y puede definirse como una educación o formación ofrecida a individuos que están geográficamente dispersos o separados o que interactúan en tiempos diferidos del docente empleando los recursos informáticos y de telecomunicaciones. (Moreira & Segura, 2009, p.2)

Lo interesante de e-Learning es que se interactúa entre profesor-alumnos, así como con las actividades que sean designadas con diferentes materiales o herramientas de aprendizaje. Con esta modalidad se hace el uso de las nuevas herramientas tecnológicas y las ya existentes, tratando siempre que la calidad del aprendizaje sea mejorada.

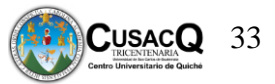

Es importante el papel que el docente desempeña en esta modalidad, pero debemos tomar en cuenta la participación del estudiante, ya que debe modificar el papel tradicional de receptor pasivo a receptor activo, porque debe ser consciente que el tipo de educación ha cambiado y si no se empeña en aprender el proceso de aprendizaje fracasará. El estudiante debe estar auto motivado para el estudio. (Cabero, 2006).

## *2.2.2.1 Componentes del e-Learning*

Es importante conocer cada uno de los componentes que forman parte del e-Learning para conocer para saber cuáles son los que intervienen en este sistema. Y se clasifica de la manera siguiente:

- Tecnología: se refiere al hardware y software para poder crear y gestionar el e-Learning. También pueden ser los blogs. Juegos y simulaciones, aulas virtuales, podcast mundos virtuales 3D, plataformas inteligentes y personalizables, redes sociales educativas,
- Contenido: hace referencia a los programas, cursos creados online y que son de fácil acceso a para los docentes y estudiantes.
- Servicio: presta los servicios de capacitación para docentes, gestión de estudiantes.

## *2.2.2.2 Características del e-Learning*

Entre las características del e-Learning se encuentran las siguientes: es accesible desde cualquier dispositivo; la modalidad puede ser sincrónica y asincrónica; se puede acceder en cualquier momento; acceso a distancia, no es necesario que el docente o el estudiante se presente; aprendizaje individualizado y colaborativo; es interactivo; se puede utilizar diferentes herramientas de comunicación; aprendizaje flexible; uso de materiales digitales.

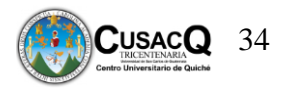

#### **2.2.3 Planificación**

La planificación es un proceso que el docente organice sus pensamientos y acciones, priorizando sus actividades y acciones que desarrollará en el aula, la planificación es una tarea que el docente debe realizar previo a impartir sus clases. (Laínez, 2015). Es compromiso del docente realizar este proceso antes de impartir sus cursos, porque le da la oportunidad de indagar más sobre el tema, buscar la manera en que será explicado, las herramientas que utilizará para que los estudiantes puedan comprender y también poder analizarlo para que cuando el estudiante tenga alguna duda no le sea complejo responder a la pregunta. Así mismo poder decidir cuál será la tarea que asignará al grupo de estudiantes con el que trabajará. Morales (2014) indica que:

…la planificación que el docente realiza coadyuva a disminuir improvisaciones, definen las competencias, los contenidos y los indicadores de logro, para lograr un aprendizaje significativo. Define además las actividades didácticas, los recursos y procedimientos de evaluación necesarios y oportunos, esto con la intención de desarrollar un proceso educativo de calidad. (p. 35).

Por tanto, es necesario que se capacite a los docentes sobre la planificación, para que ellos puedan aplicar y realizar la planificación con facilidad. El docente en la planificación es capaz de distinguir cuales son los intereses y necesidades del estudiante y conforme a eso el docente busca las estrategias, los recursos que sean necesarios. La planificación que el docente realiza puede ser de clase, semanal, mensual, unidad, bimestral, semestral o anual.

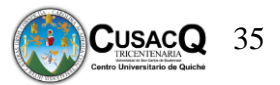

## *2.2.3.1 Elementos de la planificación*

## *2.2.3.1.1 Competencias*

Las competencias determinan los intereses y necesidades de los estudiantes, se aseguran del tema central.

## *2.2.3.1.2 Contenidos*

Son definidos como el conjunto de saberes científicos, tecnológicos constituidos en medios que promueven el desarrollo integral de los estudiantes. Estos se pueden clasificar en contenidos declarativos, contenidos procedimentales y contenidos actitudinales

## *2.2.3.1.3 Indicador de logro*

Los indicadores van marcando el avance de los estudiantes en el desarrollo de las competencias.

## *2.2.3.1.4 Procedimiento*

Es organizado por diferentes actividades que se realizan de lo simple a lo complejo.

## *2.2.3.1.5 Actividades de Evaluación*

Estas actividades son aplicadas a los estudiantes para demostrar el inicio y final de un proceso educativo.

#### *2.2.3.1.6 Recursos materiales*

Son todos aquellos elementos y objetos que el docente tiene a su alcance. Entre ellos están materiales del entorno y materiales estructurados.

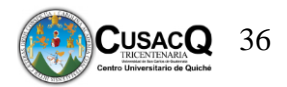

#### **2.2.4 Diseño Instruccional**

 Es necesario que se conozcan los diferentes modelos o diseños instruccionales, se han vuelto parte fundamental en la educación virtual. Yukavetsky (2011) indica que:

…son guías o estrategias que los instructores utilizan en el proceso de enseñanza aprendizaje. Constituyen el armazón procesal sobre el cual se produce la instrucción de forma sistemática y fundamentado en teorías del aprendizaje. Incorporan elementos fundamentales del proceso de diseño instruccional, que incluye el análisis de los participantes, la ratificación de metas y objetivos. (p.1)

 Los diseños instruccionales tienen como propósito fundamental impartir una educación de calidad, ocupándose principalmente de la planificación, la preparación y el diseño de cada recurso y ambientes adecuados para el proceso de enseñanza aprendizaje.

 Cuando un profesional se plantea el desarrollo de un curso sigue un proceso, de forma consiente o rutinaria, con el fin de diseñar y desarrollar acciones formativas de calidad. El disponer de modelos que guíen este proceso es de indudable valor para el docente o pedagogo, que en muchos casos será requerido para diseñar los materiales y estrategias didácticas del curso. (Belloch, 2017, p. 1)

## *2.2.4.1 Características de un diseño instruccional*

- Es orientado hacia el diseño.
- Ofrecen lineamientos que permiten realizar acciones que lleven al logro de resultados.
- Los métodos utilizados incrementan las probabilidades de lograr metas.
- Identifica métodos de instrucción y situaciones en las que se puedan utilizar los mismos.
- Los métodos son considerados probabilísticos porque incrementan las posibilidades de lograr metas.
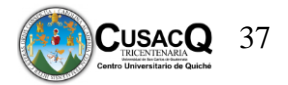

#### **2.2.5 Entornos Virtuales de Aprendizaje**

 Los entornos virtuales de aprendizaje son espacios creados de manera virtual por los profesores, para que los estudiantes se apropien de nuevos conocimientos, adquieran nuevas experiencias y elementos en los procesos de análisis, así mismo donde puedan reflexionar y apropiarse de nuevas habilidades. Los EVA son comúnmente llamados "aulas sin paredes", ya que las personas interactúan por medio del internet, a través de redes electrónicas. Toledo (2018) hace referencia, que los entornos virtuales de aprendizaje permiten una vinculación con la comunidad virtual de estudiantes, profesores y todas las personas relacionadas al ámbito educativo, permiten iniciar con el aprendizaje colaborativo, así mismo acceder a todas las herramientas virtuales que el internet les ofrece.

 El uso de estos entornos se ha convertido en una necesidad para la población educativa, haciendo varios cambios en el proceso educativo, tales como la planificación del docente, porque tiene que hacer saber si trabajara con todo el grupo al mismo tiempo o trabajara con un estudiante durante determinado tiempo. Uno de los propósitos esenciales de estos entornos es que debe ser flexible, da la oportunidad al estudiante de estudiar y hacer sus tareas en el horario que sea de beneficio para él.

#### *2.2.5.1 Características*

 Hay características de los Entornos Virtuales de aprendizaje que deben ser fundamentales, tal como las menciona Boneu (2007):

- Interactividad: lograr que el estudiante o la persona que haga uso de las plataformas, tenga conocimiento que él es el protagonista de su formación.
- Flexibilidad: permitir que el uso de los EVA, sean fáciles de usar por todas las personas.

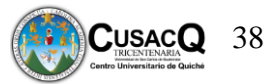

- Escalabilidad: capacidad que tiene la plataforma de funcionar con una o varios participantes.
- Estandarización: es la capacidad de utilizar cursos realizados por otras personas, es decir que hay cursos que son creados para organizaciones en específico y da lugar para que más personas hagan uso de los mismos.

 También existen otras características que deben ser tomadas en cuenta al momento que el estudiante haga uso de herramientas y realice tareas.

- Facilita la comunicación y la interacción entre los profesores y estudiantes.
- Se crean actividades interactivas.
- Se evalúa y se da seguimiento a las tareas realizadas por los usuarios.
- Implementación de estrategias colaborativas
- Los alumnos pueden adaptar su entrono de acuerdo a sus necesidades.

#### *2.2.5.2 Objetivos*

 Los objetivos son metas que se pretenden lograr en el desarrollo y aplicación de determinados procesos. Hernández y Guarate (2017) proponen los siguientes objetivos:

- Facilitar y promover al centro educativo u organización de los diversos materiales educativos que sean necesarios, para que, en el proceso de aprendizaje, el significado de los contenidos pueda ser captado por todos.
- Desarrollar cada una de las capacidades de interpretación, de análisis y de síntesis que le permitan al alumno, profundizar en los temas y así dar lugar a la resolución de problemas.
- Ampliar conocimientos de un área o materia de estudio en específico.

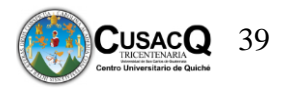

#### *2.2.5.3 Proceso de aplicación*

 El docente debe de cumplir varias etapas en el proceso de aplicación de los EVA tales como: seleccionar estrategias; seleccionar contenidos temáticos; explicar al estudiante cómo será el desarrollo de la actividad en el espacio virtual; asesora a los estudiantes en la elaboración de la e-actividad; el asesoramiento puede ser de forma directa cuando la clase o actividad sea de manera sincrónica y de manera indirecta cuando sea asincrónica; cuando este por finalidad la actividad, deja un tiempo para aclarar las dudas de los estudiantes y se refuerzan conocimientos; evalúa los logros obtenidos y propone mejoras para las actividades realizadas por los estudiantes.

#### **2.2.6 Aplicaciones Web Educativas aplicables a la educación en línea**

 Las aplicaciones web educativas son diseñadas para ayudar a garantizar cada uno de los conocimientos de los estudiantes en cada una de las áreas de aprendizaje existentes. Las aplicaciones web educativas son creadas con imágenes, sonidos, textos, animaciones para que el estudiante se motive al momento de recibir los cursos y su aprendizaje sea significativo. El ser humano es capaz de procesar o entender cualquier información cuando ven las imágenes, leen los textos, escuchan los sonidos o el mensaje que se desea dejar. Las aplicaciones web educativas pueden convertirse en parte fundamental en el aprendizaje de cada estudiante ya que contienen elementos que atraen la atención de cada uno. (González, 2016)

 En la actualidad la situación que se vive debido al Covid-19 ha hecho que los estudiantes y profesores no se puedan interactuar de manera presencial, es por ello que es importante que el docente elija aplicaciones que sean adecuadas para el aprendizaje de cada alumno. El uso de las aplicaciones web educativas es de gran beneficio para toda persona

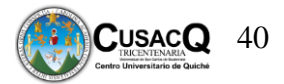

que las utilice, ya que se pueden utilizar y descargar en cualquier dispositivo móvil como tabletas, computadores, celulares. Cobo & Moravec (2011) aducen que, se vive en una era en la que las aplicaciones web son creadas cada día para poder empelar las clases, pero existe poco interés en los docentes para hacer uso de las mismas, debido a que los docentes no han sido capacitados y motivados para hacer uso de las nuevas aplicaciones. Es necesario que en los centros educativos sean capacitados los docentes sobre el uso de las nuevas aplicaciones web, esto debido a que el docente estaba acostumbrado a impartir sus clases de manera presencial y eran utilizadas otras herramientas y estrategias educativas. Para el docente y los estudiantes el uso de las aplicaciones web es algo nuevo es por ello que también se debe motivar al docente y no solo al estudiante, contribuyendo a que el aprendizaje dado sea de calidad.

#### *2.2.6.1 Tipos de aplicaciones web educativas*

#### *2.2.6.1.1 Canva*

La principal característica de esta aplicación web es que su uso es sencillo y practico, siendo una de las aplicaciones más usadas por estudiantes, docentes, personal de empresas y toda persona que le sea útil. (Universia, 2020). Esta aplicación se ha vuelto famosa por la facilidad de uso que proporciona y por el contenido creativo que contiene para realizar las presentaciones.

Es una aplicación que está incluida en el programa de Windows en el que la persona que lo utilice puede exportar y editar imágenes, editar videos pregrabados agregarles textos, editar audios. (Educación 2.0, 2016).

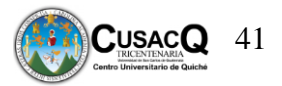

#### 2.2.6.1.2 Animaker

 Es una aplicación en línea que está destinada a realizar videos animados, permite incluir avatares creados por quien utilice la aplicación en donde se alcana nivel de gesticulación y sincronización de los movimientos con la grabación de voz (Cabañero, 2021). Esta aplicación sirve de ayuda para los docentes cuando deseen explicar sobre determinado tema o realizar la presentación de clase.

#### 2.2.6.1.3 Genially

Es una aplicación con la que se pueden crear contenidos interactivos para mejorar las labores de presentación de la enseñanza y aprendizaje. Catalán & Peréz (2020) indican que:

Esta herramienta brinda una serie de ventajas con respecto a otras herramientas convencionales de difusión de contenido, dispone de una comunidad de creadores que de manera periódica suben nuevos diseños y actualizaciones.

#### 2.2.6.1.4 Ruleta aleatoria PiliApp

Es una aplicación online la cual servirá de ayuda para el docente al momento de realizar preguntas y elegir a un estudiante al azar, siendo algo divertido y motivante en el proceso de enseñanza

#### 2.2.6.1.5 Kahoot

Es una aplicación en la que se emplea el aprendizaje y el juego. Es una herramienta educativa en la que el docente puede realizar y diseñar sus propios cuestionarios, debates, discusiones, encuestas, exámenes y otras actividades de forma en que los estudiantes puedan interactuar con sus dispositivos móviles y divertirse. Es así como el aprendizaje se vuelve un juego y los estudiantes se motivan más. (Martínez, 2017). Kahoot es una

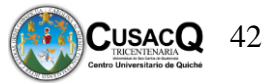

manera divertida de enseñar a través de la tecnología, fomentando la integración del juego en el aula.

#### *2.2.6.1.6 Wordwall*

Es una aplicación que sirve para realizar actividades de forma sencilla y atractiva, donde el estudiante puede divertirse y aprender a su vez.

#### *2.2.6.1.7 Zoom*

Zoom es una herramienta que sirve de ayuda al docente para la interacción virtual con los estudiantes. Debido a la pandemia se incrementó el uso de zoom para la formación de los estudiantes de todos los niveles. (Fainholc, 2021). El docente se ha beneficiado con esta aplicación en donde puede interactuar con los estudiantes en tiempo real y compartir cada uno de los conocimientos, también se pueden grabar las clase para que el estudiante si tuene alguna duda pueda volver a ver la clase impartida.

#### *2.2.1.8 Google Forms*

Es una aplicación utilizada para crear cuestionarios de temas impartidos por el docente.

#### *2.2.1.9 Google Drive*

Google Drive es utilizado por docentes y estudiantes como un portafolio, siendo fácil de usar, teniendo una capacidad gratuita de 15 Gigabytes.

#### *2.2.1.10 Storyboarthat*

Es un conjunto de herramientas visuales, para crear guiones gráficos o tiras cómicas, pretende potencializar la creatividad y comunicación de los estudiantes. Moreno (2019) menciona que, Storyboardthat es online, su versión gratuita tiene múltiples opciones, dispone de un banco de dibujos que servirán de ayuda para el estudiante.

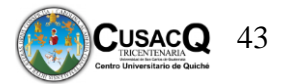

#### **2.2.7 Modelo de diseño instruccional ADDIE**

 Es un modelo instruccional en el cual se tiene como propósito crear experiencias en donde el aprendizaje y los conocimientos que se adquieran sean de forma eficiente y efectiva. Es un modelo innovador para la educación que se está dando hoy en día. Dando espacio a la creación de los cursos que se adapten a las TIC. Este modelo se divide en cinco etapas muy importantes, son las que le dan vida a este modelo, las cuales son análisis, diseño, desarrollo, implementación y evaluación. En este modelo o proceso interactivo educativo, cada idea, producto o aporte al modelo respecto a la educación es valorado antes de ser aceptado y dar entrada a la siguiente etapa, dando lugar a que este modelo tenga un carácter sensible y que en él se tenga la iniciativa de resolver problemas y necesidades que se presenten en el desarrollo del proceso. (Maribe, 2009).

 Este modelo da paso a la creación de nuevos modelos instruccionales relacionados a la educación virtual. Así mismo ADDIE puede ser utilizado en los procesos educativos presenciales y virtuales o también de manera hibrida, este modelo toma en cuenta todos los elementos del proceso educativo, teniendo como fin primordial el aprendizaje. Es necesario capacitar al docente y al estudiante, para que exista responsabilidad y entrega de ambas partes. Así mismo exista interacción en los ambientes virtuales de aprendizaje que han sido diseñados. Para la utilización de este modelo se debe de analizar el entorno, la infraestructura o la manera en la que se quiera dar un curso, para poder adaptar las etapas de acuerdo a lo observado.

 La formación de profesores en el diseño instruccional, así como la capacitación a estudiantes son aspectos que no deben obviarse. Implica no solo un compromiso individual, sino denota la necesidad de que todo proyecto de diseño instruccional debe vincularse a estrategias institucionales que clarifiquen tanto intenciones como procesos de gestión para

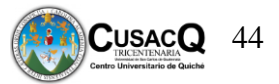

el aprendizaje y faciliten no solo aspectos de conexión e infraestructura, sino de procedimiento o de clima organizacional que apoye el desarrollo de las actividades del proceso de enseñanza-aprendizaje. (Maribe, 2009, p. 43)

#### *2.2.7.1 Etapas del modelo ADDIE.*

#### *2.2.7.1.1 Etapa de análisis*

 Esta etapa es la principal para la implementación del modelo ADDIE, es la que facilita todo el contexto con el que se trabajará, es decir busca que mejorar o que aplicar para que sea eficiente y efectivo. Obele (2018) aduce que, se debe analizar a la población, el contenido y entorno; haciendo una descripción del problema y la solución, que recursos se deben utilizar y cuáles son los disponibles, así mismo estipular el tiempo que será utilizado para aplicar una evaluación de necesidades del entorno con el propósito de que se defina como se resolverá, esta se puede llevar a cabo con documentos ya existentes, realizando una observación profunda directa y sondeos. Esta etapa es la base de todas las que conforman este modelo instruccional, es por ello que se debe de realizar un diseño adecuado, partiendo del problema y que soluciones deben aplicarse de acuerdo a lo analizado para darle paso a las demás etapas.

- Características de la etapa de análisis
	- Evaluación de necesidades
	- Identificación del problema
	- Análisis de tareas
- Resultados de la etapa de análisis
	- Perfil del estudiante
	- Descripción de obstáculos

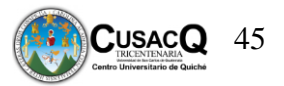

Necesidades, definición del problema.

#### *2.2.7.1.2 Etapa de diseño*

En esta etapa es creada la programación del curso dándole un enfoque pedagógico, así mismo organizando de cada una de las partes que lo conforman; se desarrollan cada uno de los objetivos ya sea por unidad, por semestre, por actividad, por curso o por módulos según se requiera, así mismo se crean evaluaciones y se escogen los medios que deben de usarse para hacer llegar toda la información a los usuarios. En esta etapa se planifica la formación de contenidos que serán didácticos dando un orden para cada actividad (Obele, 2018).

La persona que esté desarrollando este proceso, debe estar inmerso en los temas pedagógicos, ya que esto facilitará la aplicación de este modelo, en todas las actividades que sean realizadas por él.

- Características de la etapa de diseño
	- Escribir los objetivos.
	- Desarrollar los temas a evaluar.
	- Planear la instrucción.
	- Identificar los recursos.
- Resultados de la etapa de diseño
	- Objetivos medibles.
	- Estrategias instruccionales.
	- Especificaciones del prototipo.

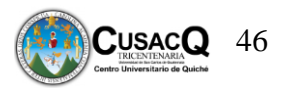

#### *2.2.7.1.3 Etapa de desarrollo*

En esta etapa son creados los contenidos reales del aprendizaje, es estructurado con la información de las dos etapas anteriores. La función principal de esta etapa es formar los planes de las lecciones y materiales que se usarán para la instrucción y adquirir el material de apoyo para la mejor adquisición de los conocimientos durante el proceso. (Obele, 2018)

Esta etapa es orientada al ambiente de aprendizaje, de cada una de las personas que van a participar en este proceso de aprendizaje, ya que debe ser algo en lo que ellos estén y se sientan cómodos, para que los temas que sean impartidos, se conviertan en temas de mayor interés para cada persona.

- Características de la etapa de desarrollo
	- Trabajar con productores.
	- Desarrollar el libro de trabajo, organigrama y programa.
	- Desarrollar los ejercicios prácticos.
	- Crear el ambiente de aprendizaje.
- Resultados de la etapa de desarrollo
	- Storyboard.
	- Instrucción basada en la computadora.
	- Instrumentos de retroalimentación.
	- Instrumentos de medición.
	- Instrucción mediada por computadora.
	- Aprendizaje colaborativo.
	- Entrenamiento basado en la web.

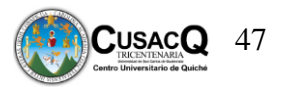

#### *2.2.7.1.4 Etapa de implementación*

Se lleva a cabo la ejecución y práctica de la acción instruccional del prototipo, haciendo que el usuario o docente sea participe de las secciones, unidades o módulos del curso creado para que puedan publicar los materiales que serán utilizados. Derivado de estas actividades el docente se convierte en un gran apoyo para que el estudiante adquiera la instrucción como el conocimiento nuevo. En esta etapa se puede ir utilizando la evaluación, en donde se puede observar que conocimientos son los que los estudiantes han adquirido durante el proceso, esto se hace con el fin de mejorar la instrucción si en algún momento presenta deficiencias. (Obele, 2018).

Esta etapa da lugar a que puedan ser mejoradas las etapas anteriores o esta misma, en donde el docente pueda observar que debilidades existieron durante ese proceso y así mejorar e implementar la evaluación.

- Características de la etapa de implementación.
	- Entrenamiento docente.
	- Entrenamiento piloto.
- Resultados de la etapa de implementación
	- Comentarios del estudiante.
	- Datos de la evaluación.

#### *2.2.7.1.5 Etapa de evaluación*

 En esta etapa es medida la eficiencia y eficacia para poder llevar a cabo la evaluación formativa de acuerdo a los instrumentos que fueron establecidos esta se encuentra inmersa dentro del proceso de instrucción y al final se hace una evaluación sumativa, esto para obtener una medición de cada módulo o unidad asignando punteos (Obele, 2018).

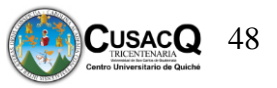

- Características de la etapa de evaluación
	- Datos del registro del tiempo.
	- Interpretación de los resultados.
	- Encuestas a graduados.
	- Revisión de actividades.
- Resultados de la etapa de evaluación
	- Recomendaciones.
	- Informe de la evaluación.
	- Revisión de los materiales.
	- Revisión del prototipo.

#### **2.2.8 Modelo de diseño instruccional Merrill**

Este modelo es creado por el investigador en educación David Merrill, en el cual hace énfasis en que la instrucción debe tener orden en estructura y ejecución, con el fin que se puedan obtener conocimientos de manera eficaz. También es conocido como Component Display Theory. Se dice que el modelo de Merrill mantiene algunos preceptos conductistas, así mismo incorpora aspectos de la teoría cognitivista. Clasificando el aprendizaje en dos dimensiones tales como el contenido y el comportamiento. Afirmando que es necesario que los objetivos sean diseñados con claridad, combinando reglas, tales como ejemplificar, recordar, practicar. (Ediintec, 2019)

Este modelo de instrucción se basa en la tecnología, teniendo como objetivo que el estudiante aprenda de manera fácil y efectiva.

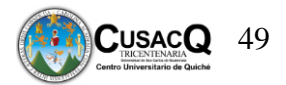

#### *2.2.8.1 Principios del modelo instruccional Merrill*

#### *2.2.8.1.1 Problema o actividad*

Cuando el tema ya está definido, es de importancia que las habilidades y los posibles problemas sean detectados. Fuenmayor (2020) aduce que, las situaciones son más útiles cuando se basan en el planteamiento y la solución de problemas, en la cual el estudiante debe estar inmerso en la solución del problema y las tareas deben ser claras para que el desempeño del estudiante sea el adecuado y de calidad.

#### *2.2.8.1.2 Activación*

Se pretende activar el conocimiento ya obtenido con anterioridad del estudiante, ya que esto estará vinculado con las nuevas ideas y conocimientos que el estudiante obtenga, también se considera importante motivar al estudiante a que recuerde, relacione, describa y aplique.

#### *2.2.8.1.3 Demostración*

Para el estudiante el aprendizaje es más fácil cuando este puede ser ejemplificado el contenido en un contexto real y actual. Para que la demostración se logre debe existir consistencia en la demostración con respecto a la meta de aprendizaje, con lo que se debe aprender y con lo que el estudiante debe enfrentar en su contexto inmediato. (Fuenmayor, 2020)

#### *2.2.8.1.4 Aplicación*

El aprendizaje es más fácil para el estudiante cuando lo aplica en su vida diaria, así mismo va aplicando los conocimientos nuevos.

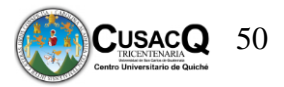

#### *2.2.8.1.5 Integración*

La integración es basada cuando el estudiante es capaz de demostrar o de discutir en relación al nuevo conocimiento que ha obtenido, también que es capaz de crear, inventar o explorar diversas formas de uso.

#### **2.2.9 Modelo Gagné**

Al crear este modelo Roberto Gagné plantea un sistema en el que se establece que existen diferentes niveles de aprendizaje y cada uno necesita diferentes tipos de instrucción así mismo hace referencia a que la instrucción es un conjunto de eventos destinados a iniciar, activar y apoyar el aprendizaje de todos los estudiantes. Todo debe ser planeado e impartido. Gutiérrez (2015) indica que, para realizar la tarea de instrucción se debe conocer el proceso de aprendizaje para que se planifiquen las estrategias y estimulen al estudiante, promoviendo el conocimiento. Al momento de realizar la planificación es necesario que se tome en cuenta cada una de las capacidades que se deseen desarrollar con el estudiante, tales como, las habilidades intelectuales, la información verbal, las estrategias cognitivas, habilidades motrices y actitudes, esto ayudara al momento de elegir las actividades apropiadas y alcanzar el objetivo deseado.

Este modelo se destaca por la organización jerárquica que emplea, enfocada a la complejidad de las tareas.

#### *2.2.9.1 Eventos de instrucción del modelo Gagné*

#### *2.2.9.1.1 Recepción*

Se debe ganar y estimular la atención de los estudiantes a través de la motivación.

#### *2.2.9.1.2 Expectativa*

Consiste en informar a los estudiantes sobre el objetivo y los resultados esperados.

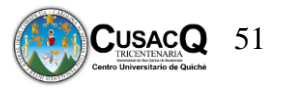

#### *2.2.9.1.3 Recuperación*

Se debe estimular el recuerdo de los conocimientos o la información y las habilidades previas esenciales y relevantes.

#### *2.2.9.1.4 Percepción Selectiva*

Se debe presentar el material a aprender.

#### *2.2.9.1.5 Codificación semántica*

Se debe proporcionar una guía de aprendizaje.

#### *2.2.9.1.6 Responder*

Se debe comprobar la comprensión de los conocimientos del estudiante por medio de la respuesta.

#### *2.2.9.1.7 Refuerzo*

Se debe retroalimentar al estudiante, para garantizar que el aprendizaje obtenido

ha sido correcto.

### *2.2.9.1.8 Recuperación*

Se evalúa al estudiante para verificar su rendimiento en el proceso de aprendizaje.

#### *2.2.9.1.9 Mejorar la retención y la transferencia*

Se proporcionan condiciones adecuadas para el proceso de aprendizaje, facilitando el diseño de instrucción y la selección del medio apropiados para el desarrollo y presentación de contenidos y recursos.

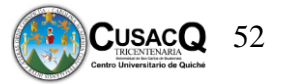

### **CAPÍTULO III**

#### **Marco Metodológico**

#### **3.1 Metodología**

En la presente investigación fue necesario seguir una metodología bien definida para poder llegar al logro de los objetivos trazados. El sustento metodológico es un conjunto de diferentes actividades y procedimientos realizadas por el investigador y dar respuesta a la pregunta del estudio. La metodología es entendida por las maneras de poder llevar a cabo actividades determinadas. (Hurtado, 2009)

El enfoque cualitativo también se guía por áreas o temas significativos de investigación. Sin embargo, en lugar de que la claridad sobre las preguntas de investigación proceda a la recolección y el análisis de los datos, los estudios cualitativos pueden desarrollar preguntas antes, durante o después de la recolección y el análisis de los datos. (Hernández, Fernández & Baptista, 2010, p. 7). El enfoque cualitativo no pretende probar hipótesis, ni medir efectos, su objetivo primordial es describir el marco teórico que sirve a su vez como marco de interpretación.

#### **3.2 Diseño de investigación**

El diseño de la investigación es un proceso que se realiza de manera organizada y estructurada. Haciendo referencia a un conjunto de tareas, estrategias o herramientas para lograr determinado fin. Los métodos utilizados en este estudio fue la investigación documental, descriptiva y explicativa. Tancara (1993) aduce que, la investigación documental es un conjunto de métodos y técnicas de búsqueda, procesamiento y almacenamiento de la información contenida en cada documento, ya sean artículos, revistas, libros, entre otros. La investigación documental es dedicada a la recopilación, análisis, procesamiento y difusión ya

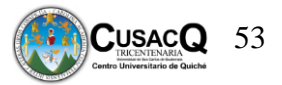

sea de información científica y técnica. Todo esto con la finalidad de obtener información certera y exacta.

En este estudio también fue utilizada la investigación descriptiva, la cual se enfoca en caracterizar un fenómeno o situación en concreto, en donde indica cada una de sus características, peculiaridades y las diferencias. Esta investigación no se limita a la recopilación de datos, sino a identificar la relación que tenga con otras variables, analizando el contenido y poder llegar a generalizar el significado del conocimiento. Como su nombre lo indica describe el tema de investigación. (Morales, 2012).

La investigación realizada consistió en la recolección de información basada en modelos instruccionales, herramientas virtuales de aprendizaje aplicadas en estos modelos, para que la información posteriormente fuera analizada e interpretada.

#### **3.3 Operacionalización de los elementos de estudio**

A continuación, se muestra un cuadro en el que se presenta la forma como se trabajará cada uno de los objetivos planteados en el estudio.

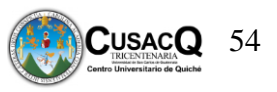

 **Operacionalización del elemento de estudio**

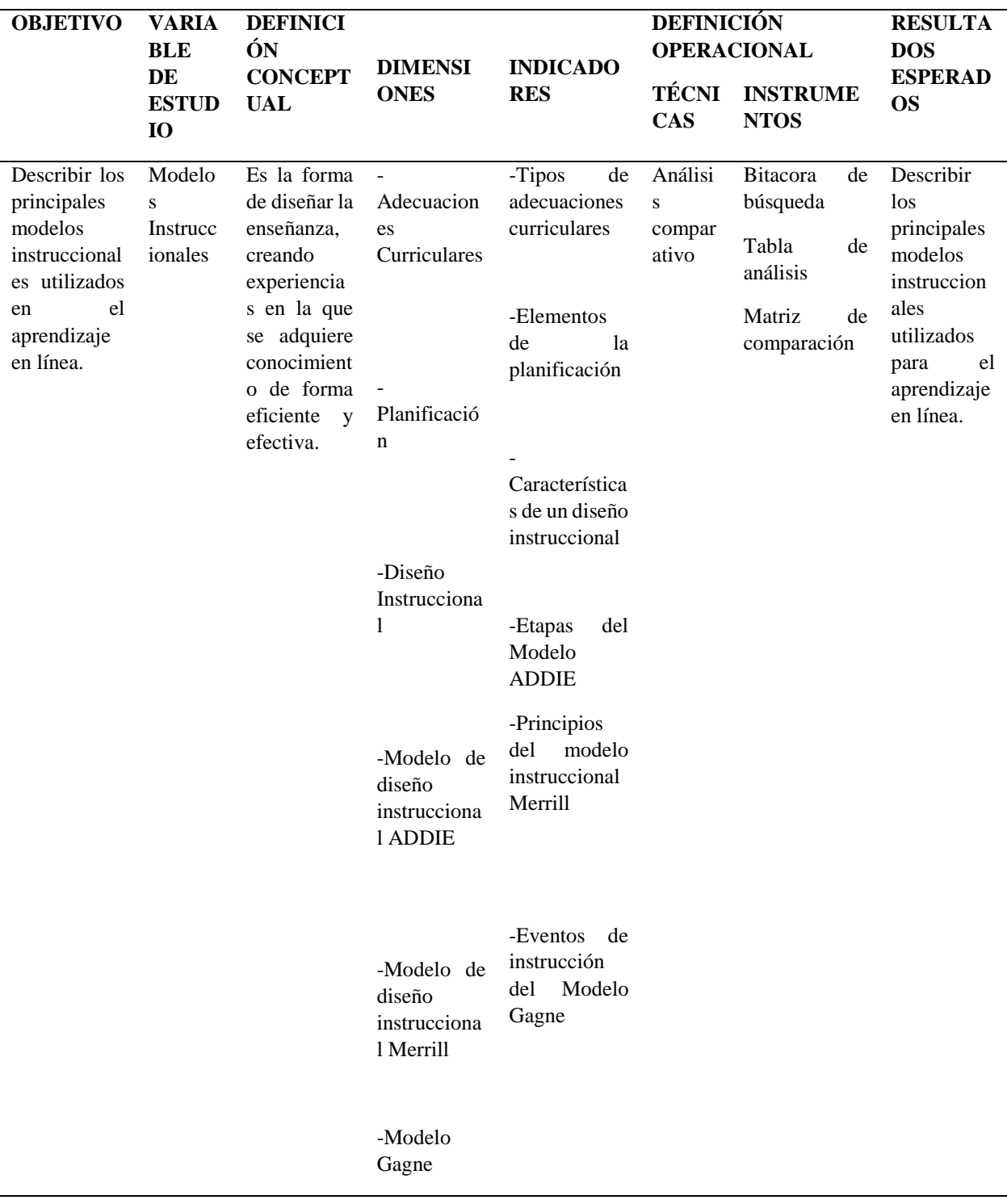

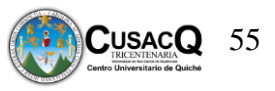

Operacionalización del elemento de estudio

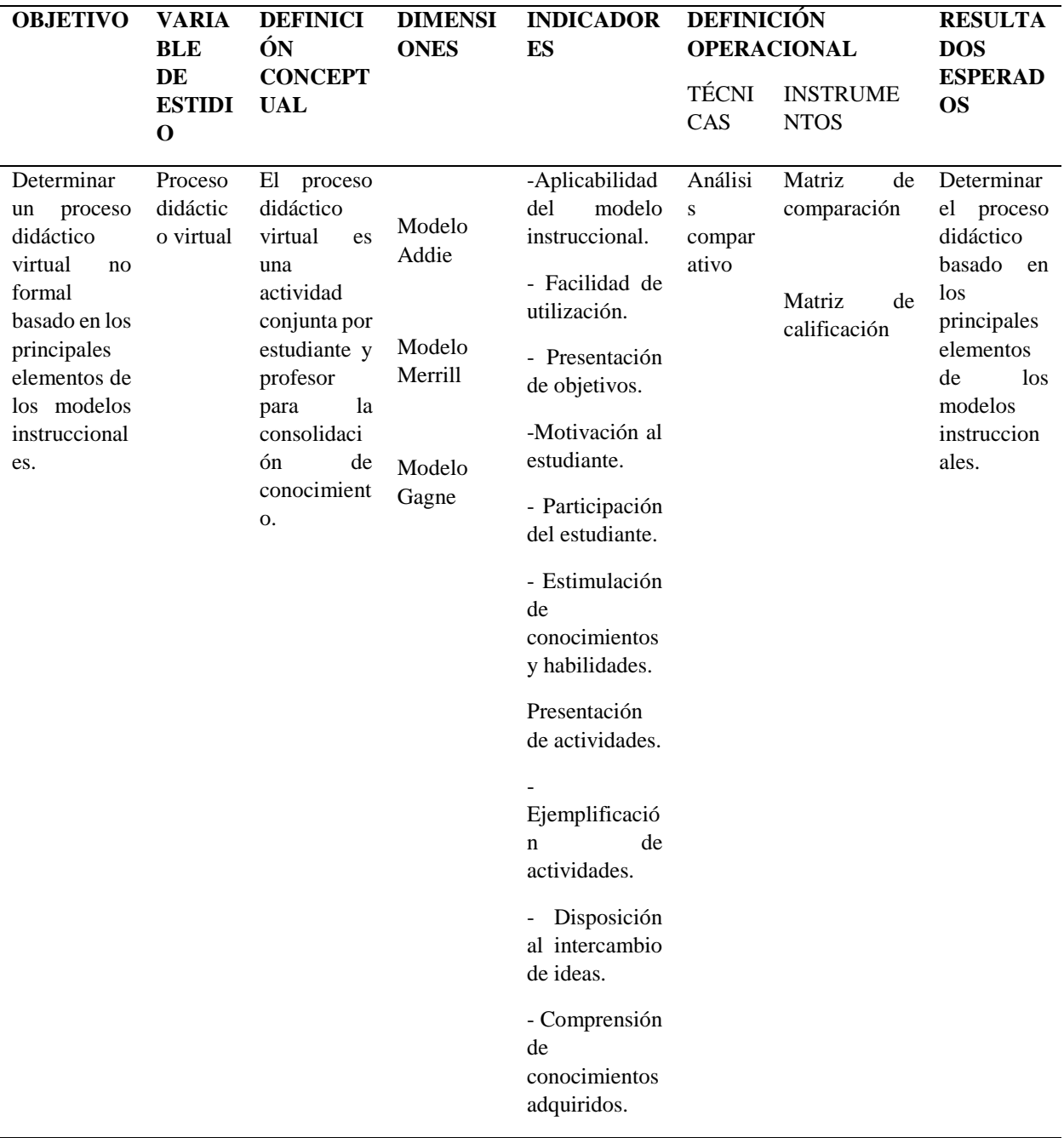

Fuente propia.

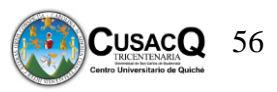

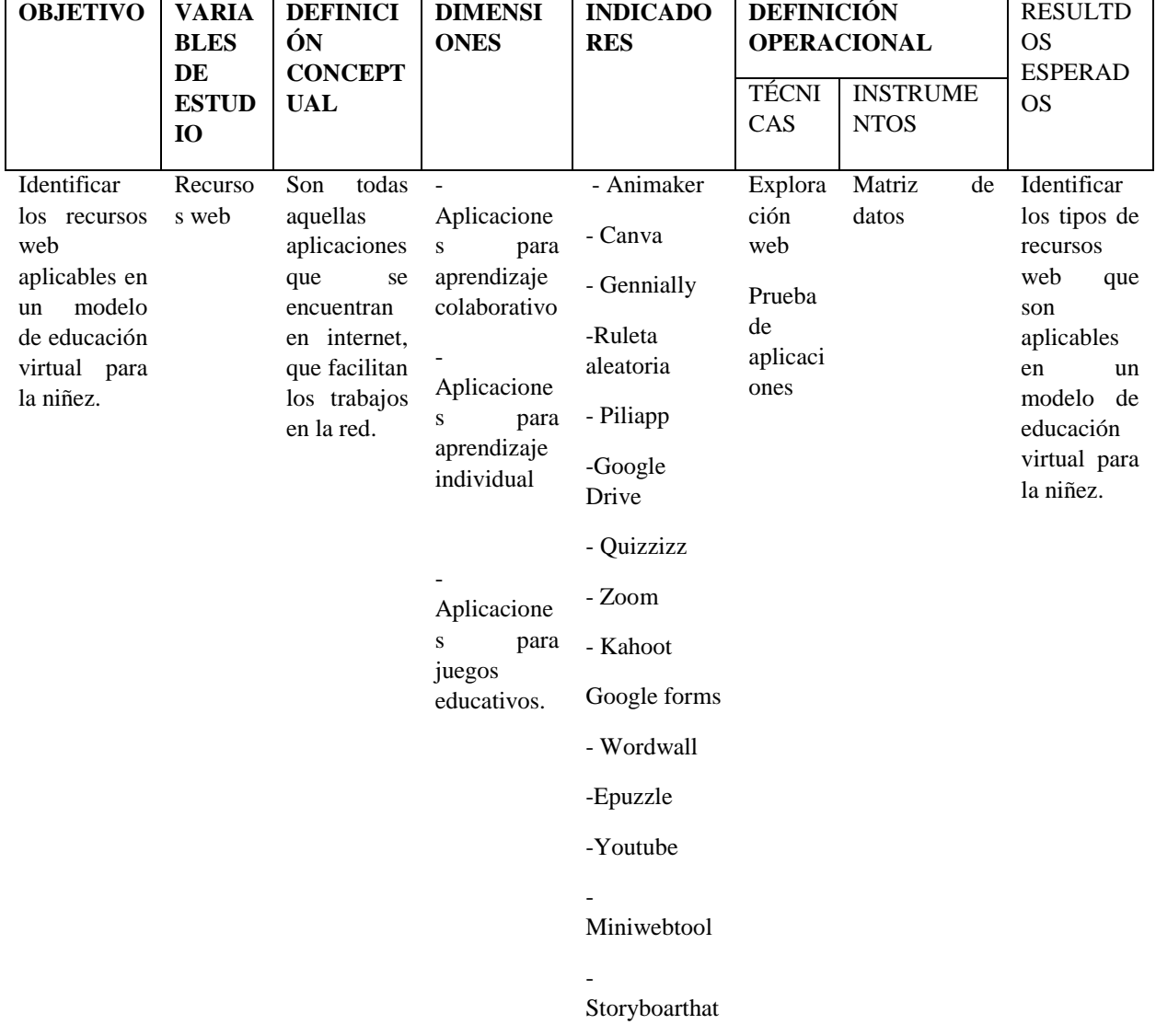

Operacionalización del elemento de estudio

Fuente propia.

# **3.4 Población y muestra**

Debido a que se trabajó una investigación de carácter documental únicamente se utilizó un grupo selecto de documentos y no se utilizó ningún tipo de muestra en este estudio.

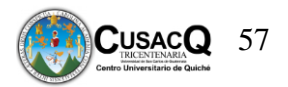

#### **3.5 Estrategias de recolección de datos**

La recolección de datos se realizó por medio de la investigación bibliográfica dado que es una investigación de tipo documental, se procedió a revisar distintos artículos científicos y libros pertenecientes a autores expertos en las temáticas tratadas en el estudio. Así mismo el registro de información se realizó por medio de una bitácora de búsqueda, una tabla de análisis y matriz de datos en donde se anotaron cuáles fueron los documentos que se utilizaron y cada uno de los autores.

#### **3.6 Estrategias de análisis de datos**

Para el procedimiento de análisis de datos se realizó una comparación entre tres modelos instruccionales orientados a la educación en línea, para ello se utilizó una matriz de comparación en donde se categorizó cada uno de los elementos o características que componen cada modelo instruccional. Posteriormente se utilizó una matriz de calificación en la que se consideraron diez aspectos los cuales son:

- Aplicabilidad del modelo instruccional.
- Facilidad de utilización.
- Presentación de objetivos.
- Motivación al estudiante.
- Participación del estudiante.
- Estimulación de conocimientos y habilidades.
- Presentación de actividades.
- Ejemplificación de actividades.
- Disposición al intercambio de ideas.
- Comprensión de conocimientos adquiridos.

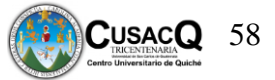

Después de que se realizó este procedimiento, se determinó cual era el modelo más apropiado para aplicarlo en el Juzgado de la Niñez y Adolescencia y Adolescentes en conflicto con la Ley Penal en el área pedagógica, el cual era el modelo Gagné.

(Ver tabla 4 en apéndices)

#### **3.7 Instrumentos**

Los instrumentos son los mecanismos utilizados por el investigador para la recolección y registro de datos e información y basado en ello poder darle solución al problema.

En la presente investigación para obtener información y tratándose de una investigación documental se utilizó una bitácora de búsqueda es un instrumento que permite recolectar cuales son los pasos de búsqueda científica en bases de datos de internet o en otro medio, permite colocar la fecha en que se buscó sobre algún tema determinado y cuantos artículos se encontraron en el buscador, seguidamente se obtienen los datos de los documentos tales como, autor, título, tipo de documento y comentario. En la investigación también fue utilizada una tabla de análisis, la cual permite reunir información de manera resumida de varias partes que tienen los artículos científicos, se empezará con el autor y la fecha para que la citación en formato APA sea más fácil, el título del documento, resumen, cual es el problema que se resuelve, objetivos, métodos, resultados y conclusiones, esta tabla se utiliza cuando se están buscando temas que no son conocidos por el investigador. Se utilizó una matriz de comparación para describir los principales modelos instruccionales para el aprendizaje en línea, también para determinar un proceso didáctico basado en los principales elementos de los modelos instruccionales. La matriz de comparación es un cuadro de doble entrada que muestra la información de forma resumida y concentrada a través de columnas y filas, en la cual se comparan cada una de las características de las categorías expuestas en la

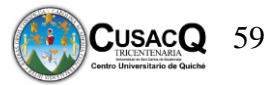

misma. (Mineduc Perú, 2013). Dentro de este proceso también fue utilizada una matriz de calificación, esto fue para determinar qué modelo instruccional era favorable en la educación virtual infantil. Es una herramienta de evaluación y análisis de calidad de las operaciones estadísticas. Además de estos instrumentos se utilizó la matriz de datos para registrar la información referente a las aplicaciones web aplicables al modelo instruccional.

#### **3.8 Desarrollo de la investigación**

La investigación realizada sobre "Modelo instruccional para la educación no formal en derechos del niño orientado a la población infantil de Santa Cruz del Quiché" se desarrolló a través de un proceso que dio inicio con el diagnóstico situacional, seguidamente el planteamiento del problema, las preguntas de investigación, se estableció una metodología bien definida que llevará al logro de los objetivos, teniendo un enfoque cualitativo, se describieron cada uno de los objetivos y se fueron cumpliendo cada uno a través de procesos minuciosos y efectivos, para la selección del modelo a trabajar se utilizaron instrumentos específicos tales como la matriz de comparación y matriz de calificación para determinar qué modelo era el adecuado y cual era más eficiente en este proceso. Así mismo con una ficha de datos en donde se incluían los datos de las aplicaciones web, para verificar la funcionalidad y el fácil manejo de estas aplicaciones, se trabajó con algunas personas que fueron auxiliares en la práctica de las mismas, así determinar cuáles eran las adecuadas en este proceso. La unidad se trabajó con un grupo selecto de documentos para obtener la información necesaria.

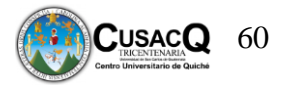

#### **CAPITULO IV**

#### **4.1 Presentación, análisis y discusión de resultados**

Durante el desarrollo de la investigación, en la aplicación de los instrumentos para la recolección y comparación de datos, los resultados esperados fueron de bastante beneficio, dando respuesta al logro de los objetivos de la presente investigación, a través de los cuales se determina la aplicación correcta del Modelo Instruccional de Educación no formal en Derechos del niño orientado a la población infantil, del Juzgado de la Niñez y Adolescencia y Adolescentes en Conflicto con la Ley Penal, del municipio de Santa Cruz del Quiché, Quiché.

De acuerdo a los instrumentos aplicados durante el diagnóstico, se determinó a través de la matriz de datos que el asesor pedagógico solo utilizaba carteles ilustrativos, trifoliares por lo cual se pudo determinar que no utilizaba estrategias didácticas virtuales, dando como resultado el poco interés por aprender de los niños y adolescentes.

Es importante mencionar que el asesor pedagógico no tiene habilidad al cien por ciento sobre el uso de aplicaciones virtuales, porque existe carencia de recursos para poder implementar capacitaciones para el personal sobre el uso de estas herramientas. El uso de la tecnología en estos tiempos es fundamental para que el docente y los estudiantes puedan desarrollar de mejor manera sus conocimientos y sus habilidades.

Para poder llegar al modelo adecuado en la educación no formal en derechos del niño, se analizaron tres modelos instruccionales siendo esta parte fundamental en los procesos de enseñanza aprendizaje, tienen como objetivo primordial impartir una educación de calidad, ocupándose de manera principal de la planificación, la preparación, diseño de cada recurso y ambientes adecuados para el proceso de enseñanza aprendizaje de manera virtual.

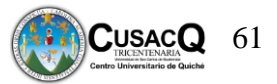

El primer modelo analizado fue ADDIE que se compone de varias etapas, pero una de las principales desventajas que se pudieron encontrar es que cada etapa es muy dependiente de la otra es decir que cuando se elabora un análisis presenta debilidades al momento de enfocar la teoría basada en el constructivismo, y durante el desarrollo no demuestra un avance en el aprendizaje de los estudiantes.

El segundo modelo Merrill que también fue analizado para verificar si se adecuaba a la educación no formal, no fue seleccionado porque desde el punto de vista tecnológico restringe la efectividad del estudiante al momento de desarrollar el aprendizaje basado en la tecnología.

Y por último se analizó el modelo de Gagné, el cual gana la atención del estudiante, estimulando la motivación, recuerdos, presenta material, guía el proceso de aprendizaje, produce una actuación o conducta, proporcionando una retroalimentación a través de poder evaluar el desempeño de cada uno de los estudiantes, pero sobre todo promueve la retención y fomenta el interés por aprender, dándole la mayor importancia a los conocimientos previos.

Se determinó que el modelo adecuado para el desarrollo de talleres y capacitaciones impartidas por el asesor pedagógico es el modelo de Gagné siendo este el más adecuado para la utilización y aplicación de las estrategias didácticas virtuales ya que este modelo establece diferentes niveles de aprendizaje y cada uno requiere diferente tipo de instrucción. Este modelo fue elegido utilizando una matriz de comparación y una matriz de calificación. Así mismo se realizó la prueba de diferentes aplicaciones para ser utilizadas por este modelo, siendo estas fáciles de utilizar ya sea por el asesor pedagógico o los estudiantes.

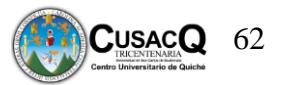

#### **Conclusiones**

- Los principales modelos instruccionales utilizados en la actualidad son modelo ADDIE, modelo Merrill y modelo Gagné, en el análisis realizado el modelo Gagné es el que presenta mayor compatibilidad con la realidad del contexto.
- Los modelos instruccionales son parte importante en los procesos de enseñanza aprendizaje en línea, en los cuales se generan experiencias formativas en ambientes de aprendizaje, proporcionando guías de instrucción en las que se dirige la producción de contenidos y materiales educativos digitales.
- El proceso didáctico virtual no formal, se basó en los elementos del modelo instruccional Gagné facilitando la transmisión y apropiación del conocimiento, utilizando herramientas virtuales.
- Los elementos del modelo instruccional Gagné responden y se adaptan a los diferentes entornos de aprendizaje, valiéndose de las habilidades y de conocimientos adquiridos en el proceso didáctico virtual no formal.
- Los recursos web aplicables al modelo de educación virtual permiten la construcción de conocimientos a través de la participación activa y la ejercitación de cada uno de ellos.
- Los diferentes tipos de recursos web facilitan el aprendizaje y la metodología a distancia permitiendo incorporar todo tipo de recursos que faciliten el aprendizaje y el intercambio no solo de información si no de opiniones, generando una comunicación a nivel individual y grupal.
- Las sesiones que contiene la propuesta metodológica para la enseñanza aprendizaje no formal de los derechos del niño se utilizarán para llevar a cabo cada una de las actividades en las etapas que propone el modelo instruccional Gagné.

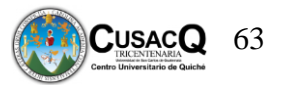

#### **Recomendaciones**

- Es necesario que los docentes conozcan los diferentes tipos de modelos instruccionales, para poder adecuarlos a la realidad del contexto en que se desenvuelven.
- Promover capacitaciones y orientaciones para que los docentes puedan utilizar los modelos instruccionales en los entornos virtuales de aprendizaje
- Darle seguimiento a los elementos del modelo instruccional para que permita cubrir cada requerimiento que pueda surgir en el proceso de enseñanza.
- Disponer de la implementación y adecuación de los elementos del modelo instruccional Gagné en el proceso didáctico virtual no formal.
- Dar seguimiento a la ejercitación de cada uno de los recursos web para crear un ambiente favorable en la innovación de conocimientos y mejorar la calidad de la educación virtual que actualmente se está dando.
- Adoptar una actitud innovadora e integradora de los recursos web para que cada estudiante sea más competitivo en el uso de la tecnología de información.
- Es necesario analizar cada una de las sesiones de la propuesta metodológica para la enseñanza aprendizaje no formal de los derechos del niño para darle una mejor aplicabilidad al modelo instruccional en el cual se debe fomentar la partipación y disposición del estudiante a través de las herramientas virtuales.

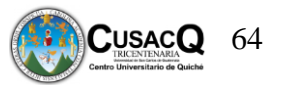

#### **Referencias**

- Arias, F. (2017). *Entornos virtuales de aprendizaje en los Centro de Educación Infantil y Primaria*  (Tesis de pregrado). *12 de agosto de 2021.*  [https://uvadoc.uva.es/bitstream/handle/10324/24225/TFG-](https://uvadoc.uva.es/bitstream/handle/10324/24225/TFG-B.977.pdf?sequence=1&isAllowed=y)[B.977.pdf?sequence=1&isAllowed=y](https://uvadoc.uva.es/bitstream/handle/10324/24225/TFG-B.977.pdf?sequence=1&isAllowed=y)
- Barrantes, R. (2018) IntegraTIC a nuevos saberes y expresiones. Un ambiente virtual de aprendizaje para el desarrollo integral de los niños y niñas del grado escolar. Neurociencias y Educación Infantil. RELAdEI.*Revista Latinoamericana de Educación Infantil, 7(1), 157- 166.12 de agosto de 2021.* <https://revistas.usc.es/index.php/reladei/article/view/5283>
- Belloch, C. (2017) *Unidad Tecnología Educativa. Las actividades en los EVA. Valencia: Universidad de Valencia, Unidad de Tecnología Educativa(UTE).* 12 de agosto de 2021. <https://www.uv.es/~bellochc/pedagogia/EVA7.pdf>
- Boneu, J. (2007). Plataformas abiertas de e-learning para el soporte de contenidos educativos abiertos*. RUSC. Universities and Knowledge Society Journal 4(1), 36-47.* <https://www.redalyc.org/pdf/780/78040109.pdf>
- Cabero, J. (2006). Bases pedagógicas del e-learning. *Revista de Universidad y Sociedad del Conocimiento (RUSC), 3(1).* <https://www.redalyc.org/pdf/780/78030102.pdf>
- Cabañero, V. (2021). Creación de videos con Animaker. *Didáctica de las ciencias sociales, geografía e historia*, (104), 83-85. <https://dialnet.unirioja.es/servlet/articulo?codigo=8033414>
- Catalán, J & Pérez, M. (2020). *Motivar y aprender el reto de las TIC en el aula de Humanidades.* [https://www.academia.edu/41966850/Motivar\\_y\\_aprender\\_El\\_reto\\_de\\_las\\_TIC\\_en\\_el\\_a](https://www.academia.edu/41966850/Motivar_y_aprender_El_reto_de_las_TIC_en_el_aula_de_Humanidades?bulkDownload=thisPaper-topRelated-sameAuthor-citingThis-citedByThis-secondOrderCitations&from=cover_page)

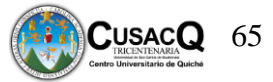

[ula\\_de\\_Humanidades?bulkDownload=thisPaper-topRelated-sameAuthor-citingThis](https://www.academia.edu/41966850/Motivar_y_aprender_El_reto_de_las_TIC_en_el_aula_de_Humanidades?bulkDownload=thisPaper-topRelated-sameAuthor-citingThis-citedByThis-secondOrderCitations&from=cover_page)[citedByThis-secondOrderCitations&from=cover\\_page](https://www.academia.edu/41966850/Motivar_y_aprender_El_reto_de_las_TIC_en_el_aula_de_Humanidades?bulkDownload=thisPaper-topRelated-sameAuthor-citingThis-citedByThis-secondOrderCitations&from=cover_page)

- Cobo, C., & Moravec , J. (2011). Aprendizaje Invisble. Hacia una nueva ecología de la educación. Col· lecció Transmedia XXI. <http://www.ateneodelainfancia.org.ar/uploads/AprendizajeInvisible.pdf>
- Diaz, M, Svetlivhivh, M. (2016). Nuevas herramientas tecnológicas en la educación superior. Proyecciones, 11. [http://sedici.unlp.edu.ar/bitstream/handle/10915/71234/Documento\\_completo.pdf-](http://sedici.unlp.edu.ar/bitstream/handle/10915/71234/Documento_completo.pdf-PDFA.pdf?sequence=1&isAllowed=y)[PDFA.pdf?sequence=1&isAllowed=y](http://sedici.unlp.edu.ar/bitstream/handle/10915/71234/Documento_completo.pdf-PDFA.pdf?sequence=1&isAllowed=y)
- Ediintec (2019). *Principio instruccional Merrill*. México 12 de agosto de 2021. <https://ediintec.com/blog/elearning/principio-merrill/>
- Educación 2.0 (2016) *Programas para hacer video didácticos gratuitos*. Madrid. 15 de junio de 2021.<https://educacion2.com/programas-para-hacer-videos-didacticos/>
- Fainholc, B. (2021). El ZOOM y la educación: un abordaje desde lo comunicacional, social y pedagógico. *Revista DIM: Didáctica, Innovación y Multimedia, (39), 5.*<https://dialnet.unirioja.es/servlet/articulo?codigo=7968773>
- Fuente mayor (2020). *Merrill: 5 principios para un modelo instruccional*. Atlanta. Recuperado 11 de agosto de 2021. [https://karinafuenmayor.com/2020/09/06/merrill-5-principios-para-un](https://karinafuenmayor.com/2020/09/06/merrill-5-principios-para-un-modelo-instruccional/)[modelo-instruccional/](https://karinafuenmayor.com/2020/09/06/merrill-5-principios-para-un-modelo-instruccional/)
- Garibaldi, G & Verdier, G. (2017). *Guía de Adecuaciones Curriculares.* Recuperado 12 de julio  $de$  2021.

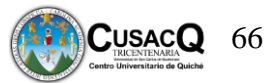

[http://dieces.weebly.com/uploads/1/3/4/9/13499865/gui%CC%81a\\_de\\_adecuaciones\\_cur](http://dieces.weebly.com/uploads/1/3/4/9/13499865/gui%CC%81a_de_adecuaciones_curriculares.pdf) [riculares.pdf](http://dieces.weebly.com/uploads/1/3/4/9/13499865/gui%CC%81a_de_adecuaciones_curriculares.pdf)

- González, A. 2016. Recursos didácticos para docentes. *Revista de educación y cultura*. 10 (1). 03 de febrero de 2015. Recuperado 12 de agosto de 2021. [https://100articulos.com/atributos](https://100articulos.com/atributos-pedagogicos-que-debe-tener-una-app-educativa/)[pedagogicos-que-debe-tener-una-app-educativa/](https://100articulos.com/atributos-pedagogicos-que-debe-tener-una-app-educativa/)
- Guerrón, J. (2020). *Entorno Virtual de Aprendizaje en Exelearning sobre herramientas tecnológicas educativas para los facilitadores de la Fundación "Honrar la Vida" (Master's thesis, Quito).*  [http://repositorio.uisrael.edu.ec/bitstream/47000/2656/1/UISRAEL-EC-MASTER-](http://repositorio.uisrael.edu.ec/bitstream/47000/2656/1/UISRAEL-EC-MASTER-EDUC-378.242-2020-128.pdf)[EDUC-378.242-2020-128.pdf](http://repositorio.uisrael.edu.ec/bitstream/47000/2656/1/UISRAEL-EC-MASTER-EDUC-378.242-2020-128.pdf)
- Hernández C. y Guárate A. (2017). Modelos didácticos: Para situaciones y contextos de aprendizaje (Vol. 146). Narcea Ediciones. [https://es.scribd.com/read/354772167/Modelos](https://es.scribd.com/read/354772167/Modelos-didacticos-para-situaciones-y-contextos-de-aprendizaje)[didacticos-para-situaciones-y-contextos-de-aprendizaje#](https://es.scribd.com/read/354772167/Modelos-didacticos-para-situaciones-y-contextos-de-aprendizaje)
- Laínez, B. (2015). *Planificación didáctica para el desarrollo del aprendizaje significativo.* (Tesis pregrado) [http://biblioteca.usac.edu.gt/tesis/29/29\\_0305.pdf](http://biblioteca.usac.edu.gt/tesis/29/29_0305.pdf)
- Martínez, G. (2017). Tecnologías y nuevas tendencias en educación: aprender jugando. El caso de Kahoot. Opción: *Revista de Ciencias Humanas y Sociales, (83), 252- 277.*[https://drive.google.com/file/d/1-](https://drive.google.com/file/d/1-9nE0SuQ8q5qT60ikvq9Fri5xd9vhsKM/view?usp=sharing)

[9nE0SuQ8q5qT60ikvq9Fri5xd9vhsKM/view?usp=sharing](https://drive.google.com/file/d/1-9nE0SuQ8q5qT60ikvq9Fri5xd9vhsKM/view?usp=sharing) 

Ministerio de Educación (2009). Guía de Adecuaciones Curriculares para Estudiantes con Necesidades Educativas Especiales. *Ministerio de Educación de Guatemala. Dirección General de Educación Especial.* 

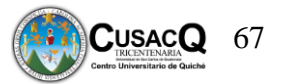

[https://www.mineduc.gob.gt/DIGEESP/documents/Manual\\_de\\_Adecuaciones\\_Curricular](https://www.mineduc.gob.gt/DIGEESP/documents/Manual_de_Adecuaciones_Curriculares.pdf) [es.pdf](https://www.mineduc.gob.gt/DIGEESP/documents/Manual_de_Adecuaciones_Curriculares.pdf)

- Mineduc Peru. (2013). *La formación de docentes para la inclusión educativa.* Páginas de educación, 6(1), 19-35. [http://docentesinnovadores.perueduca.pe/que-es-y-para-que](http://docentesinnovadores.perueduca.pe/que-es-y-para-que-necesitamos-una-matriz-de-comparacion/)[necesitamos-una-matriz-de-comparacion/](http://docentesinnovadores.perueduca.pe/que-es-y-para-que-necesitamos-una-matriz-de-comparacion/)
- Morales, H. (2014). Congruencia entre los programas de los cursos del Área Didáctica Pedagógica que utilizan los docentes de la EFPEM y los componentes del Currículo Nacional Base del Novel Medio. (Tesis de pregrado). [http://biblioteca.usac.edu.gt/tesis/29/29\\_0199.pdf](http://biblioteca.usac.edu.gt/tesis/29/29_0199.pdf)
- Moreira, M. & Segura, J. (2009*).* eLearning: Enseñar y aprender en espacios virtuales. de Tecnología Educativa. *La formación del profesorado en la era de Internet, 391- 424.*<https://cmapspublic.ihmc.us/rid=1Q09K8F68-1CNL3W8-2LF1/e-Learning.pdf>
- Moreno, A. Storyboardthat: El uso de guiones gráficos para el aprendizaje. *Observatorio de Tecnología Educativa*, 11

[https://redined.educacion.gob.es/xmlui/bitstream/handle/11162/197144/StoryboardThat.p](https://redined.educacion.gob.es/xmlui/bitstream/handle/11162/197144/StoryboardThat.pdf?sequence=1&isAllowed=y) [df?sequence=1&isAllowed=y](https://redined.educacion.gob.es/xmlui/bitstream/handle/11162/197144/StoryboardThat.pdf?sequence=1&isAllowed=y)

- Real, C. & Marcillo, C. (2021). Adaptaciones curriculares en entornos virtuales de aprendizaje. Dominio de las Ciencias, 7(1), 951- 970. <https://www.dominiodelasciencias.com/ojs/index.php/es/article/view/1750>
- Tancara, C. (1993). La investigación documental. *Temas Sociales.*17(1) [http://www.scielo.org.bo/scielo.php?pid=S0040-29151993000100008&script=sci\\_arttext](http://www.scielo.org.bo/scielo.php?pid=S0040-29151993000100008&script=sci_arttext)

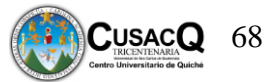

- Toledo, D. (2018). Entornos y redes personales de aprendizaje (PLE-PLN) para el aprendizaje colaborativo. *Comunicar: Revista Científica de Comunicación y Educación, 21(42), 35- 43.*<https://es.scribd.com/document/384076368/Entornos-Virtuales-de-Aprendizaje>
- Universia (2020*). Los mejores programas para realizar presentaciones como un profesional.* Santander. [https://www.universia.net/ar/actualidad/orientacion-academica/mejores](https://www.universia.net/ar/actualidad/orientacion-academica/mejores-programas-hacer-presentaciones-como-profesional-1098969.html)[programas-hacer-presentaciones-como-profesional-1098969.html](https://www.universia.net/ar/actualidad/orientacion-academica/mejores-programas-hacer-presentaciones-como-profesional-1098969.html)
- Vilchez, R. (2019). Importancia del uso de las herramientas pedagógicas digitales en la educación inicial. (Tesis pregrado) [http://repositorio.untumbes.edu.pe/bitstream/handle/20.500.12874/1351/VILCHEZ%20S](http://repositorio.untumbes.edu.pe/bitstream/handle/20.500.12874/1351/VILCHEZ%20SILVA%2C%20ROSA%20AMALIA%20%281%29.pdf?sequence=1&isAllowed=y) [ILVA%2C%20ROSA%20AMALIA%20%281%29.pdf?sequence=1&isAllowed=y](http://repositorio.untumbes.edu.pe/bitstream/handle/20.500.12874/1351/VILCHEZ%20SILVA%2C%20ROSA%20AMALIA%20%281%29.pdf?sequence=1&isAllowed=y)

Villalobos, E. (2015). Uso del blog educativo en procesos de aprendizaje de Educación Ambiental.

*Revista de investigación*, 39(85). [http://sedici.unlp.edu.ar/bitstream/handle/10915/71234/Documento\\_completo.pdf-](http://sedici.unlp.edu.ar/bitstream/handle/10915/71234/Documento_completo.pdf-PDFA.pdf?sequence=1&isAllowed=y)[PDFA.pdf?sequence=1&isAllowed=y](http://sedici.unlp.edu.ar/bitstream/handle/10915/71234/Documento_completo.pdf-PDFA.pdf?sequence=1&isAllowed=y)

Yukavetsky, G. (2008). ¿ Qué es el diseño instruccional. Revista de Tecnología Educativa, Lectura, 3(1)[.https://xdoc.mx/documents/1-que-es-diseo-instruccional-yukavetsky-gloria](https://xdoc.mx/documents/1-que-es-diseo-instruccional-yukavetsky-gloria-s-f-que-es-el-605c0d1cc8ae6)[s-f-que-es-el-605c0d1cc8ae6](https://xdoc.mx/documents/1-que-es-diseo-instruccional-yukavetsky-gloria-s-f-que-es-el-605c0d1cc8ae6)

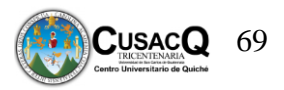

# Apéndices

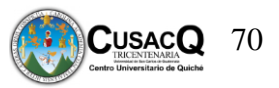

## **Matriz de calificación de modelos instruccionales**

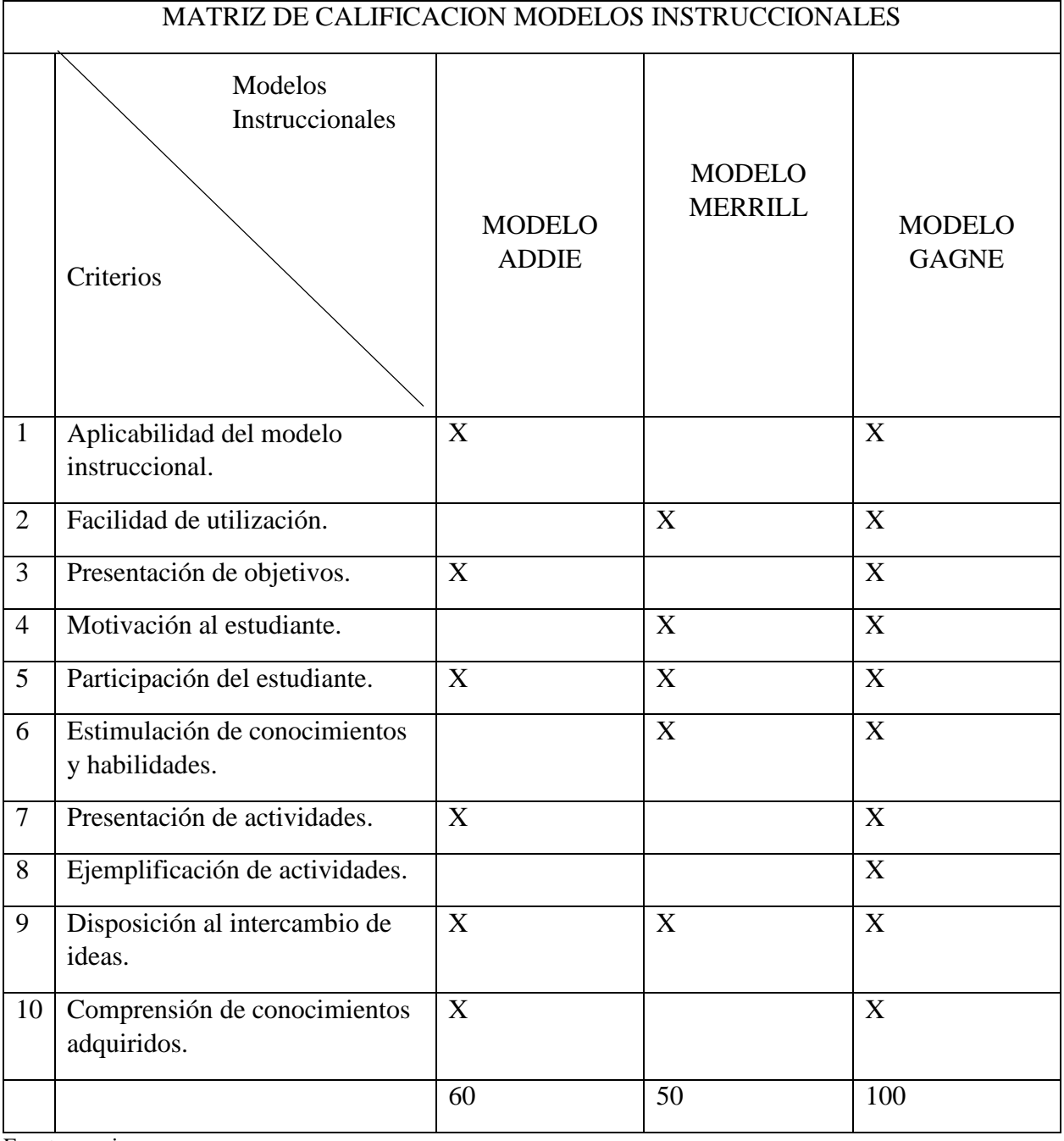

Fuente propia.

NOTA: Cada criterio tiene un valor de 10 puntos por modelo, el modelo con más punteo es el que será aplicado en el proceso.

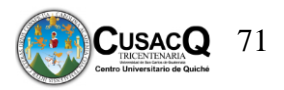

**Anexos** 

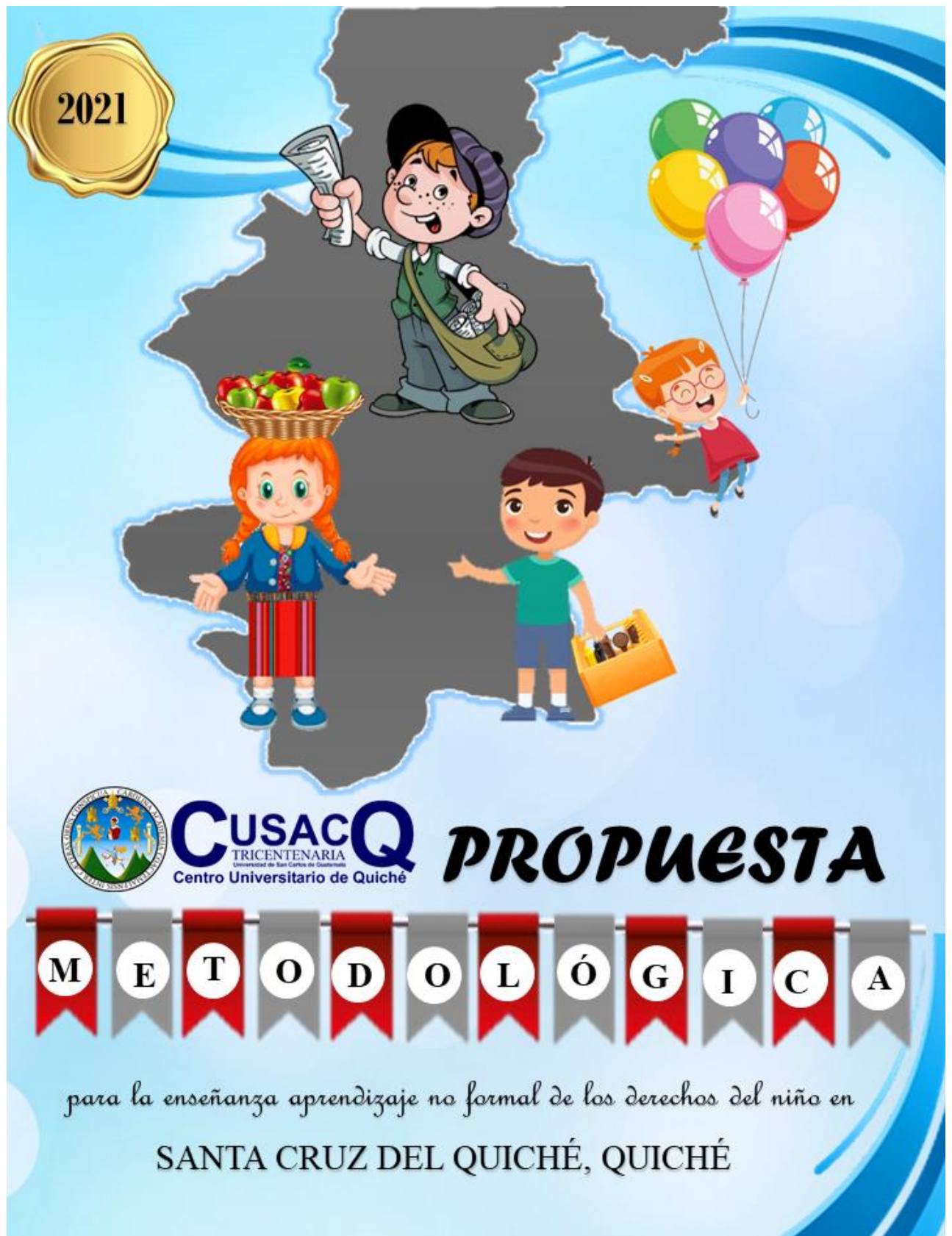

# **PROPUESTA METODOLÓGICA INSTRUCCIONAL PARA LA ENSEÑANZA DE LOS DERECHOS DEL NIÑO**

# **TEXTO, RECOPILACIÓN, DISEÑO E ILUSTRACIÓN**

Karla Patricia Toledo Peláez

# **TESISTA**

Karla Patricia Toledo Peláez

La realización de este documento ha sido posible gracias al apoyo de:

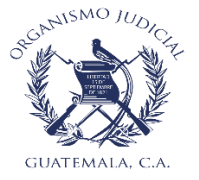

Lcdo. Julio César López Girón **Asesor Pedagógico** Juzgado de la Niñez y Adolescencia y Adolescentes en Conflicto con la ley Penal

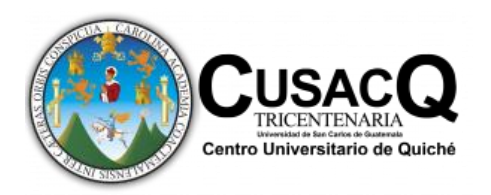

Ing. Porfirio Alejandro Marroquín Quiñonez **Director del –CUSACQ-**

Lic. Edgar Rolando López Carranza **Coordinador de Pedagogía** 

Lic. Gilberto Tuy Chopen **Docente de Propedéutica** 

Lic. Breysen Felipe Castro Xon **Asesor**

© Se permite la reproducción total o parcial de este documento, siempre que se cite la fuente.

n e giu

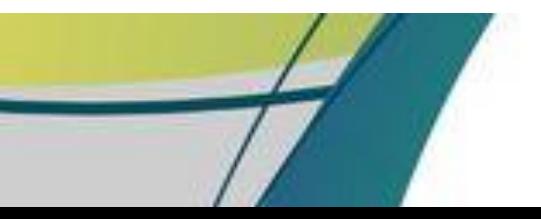
Propuesta metodológica para la enseñanza aprendizaje no formal de los derechos del niño en Santa Cruz del Quiché, Quiché

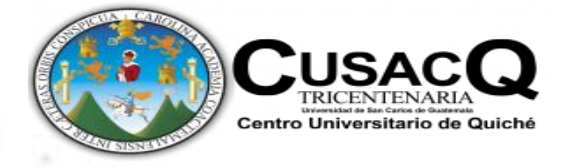

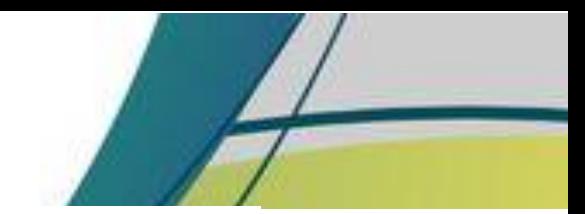

 $\begin{array}{c} \alpha \leq \alpha \leq \alpha \\ \alpha \leq \alpha \end{array}$ 

### **Indice**

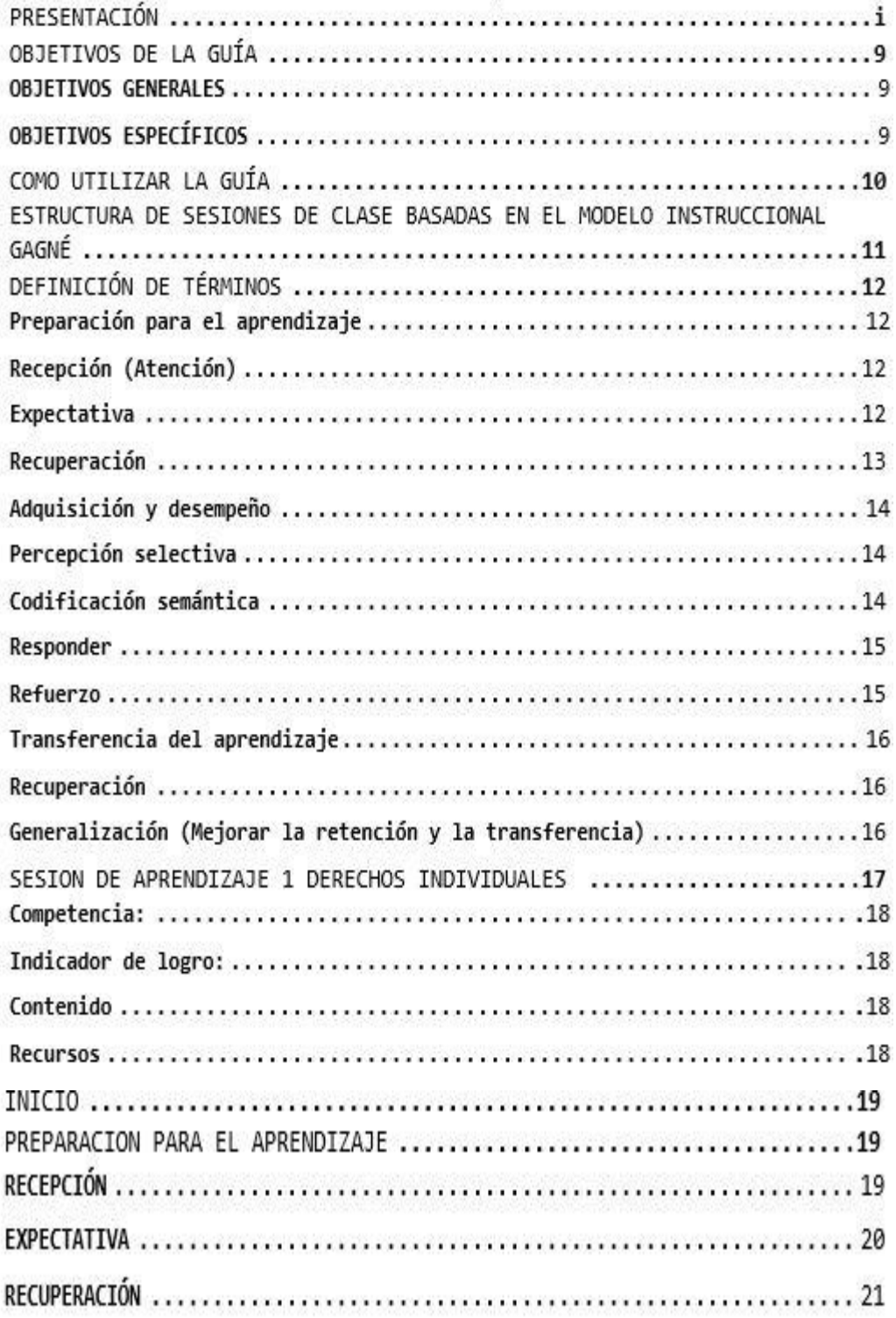

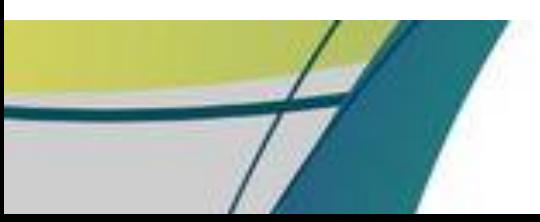

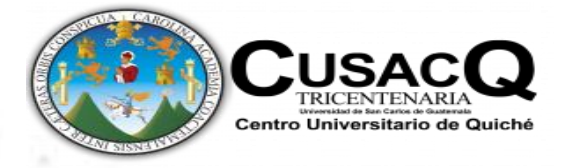

 $\sim$ 

 $\alpha$ 

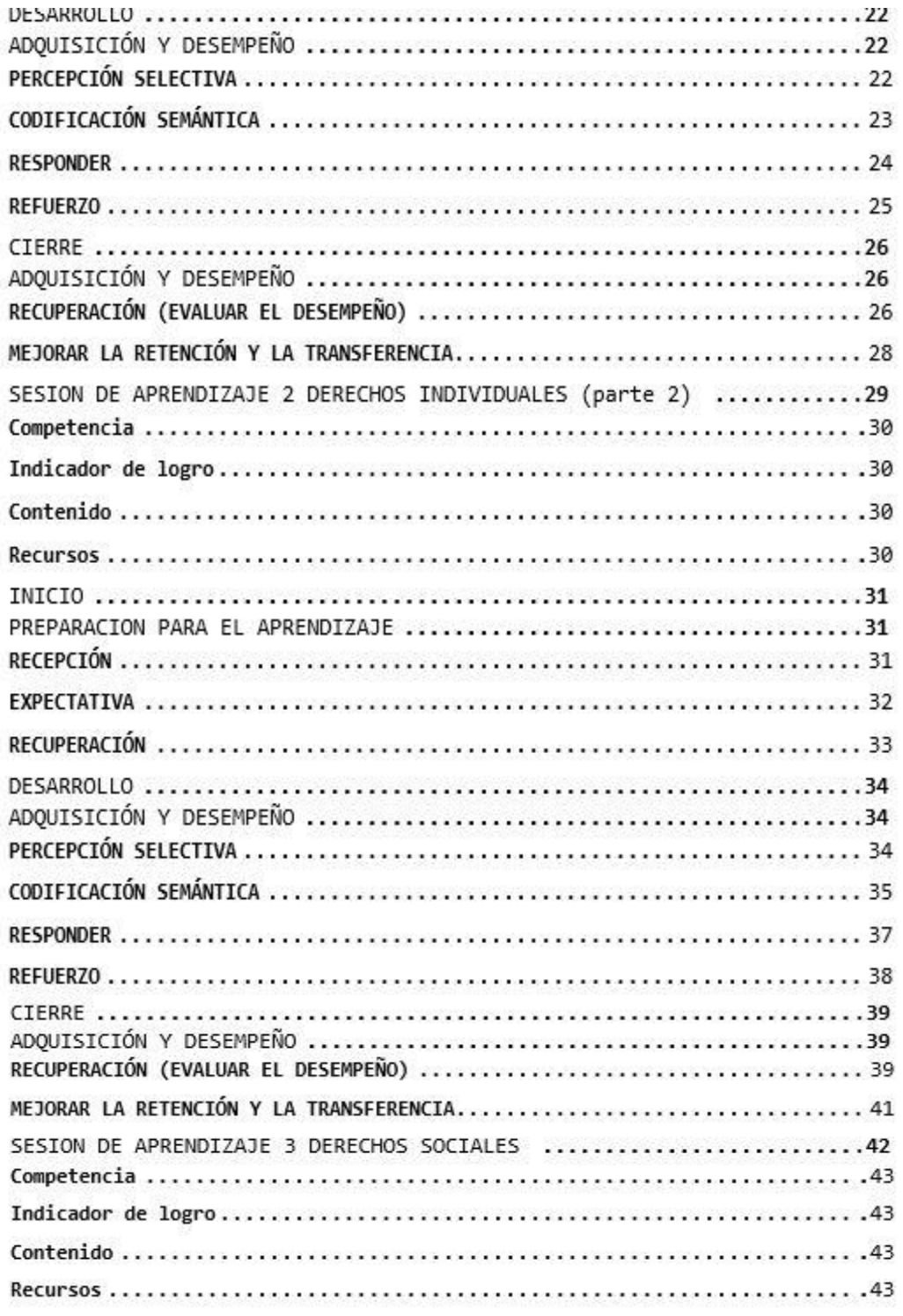

 $\begin{smallmatrix} 11 & 0 & 0 & 0 \\ 0 & 0 & 0 & 0 \\ 0 & 0 & 0 & 0 \\ 0 & 0 & 0 & 0 \\ 0 & 0 & 0 & 0 \\ 0 & 0 & 0 & 0 \\ 0 & 0 & 0 & 0 \\ 0 & 0 & 0 & 0 \\ 0 & 0 & 0 & 0 \\ 0 & 0 & 0 & 0 \\ 0 & 0 & 0 & 0 & 0 \\ 0 & 0 & 0 & 0 & 0 \\ 0 & 0 & 0 & 0 & 0 \\ 0 & 0 & 0 & 0 & 0 \\ 0 & 0 & 0 & 0 & 0 & 0 \\ 0 & 0 & 0 & 0 & 0 &$ 

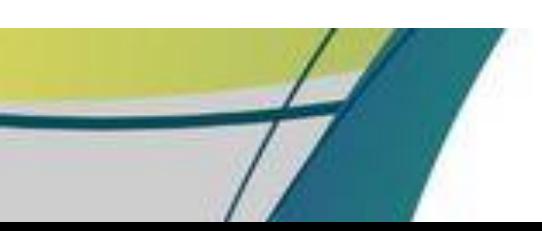

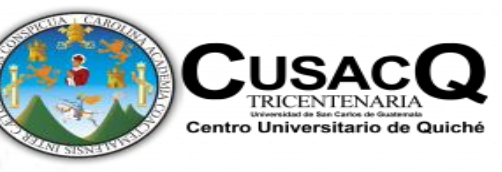

e.

í.

¥

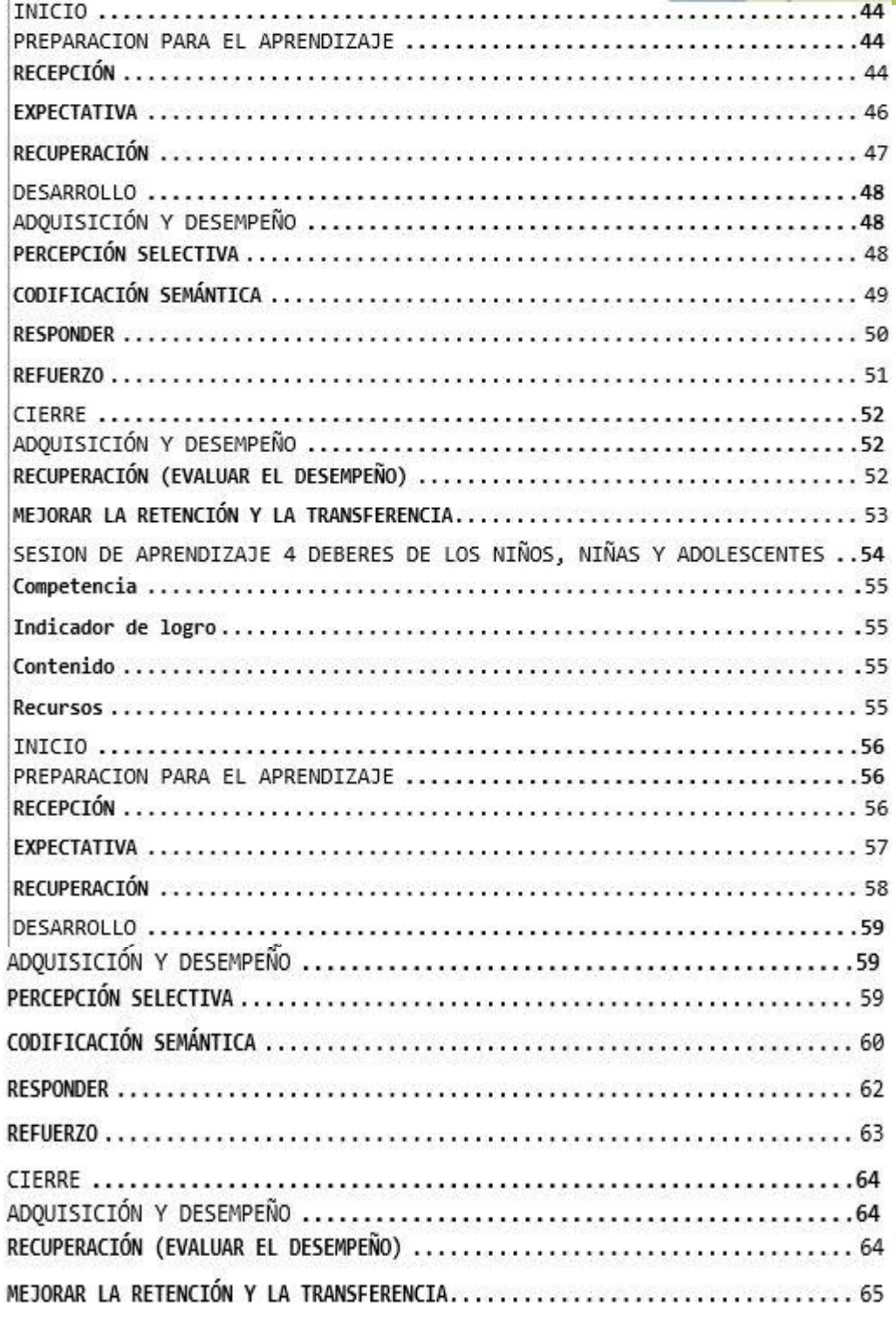

 $\label{eq:12} \begin{split} \mathcal{P} & \leq \mathcal{Q} \cdot \frac{\partial}{\partial t} \mathcal{P} \cdot \mathcal{Q} \\ & \leq \mathcal{Q} \cdot \mathcal{Q} \cdot \$ 

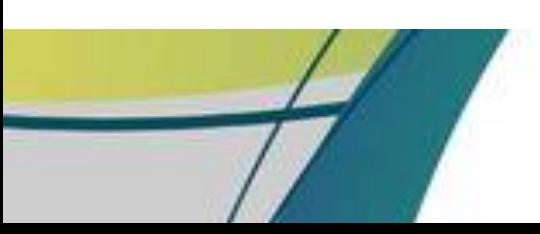

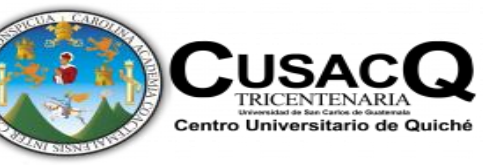

e.<br>B

í.

¥

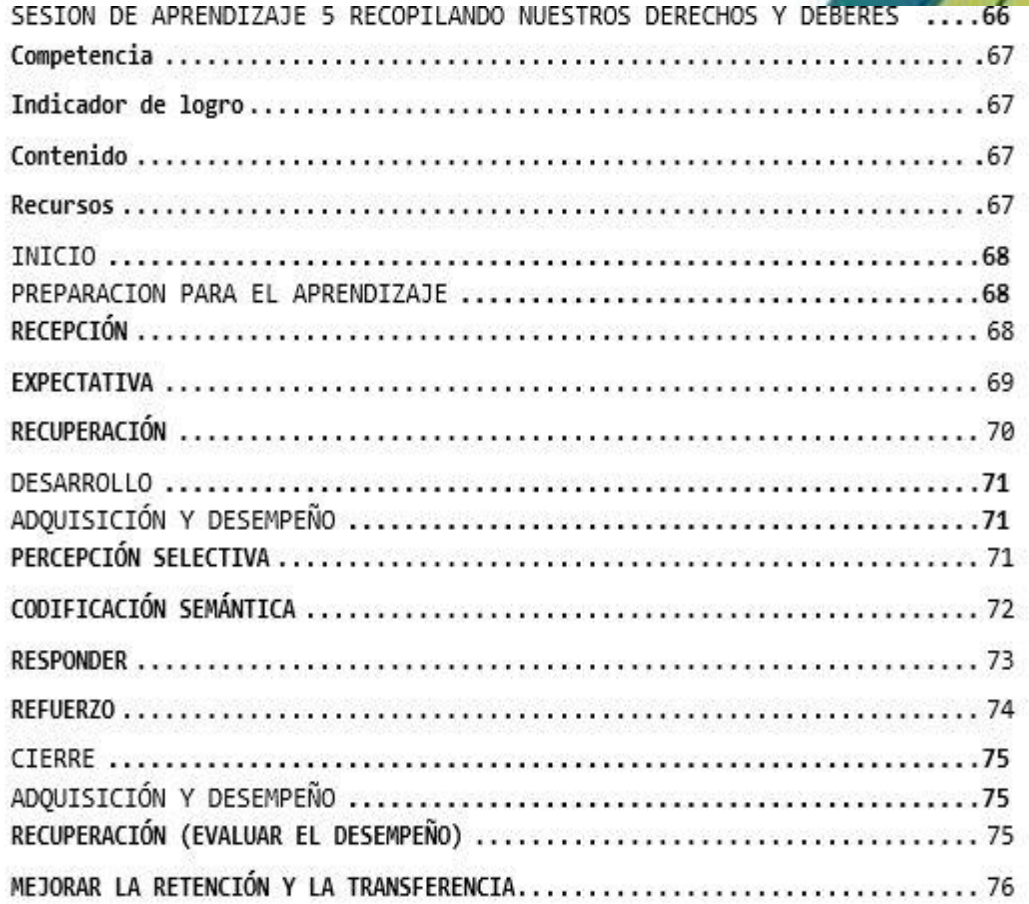

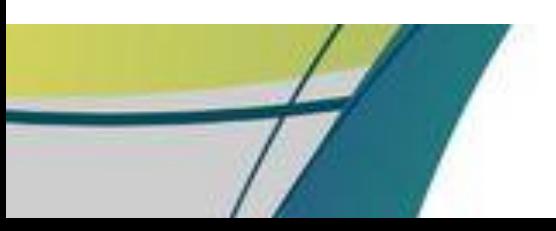

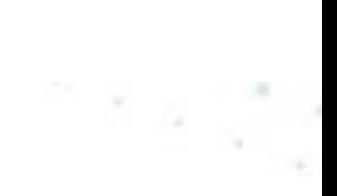

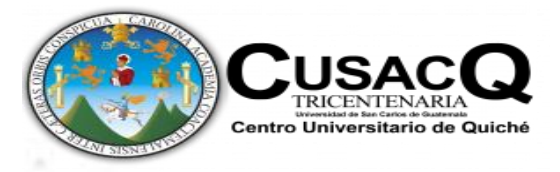

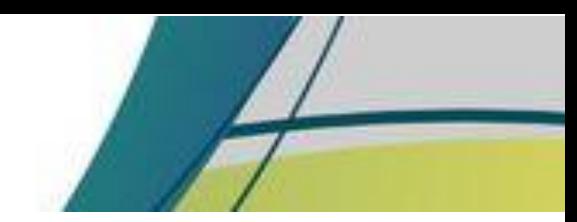

### **PRESENTACIÓN**

La propuesta pedagógica se presenta como apoyo al docente del Juzgado de la Niñez y Adolescencia y Adolescentes en conflicto con la Ley penal del municipio de Santa Cruz del Quiché en el área de Pedagogía, sabiendo que la educación debe asumir un papel relevante con acciones que fortalezcan a la sociedad y que provoquen cambios positivos en los que la forman y de esa manera enriquecer nuestro acervo educativo, social y cultural.

La educación es la razón de esperanza de un futuro mejor; es el entendimiento de ser y de vivir. Educar es dar sentido a lo que hacemos y a quienes va dirigida nuestra propuesta pedagógica, siendo necesaria para profundizar un poco más en el estudio de los derechos y deberes de los niños, niñas y adolescentes.

Considerando que con este tipo de propuesta será una innovación para quienes la necesitan, dentro de ella se contemplan sesiones de aprendizaje no formal, actividades de reflexión, motivacionales y sobre todo lo que hoy en día está tomando mayor interés, la educación virtual.

También se presentan vídeos tutoriales de herramientas virtuales para docentes y estudiantes creando en cada uno de ellos un clima de confianza y seguridad en su aprendizaje, esforzándose a facilitar la expresión e interactuando con ideas para lograr el fortalecimiento de conocer los deberes y derechos de los niños, niñas y adolescentes.

La propuesta pedagógica surge a raíz de la pandemia COVID-19, diseñando actividades que promuevan fases metodológicas como son: diagnóstico, diseño, implementación, análisis y socialización de los resultados obtenidos a través de la educación virtual. Surge entonces con el fin de

motivar a los estudiantes a realizar una serie de actividades realizadas desde casa, empleando herramientas virtuales que dan paso a generar una buena orientación y una educación de calidad.

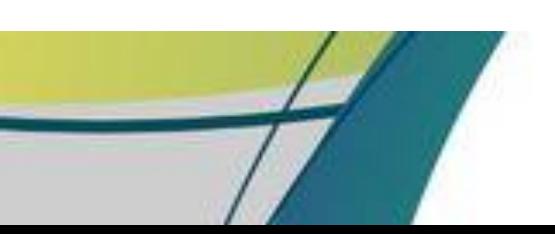

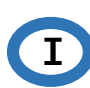

### **OBJETIVOS DE LA GUÍA**

#### **OBJETIVOS GENERALES**

- Brindar una propuesta instruccional para garantizar el aprendizaje de los deberes y derechos de los niños, niñas y adolescentes del municipio de Santa Cruz del Quiché.

#### **OBJETIVOS ESPECÍFICOS**

- Facilitar la labor docente para que el aprendizaje de los derechos y deberes del niño sea más significativo.
- Contribuir con el conocimiento y práctica de los derechos y deberes de los niños, niñas y adolescentes.
- Guiar el uso de las herramientas virtuales para desarrollar las actividades con creatividad, imaginación y cooperación entre docente y estudiantes.

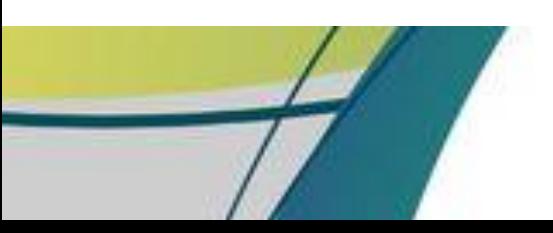

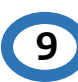

 $\mathbb{R}_{\geq 2}$ 

## **COMO UTILIZAR LA GUÍA**

 $\overline{\phantom{a}}$ 

- g

 En cada sesión de aprendizaje el docente encontrara diversos iconos que contienen actividades para el docente, las cuales se detallan a continuación:

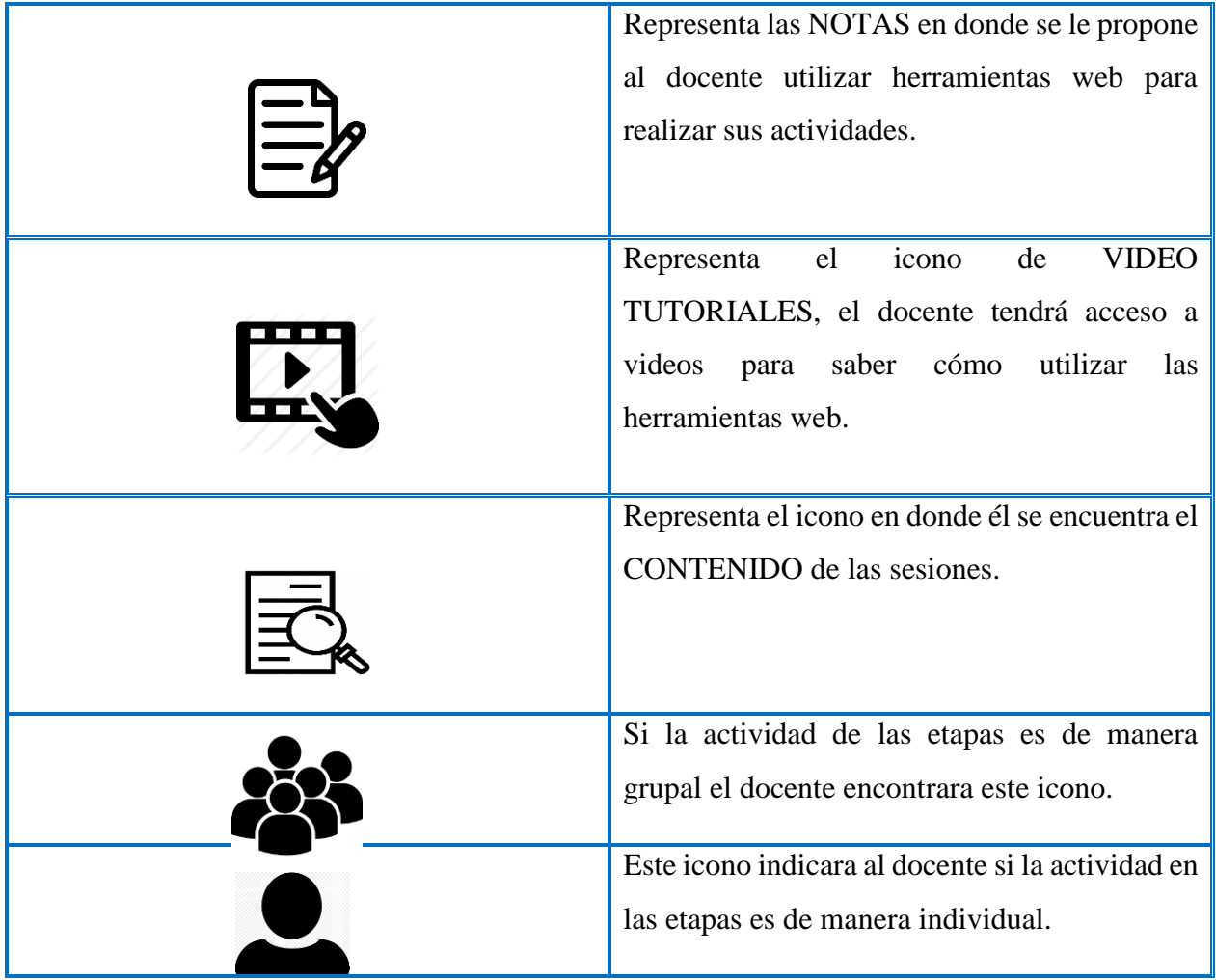

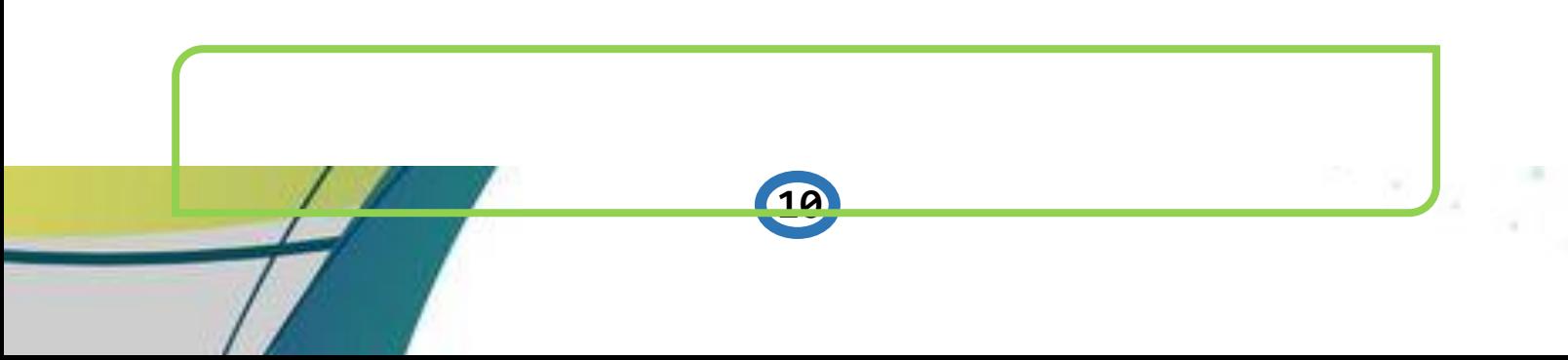

### **ESTRUCTURA DE SESIONES DE CLASE BASADAS EN EL MODELO INSTRUCCIONAL GAGNÉ**

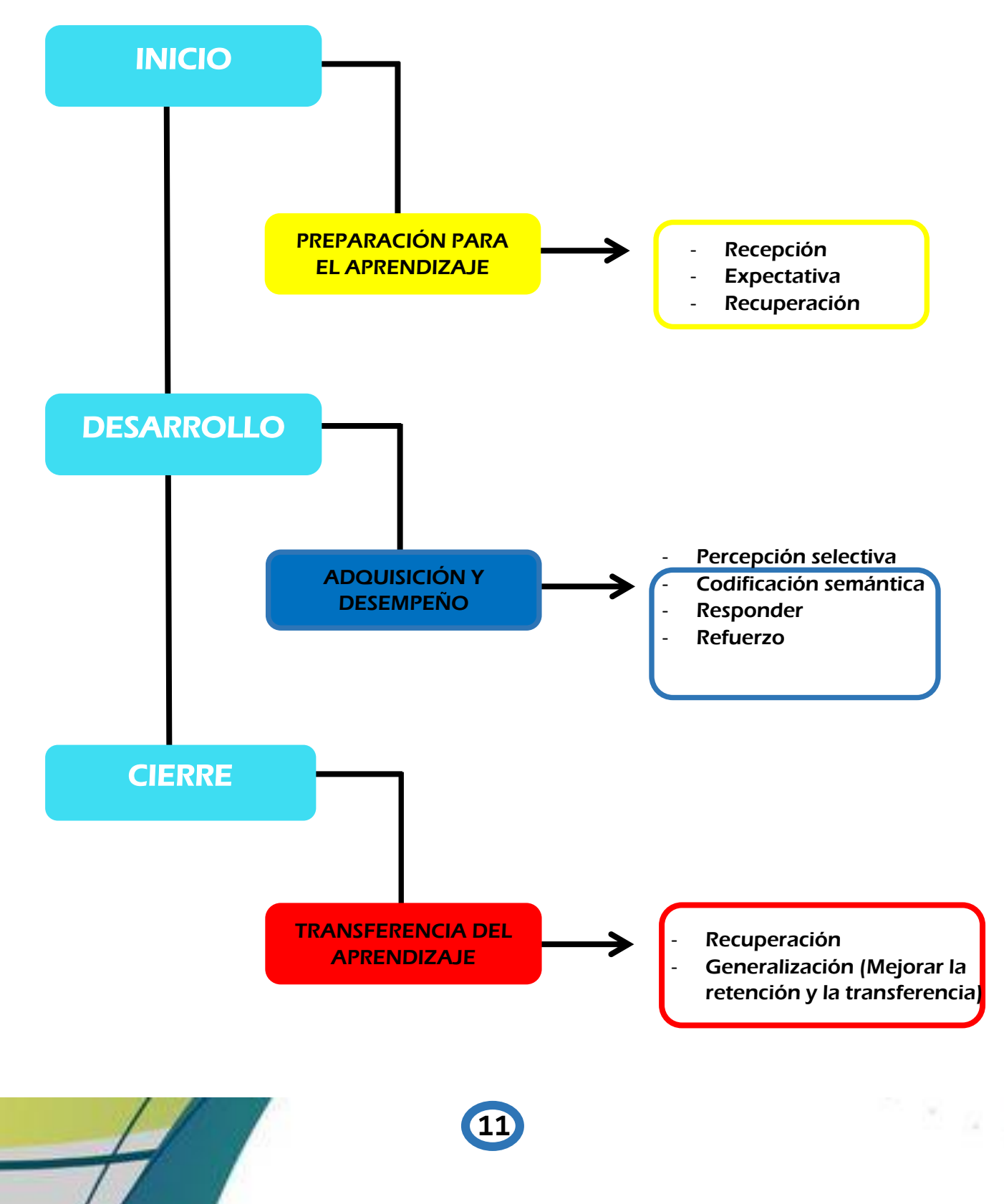

### **DEFINICIÓN DE TÉRMINOS**

#### **Preparación para el aprendizaje**

Esta etapa incluye las actividades introductorias. Los estudiantes se concentran en los estímulos que se relacionan con el material por aprender (audiovisual, material escrito, conductas modeladas por el maestro.

#### **Recepción (Atención)**

Se debe ganar y estimular la atención de los estudiantes a través de la motivación.

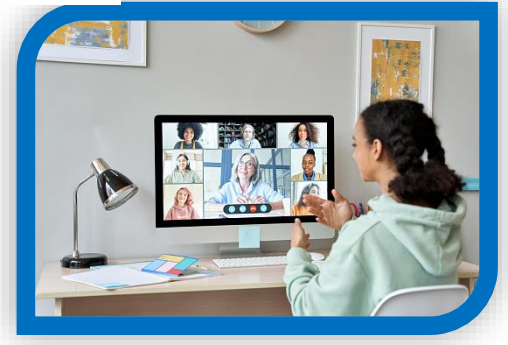

 **Expectativa** 

Se informa a los estudiantes sobre el objetivo y resultados esperados.

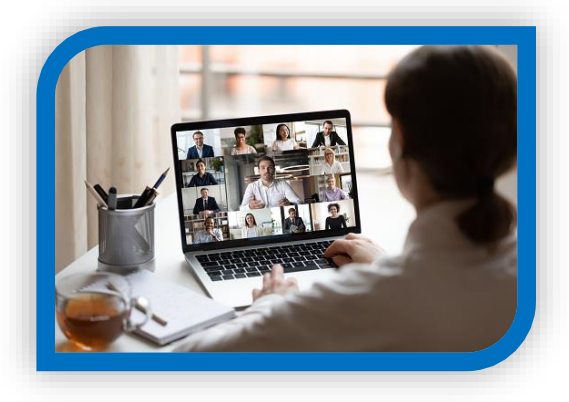

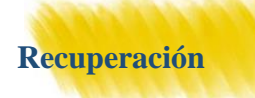

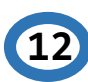

Se debe estimular el recuerdo de los conocimientos o la información y las habilidades previas esenciales y relevantes.

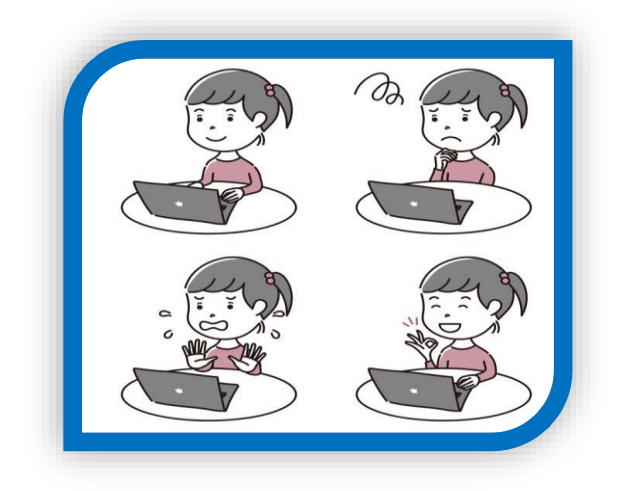

### **Adquisición y desempeño**

Son las principales fases del aprendizaje.

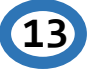

e giy

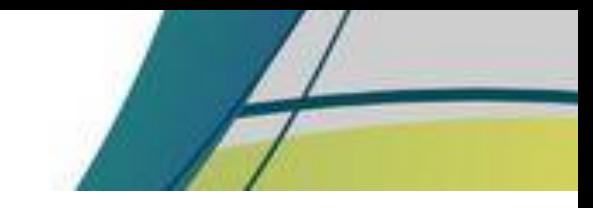

Sec. - 2

#### **Percepción selectiva**

Se debe presentar el material a aprender, significa que el registro sensorial reconoce las características relevantes de los estímulos.

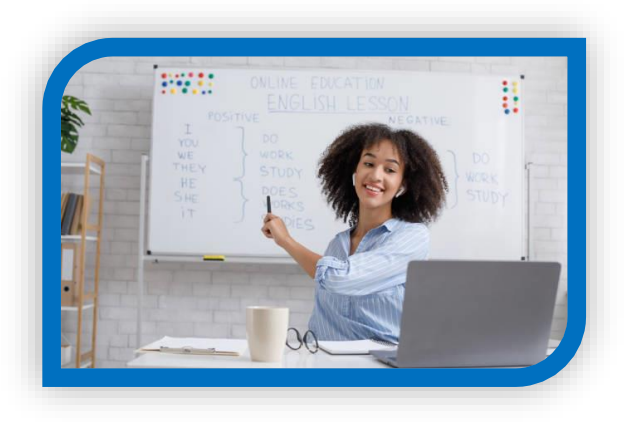

**Codificación semántica** 

Es el proceso por el que el nuevo conocimiento se transfiere. Se debe proporcionar una guía de aprendizaje.

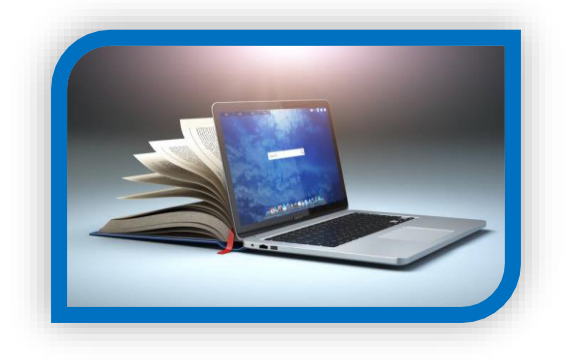

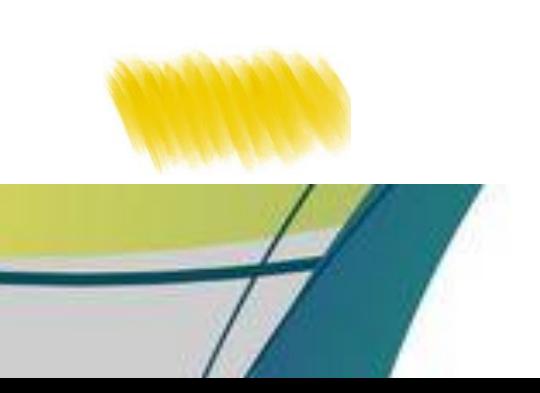

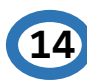

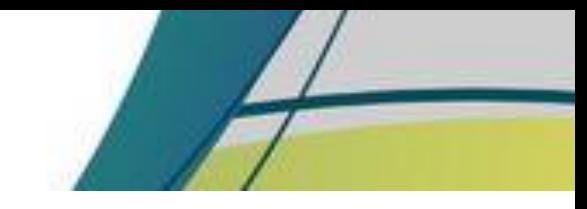

 $\mathbb{R}_{-2}$ 

#### **Responder**

Se debe comprobar la comprensión de los conocimientos del estudiante por medio de la respuesta.

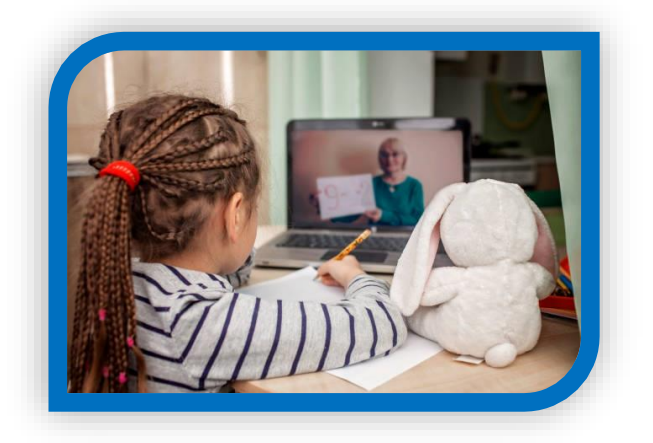

**Refuerzo** 

Se debe retroalimentar al estudiante, para garantizar que el aprendizaje obtenido ha sido correcto.

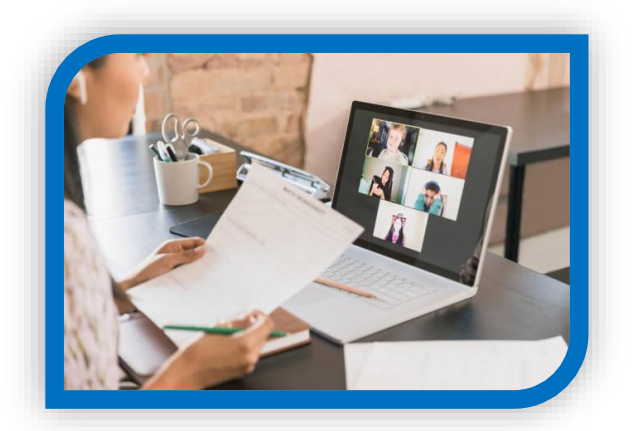

#### **Transferencia del aprendizaje**

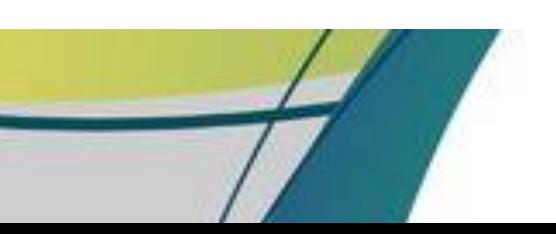

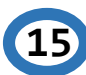

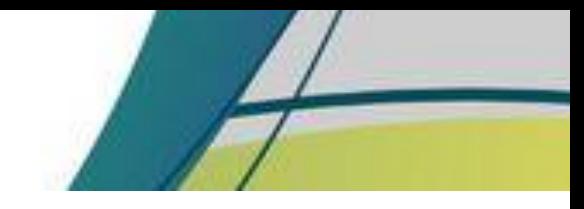

Se incluyen las etapas de recuperación y generalización

#### **Recuperación**

Los estudiantes reciben indicios de que conocimientos previos son aplicables, puede evaluarse al estudiante para verificar su rendimiento en el proceso de aprendizaje.

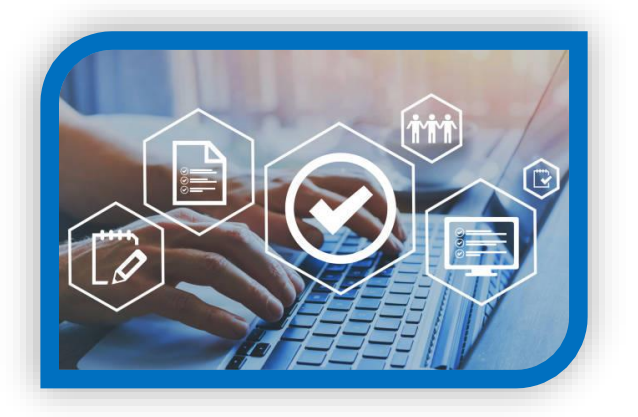

### **Generalización (Mejorar la retención y la transferencia)**

Se proporcionan condiciones adecuadas para el proceso de aprendizaje, facilitando el diseño de instrucción y la selección del medio apropiados para el desarrollo y presentación de contenidos y recursos. Se brinda la oportunidad de ejercitar sus habilidades con varias materias y en situaciones diferentes.

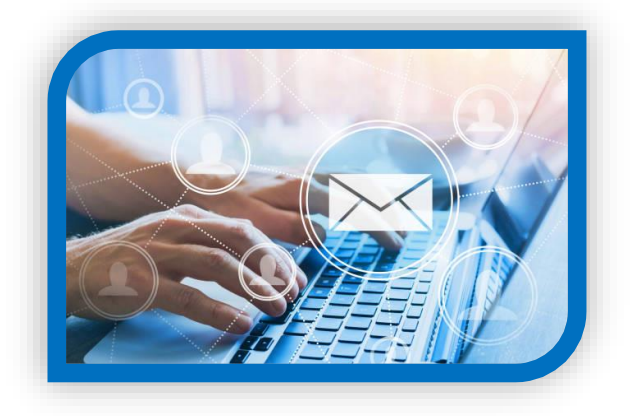

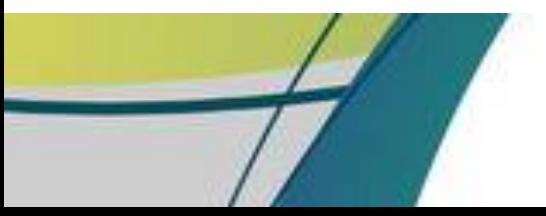

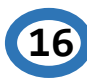

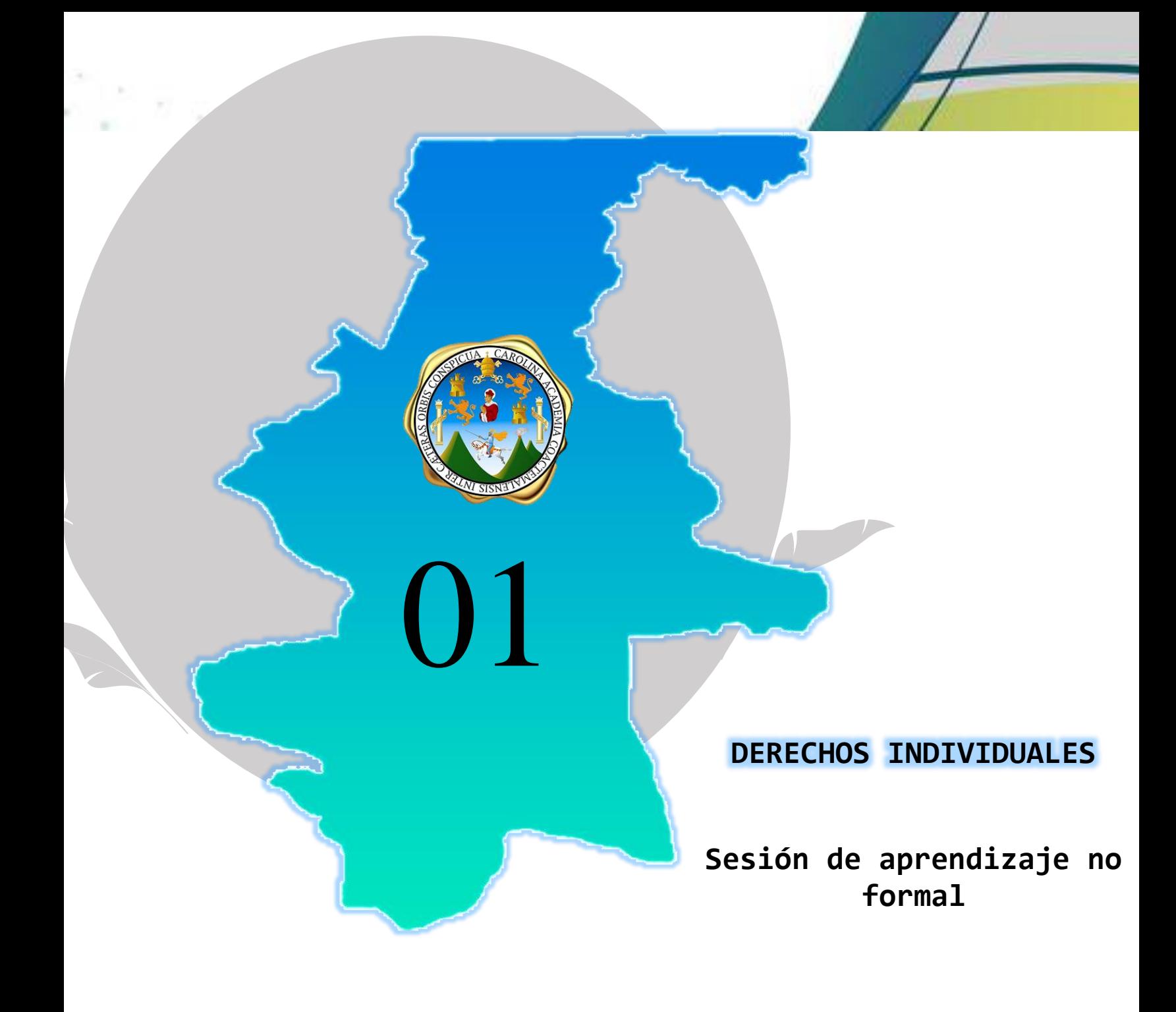

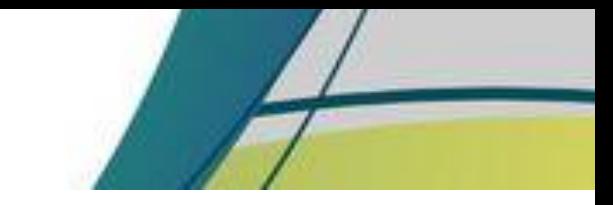

n giy

**SESION DE APRENDIZAJE NO. 1 TÍTULO: DERECHOS INDIVIDUALES**

**Competencia:** Identifica los derechos pertenecientes a los niños, niñas y adolescentes (derechos individuales) que son de carácter inalienable, intransferible e irrevocable.

**Indicador de logro:** Valora la importancia de los derechos individuales que se tienen para la protección y atención de los niños, niñas y adolescentes.

**Contenido:** 1. Derechos individuales 1.1 Derecho a la vida 1.2 Derecho de igualdad 1.3 Derecho a la integridad personal 1.4 Derecho a la libertad 1.5 Derecho a la identidad

**Recursos:** Computadora/celular, internet.

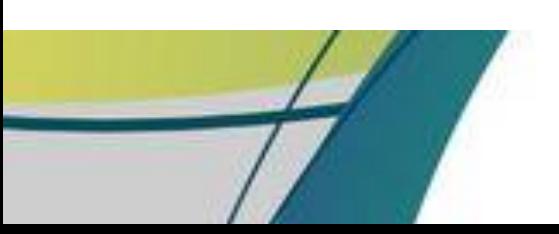

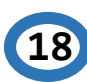

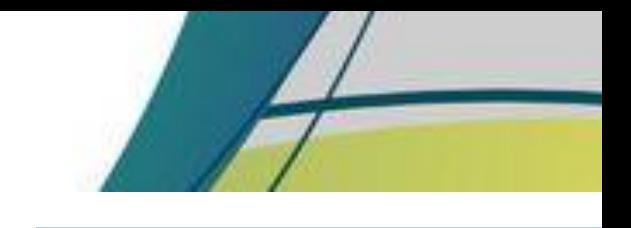

n Bigil

# INICIO

### **PREPARACION PARA EL APRENDIZAJE**

## **RECEPCIÓN**

Al inicio de la sesión el docente da la bienvenida a los estudiantes y les presenta un video motivacional con la frase siguiente:

**Atrévete a luchar por lo que quieres, no te digo que será fácil,** 

### **pero si ¡Valdrá la pena!**

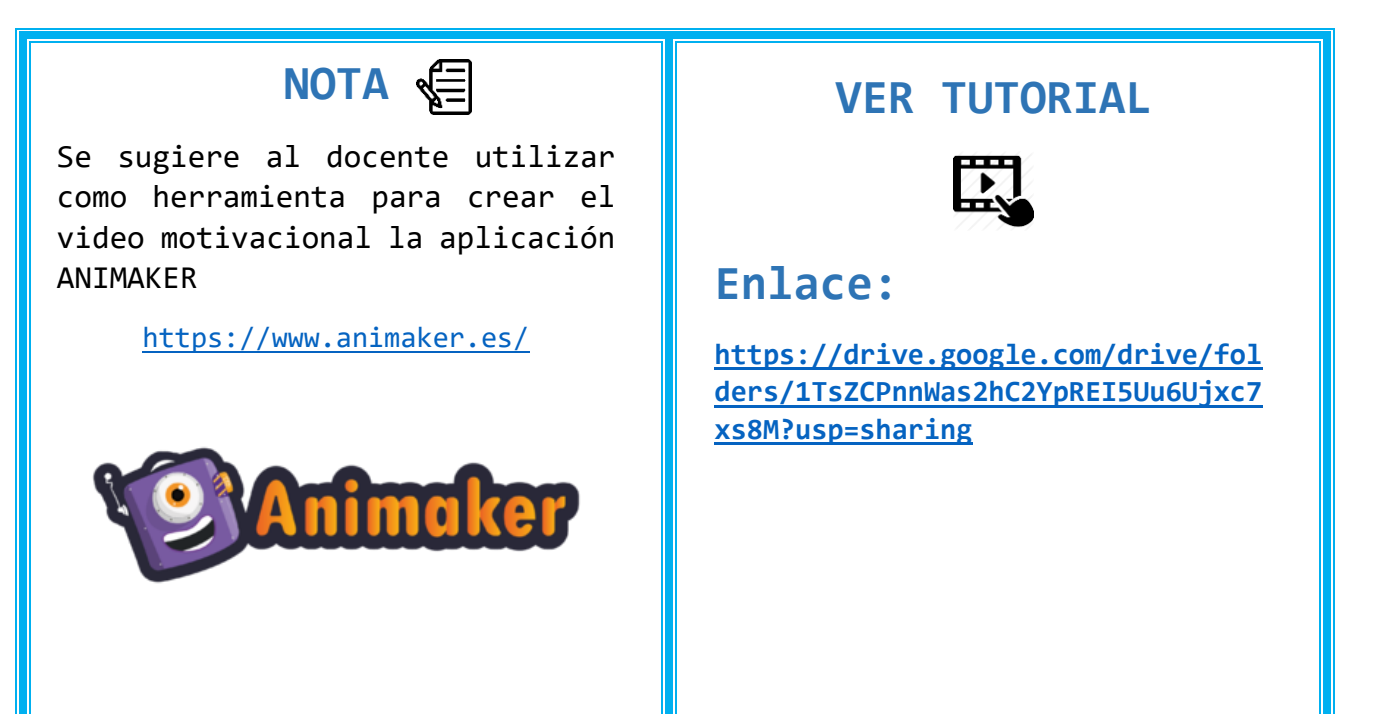

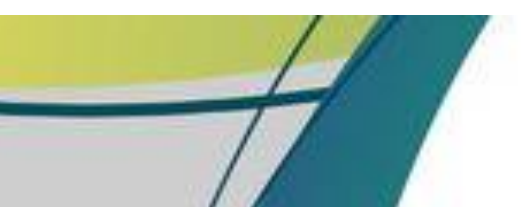

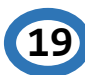

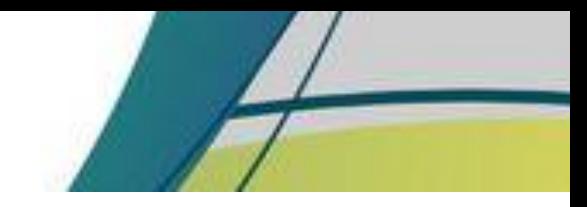

### **EXPECTATIVA**

El docente da a conocer el objetivo de la sesión y los resultados esperados.

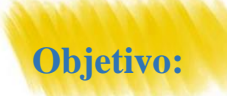

Conocer los derechos individuales de los niños, niñas y adolescentes.

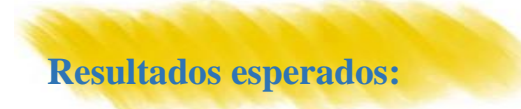

 El estudiante al final de la sesión conozca cada uno de los derechos individuales de los niños, niñas y adolescentes.

**20**

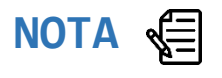

Se sugiere al docente utilizar como herramienta para la presentación del objetivo y los resultados esperados la aplicación web GENIALLY

<https://genial.ly/>

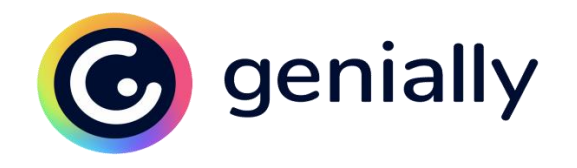

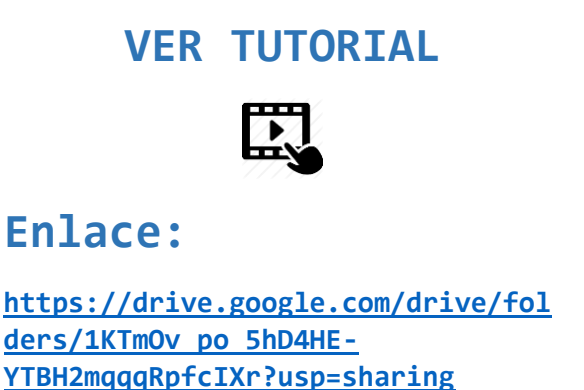

 $\mathbb{R}_{-2}$ 

## **RECUPERACIÓNS**

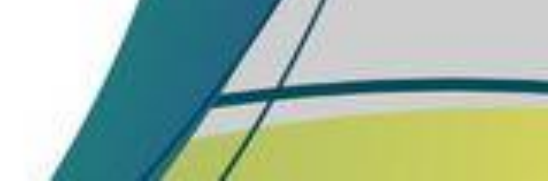

 El docente realiza preguntas a los estudiantes utilizando una ruleta aleatoria con los nombres de cada uno y la ruleta al azar dará un nombre y deberá responder las preguntas siguientes:

¿Le han hablado sobre sus derechos?

¿En qué piensa cuando escucha derechos?

¿Qué es el derecho de libertad?

¿Qué es el derecho de igualdad?

¿Cuáles son los derechos que se respetan en su casa y en la escuela?

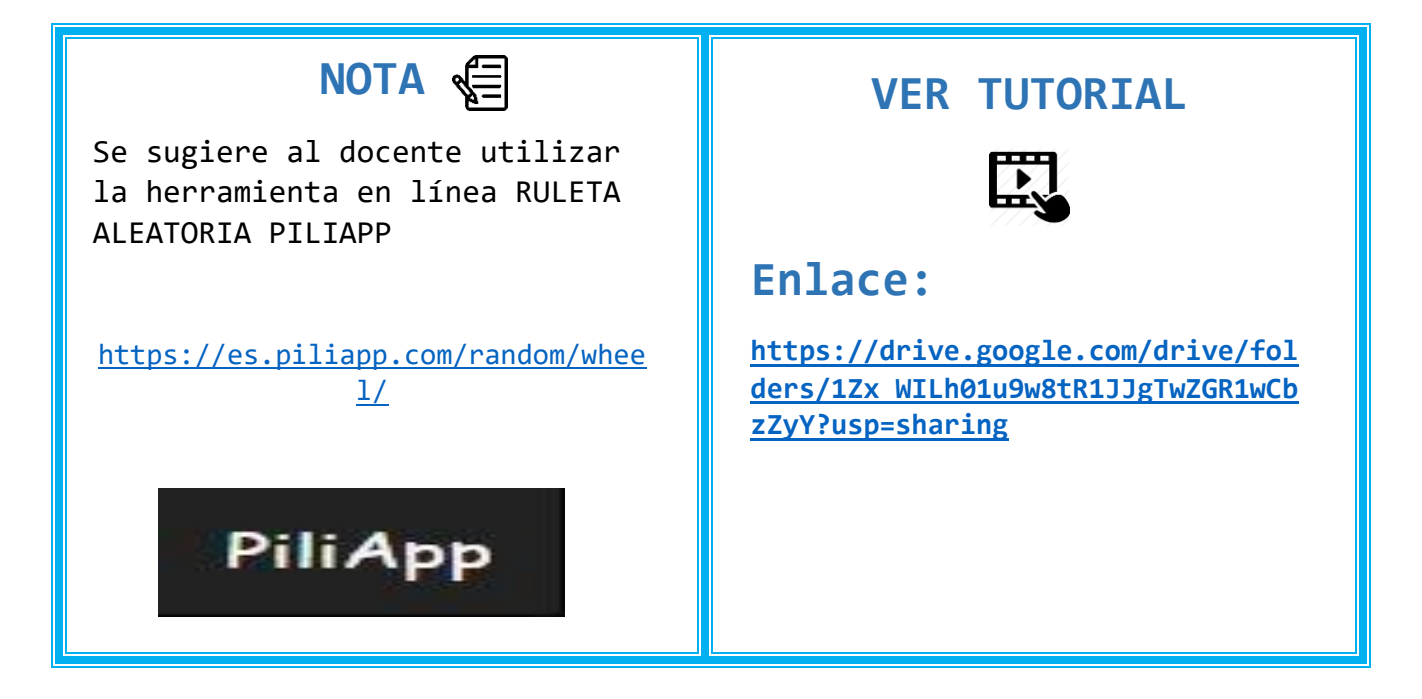

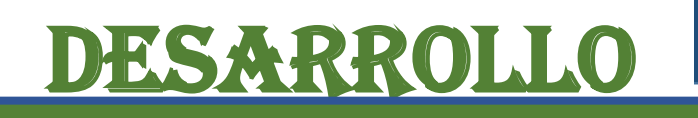

**21 ADQUISICIÓN Y DESEMPEÑO**

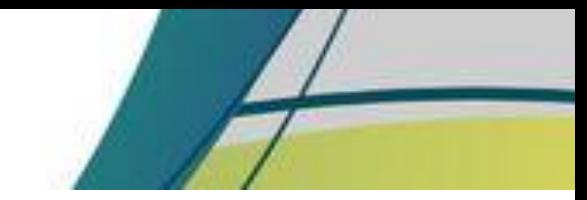

Σø.

### **PERCEPCIÓN SELECTIVA**

 El docente da a conocer el contenido con los estudiantes explicando cada uno de los temas, utilizando una presentación con el contenido y un video relacionado al tema.

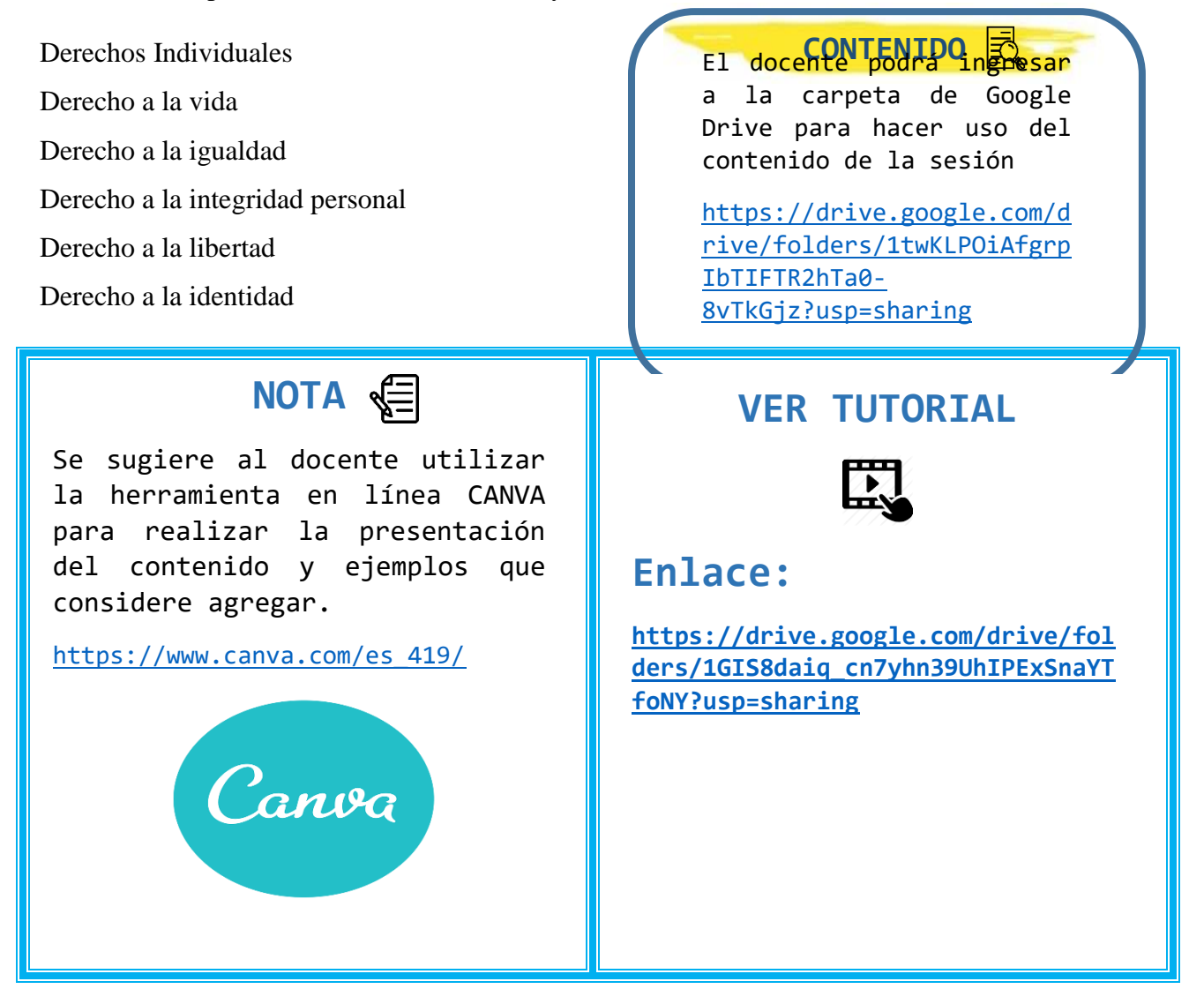

## **CODIFICACIÓN SEMÁNTICA**

 Al terminar la explicación el docente proporciona un documento con el contenido de la explicación y ejemplos para el mejor entendimiento del estudiante.

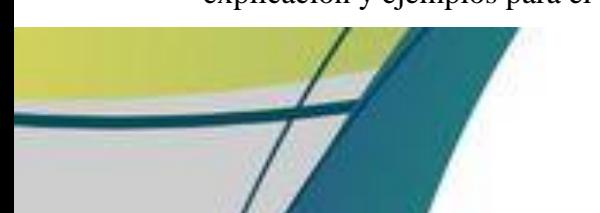

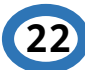

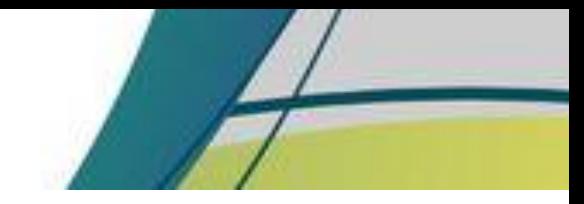

 $\approx$   $_{\odot}$ 

### **Actividad**

 El docente por medio de imágenes pide al estudiante que identifique cada uno de los derechos individuales de los niños, niñas y adolescentes.

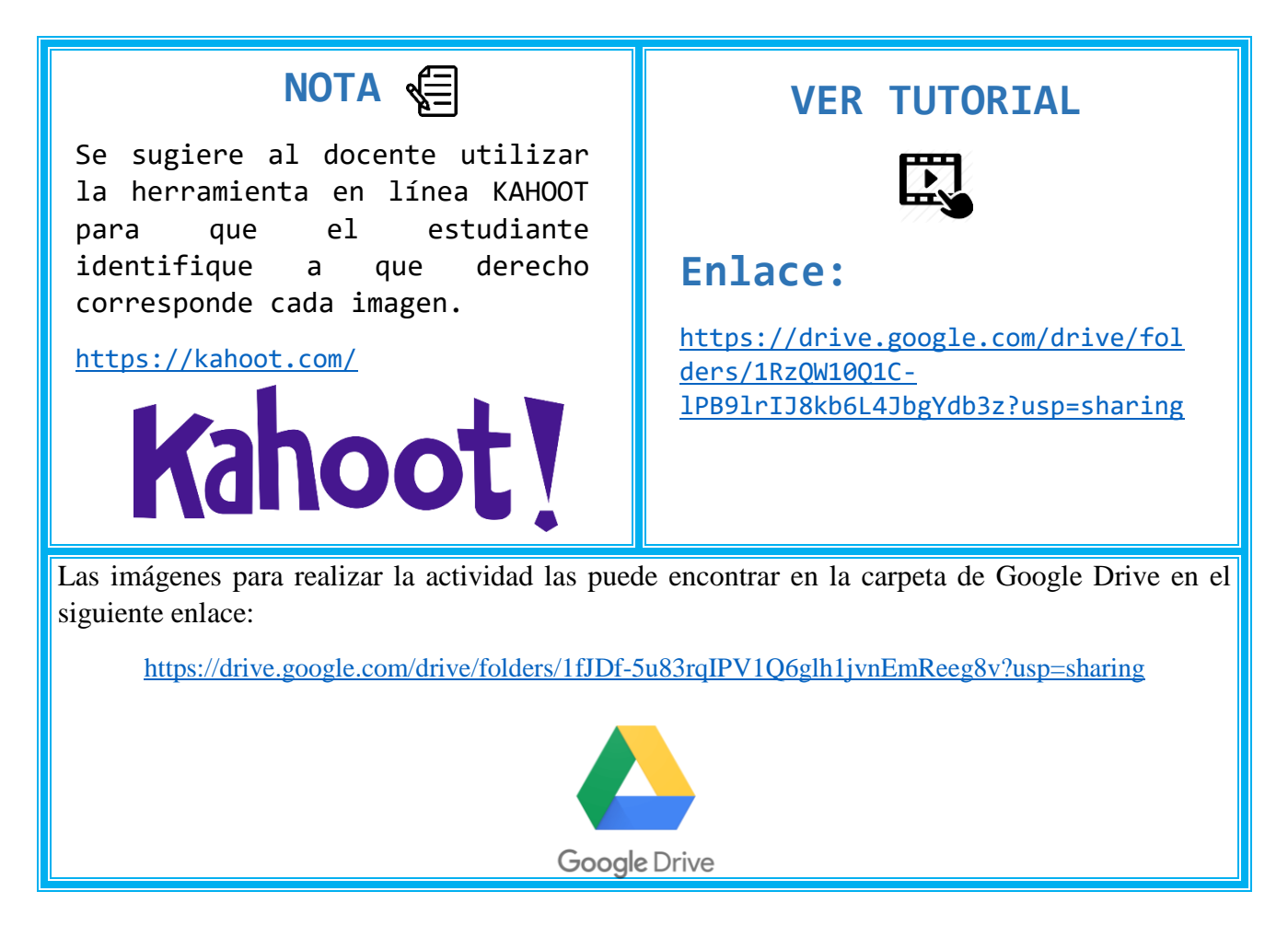

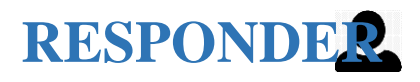

 El docente para comprobar la comprensión de los conocimientos de los estudiantes, les pide que unan la imagen con el nombre del derecho que corresponde utilizando una herramienta virtual.

**23**

**Derecho a la vida** 

**Derecho de igualdad** 

**Derecho a la integridad personal** 

**Derecho a la libertad** 

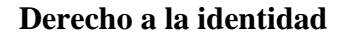

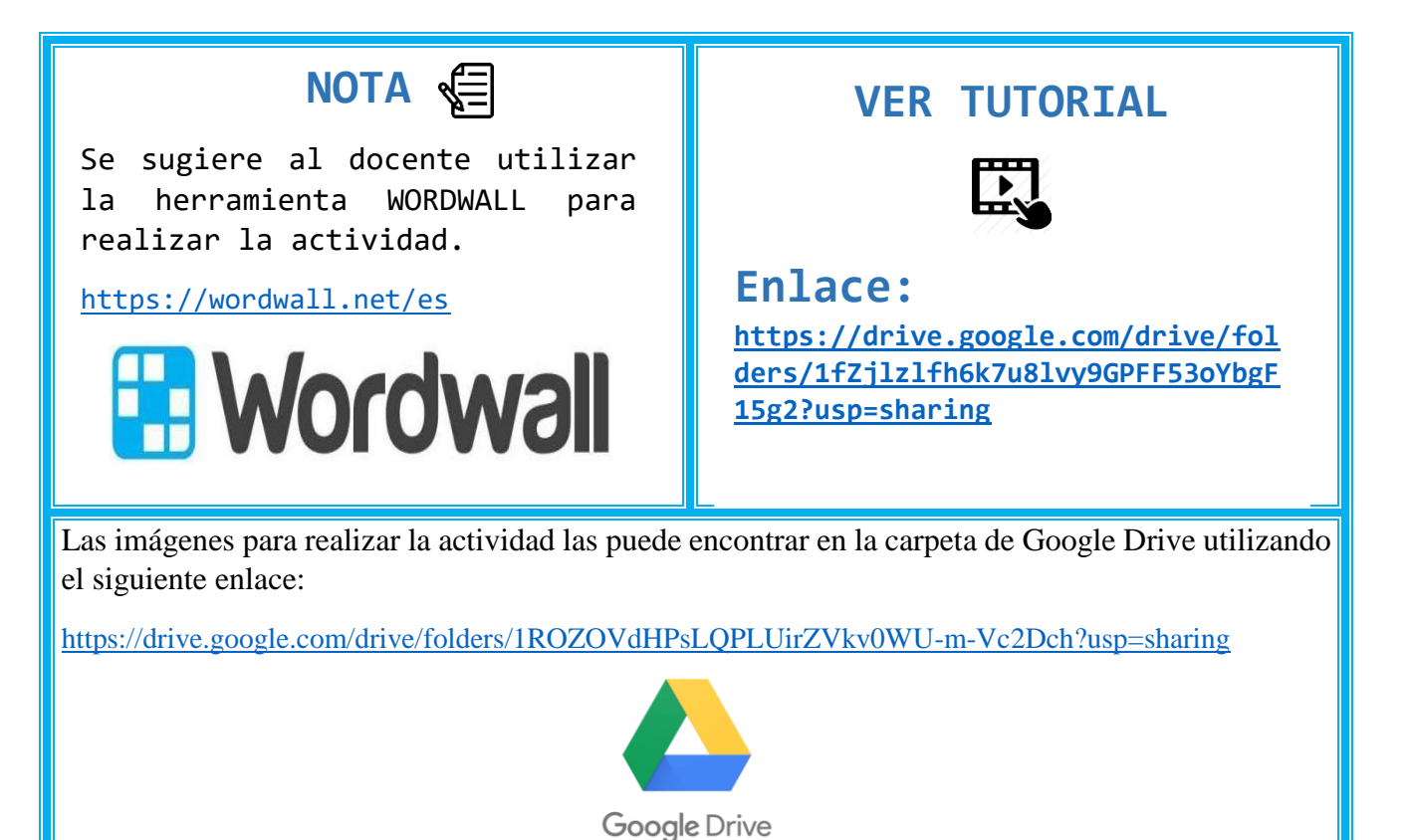

### **REFUERZO**

 El docente presenta a los estudiantes una grabación en donde explica cada uno de los derechos individuales, haciendo énfasis en los derechos que los estudiantes no logren comprender en su totalidad.

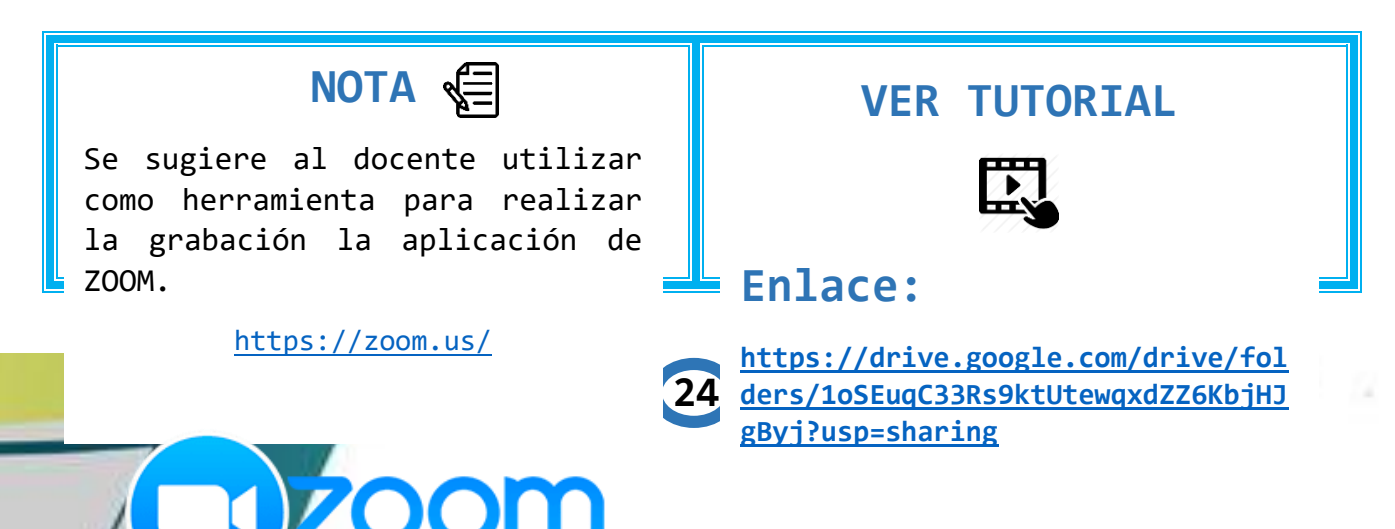

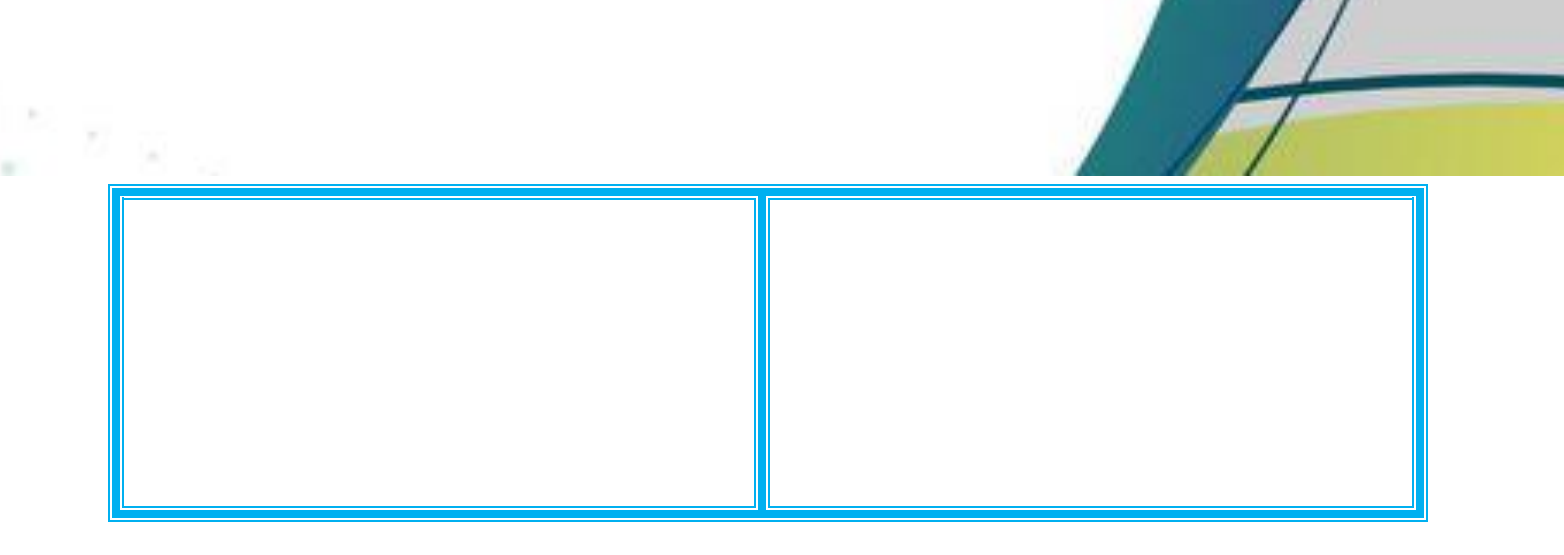

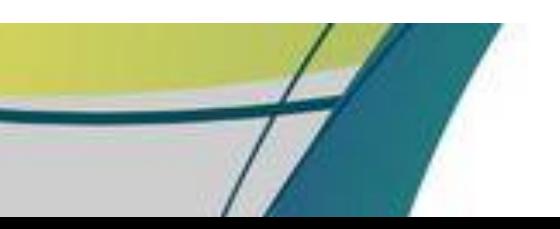

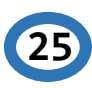

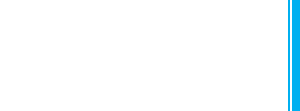

## **CIERRE**

### **ADQUISICIÓN Y DESEMPEÑO**

### **RECUPERACIÓN (EVALUAR EL DESEMPEÑO)**

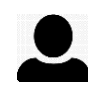

El docente crea un formulario con preguntas y respuestas de opción múltiple relacionadas al tema explicado, comprobando el aprendizaje que el estudiante tuvo durante la explicación, ejercitación y refuerzo.

#### **PREGUNTAS**

- 1. ¿Son derechos humanos y son un conjunto de normas que los protegen como los seres humanos que son?
- Derecho a comer
- Derechos Individuales
- Derecho a jugar
- 2. ¿Quién es el obligado a garantizar la supervivencia, seguridad y desarrollo integral de los niños, niñas y adolescentes?
- Padre de familia
- El director de la escuela
- El profesor
- El Estado
- 3. Es la capacidad que los seres humanos tienen de actuar y decidir por ellos mismos.
- La libertad
- La igualdad
- Desarrollo Integral
- 4. Son el conjunto de rasgos propios y características que definen a una persona.

#### Derecho de identidad

- **Igualdad**
- Integridad personal
- 5. Es el derecho que tienen todos los niños, niñas y adolescentes a ser protegidos contra toda forma de descuido, abandono o violencia.
- Derecho de igualdad
- Derecho a la integridad personal
- Derecho a jugar

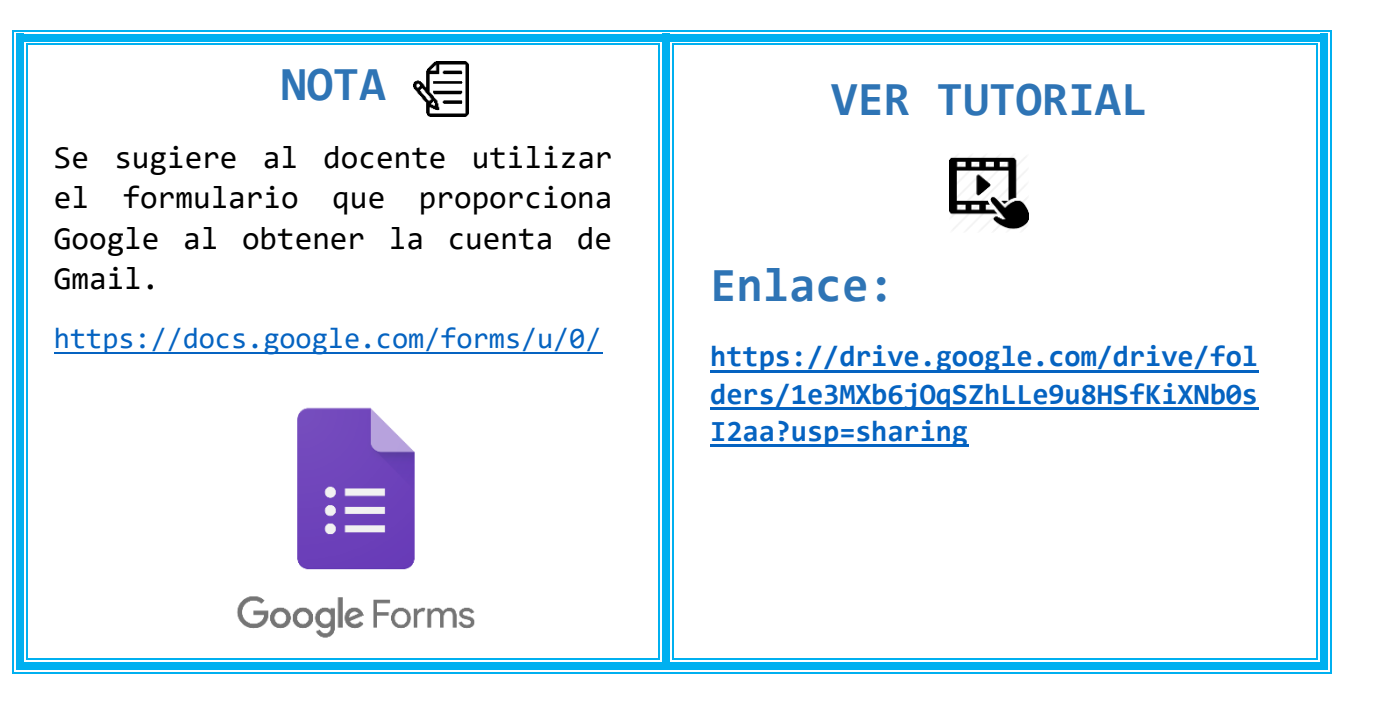

**27**

 $\approx$   $\approx$   $\alpha$ 

### **MEJORAR LA RETENCIÓN Y LA TRANSFERENCIA**

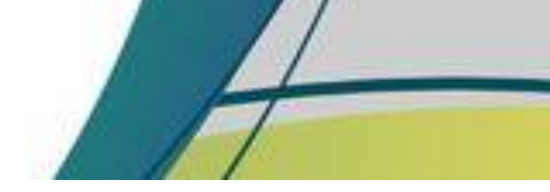

 El docente proporciona lecturas al estudiante para que se interese más sobre el tema y fomente el hábito de la lectura.

#### **Lectura 1**

Celebración de los Derechos del Niño a Nivel Mundial.

#### **Lectura 2**

Un gran salto

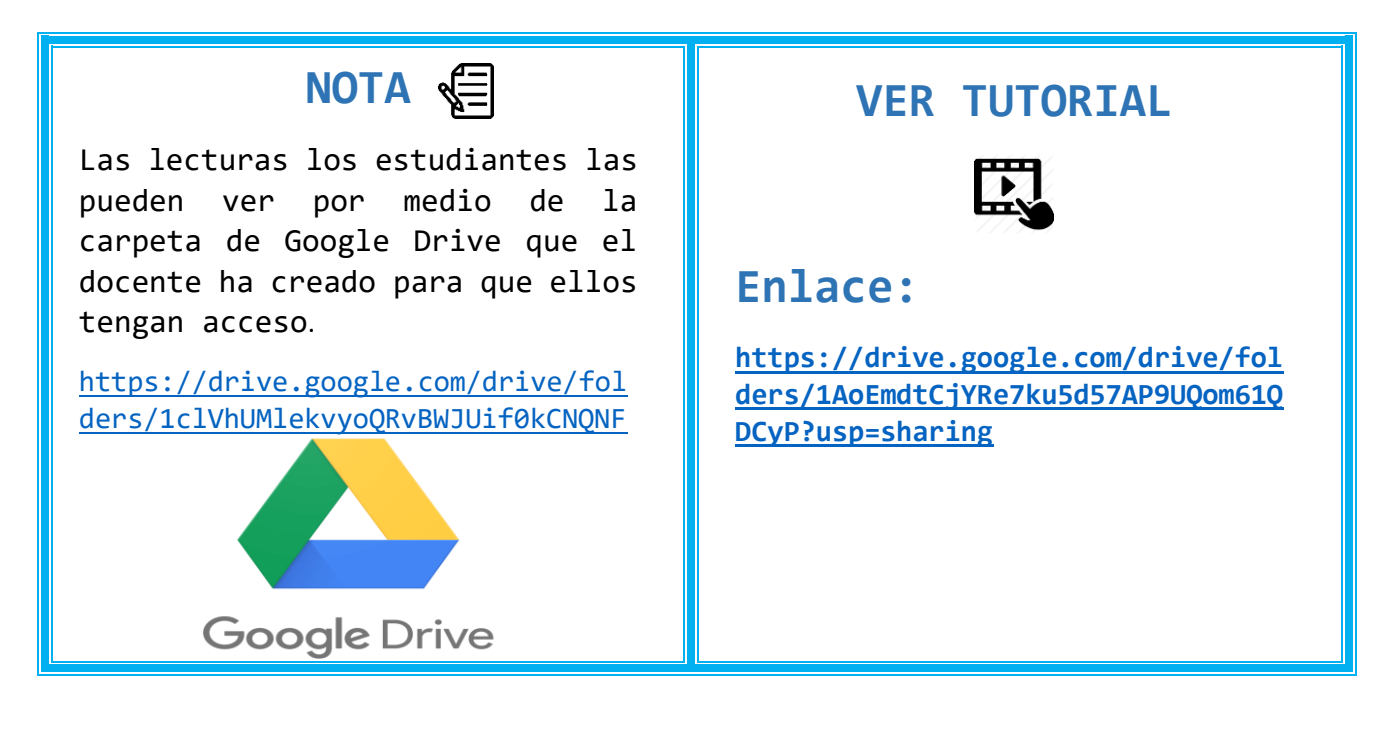

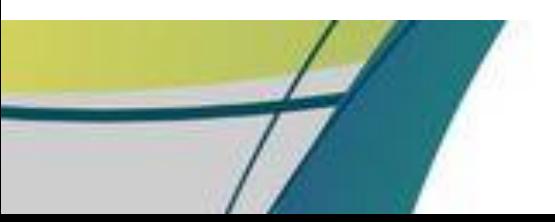

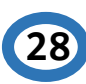

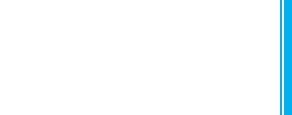

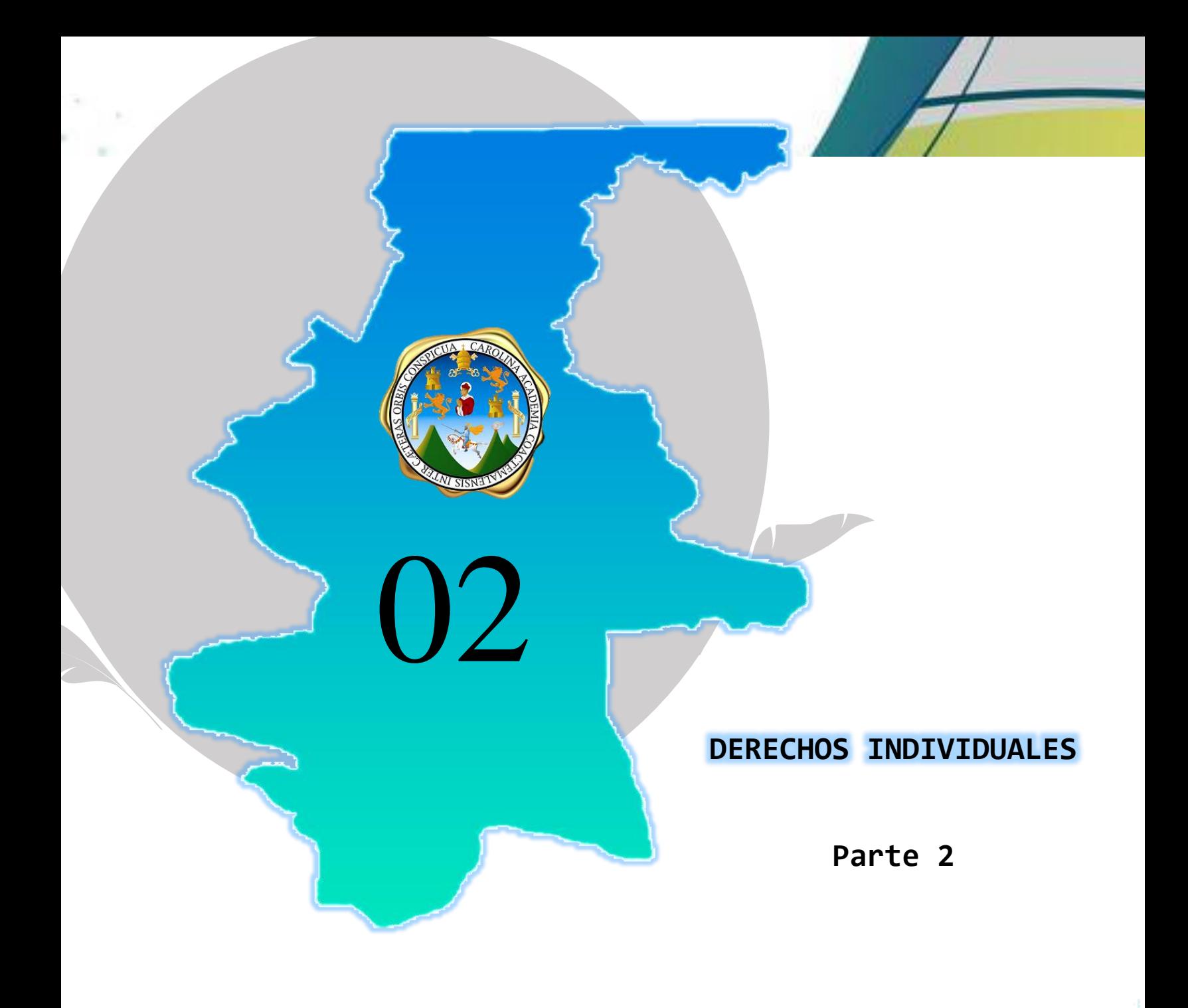

**29** 

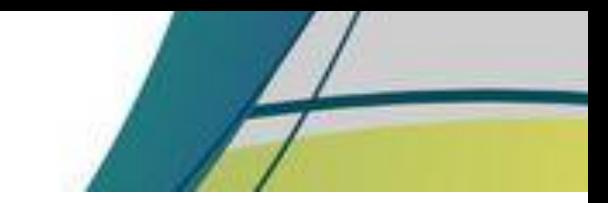

n e a

### **SESION DE APRENDIZAJE NO. 2 TÍTULO: DERECHOS INDIVIDUALES (parte 2)**

**Competencia:** Interpreta los derechos individuales que le proporcionarán el apoyo y orientación para ser escuchados y respetados por su familia y la sociedad.

**Indicador de logro:** Identifica cada uno de los derechos individuales de los niños, niñas y adolescentes para recibir y difundir información.

**Contenido:** 2. Derechos individuales 2.1 Derecho al respeto 2.2 Derecho a la dignidad 2.3 Derecho de petición 2.4 Derecho a la familia y a la adopción

**Recursos:** Computadora/celular, internet.

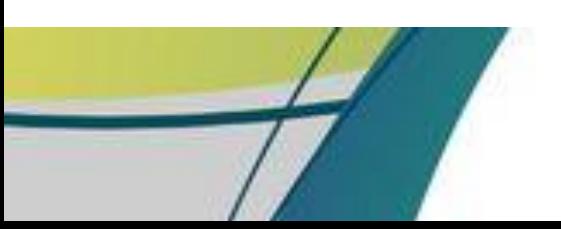

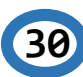

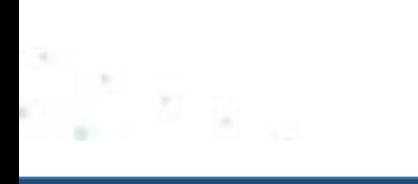

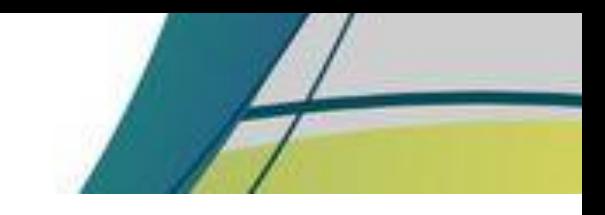

# INICIO

### **PREPARACION PARA EL APRENDIZAJE**

## **RECEPCIÓN**

 Al inicio de la sesión el docente da la bienvenida a los estudiantes, seguidamente les pide buscar palabras relacionadas al tema en una sopa de letras.

- **Derechos**
- Familia
- Respeto
- Dignidad
- Petición
- Niños
- **Adolescentes**

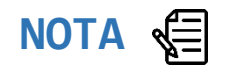

Se sugiere al docente utilizar como herramienta para la sopa de letras WORDWALL

<https://wordwall.net/es>

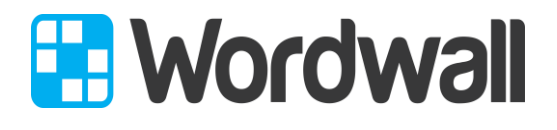

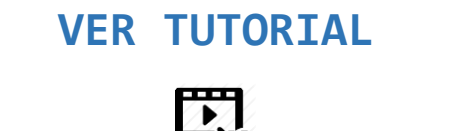

### **Enlace:**

**31**

**[https://drive.google.com/drive/fol](https://drive.google.com/drive/folders/1fZjlzlfh6k7u8lvy9GPFF53oYbgF15g2?usp=sharing) [ders/1fZjlzlfh6k7u8lvy9GPFF53oYbgF](https://drive.google.com/drive/folders/1fZjlzlfh6k7u8lvy9GPFF53oYbgF15g2?usp=sharing) [15g2?usp=sharing](https://drive.google.com/drive/folders/1fZjlzlfh6k7u8lvy9GPFF53oYbgF15g2?usp=sharing)**

 $\sim$   $\times$   $\sim$ 

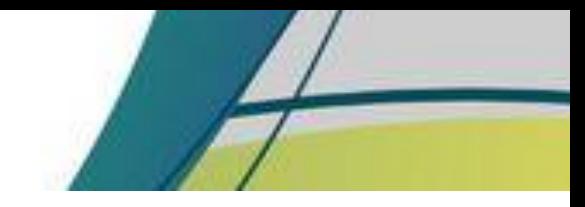

n giy

### **EXPECTATIVA**

El docente da a conocer el objetivo de la sesión y los resultados esperados.

### **Objetivo:**

Conocer los derechos individuales de los niños, niñas y adolescentes.

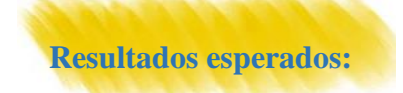

 Se requiere que el estudiante al final de la sesión conozca cada uno de los derechos individuales de los niños, niñas y adolescentes.

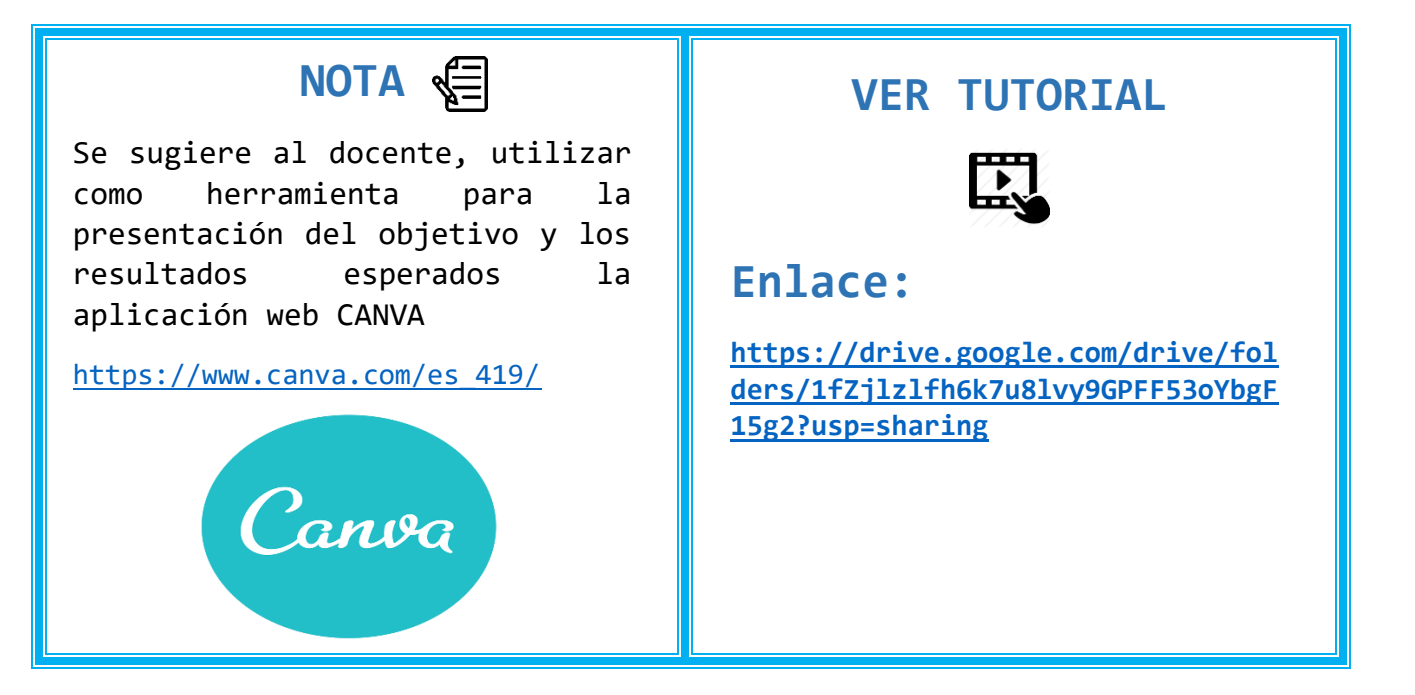

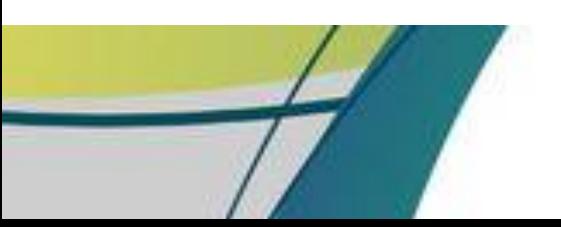

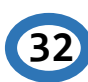

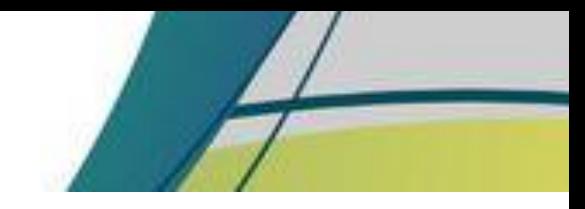

## **RECUPERACIÓNS**

 El docente apoyándose de una herramienta web elige a un estudiante al azar para que responda las preguntas.

¿Qué son los derechos individuales?

¿Conoce el derecho al respeto?

¿Qué piensa cuando escucha la palabra dignidad?

¿Los niños tienen derecho a tener una familia?

¿Si los niños están siendo maltratados sus derechos están siendo respetados?

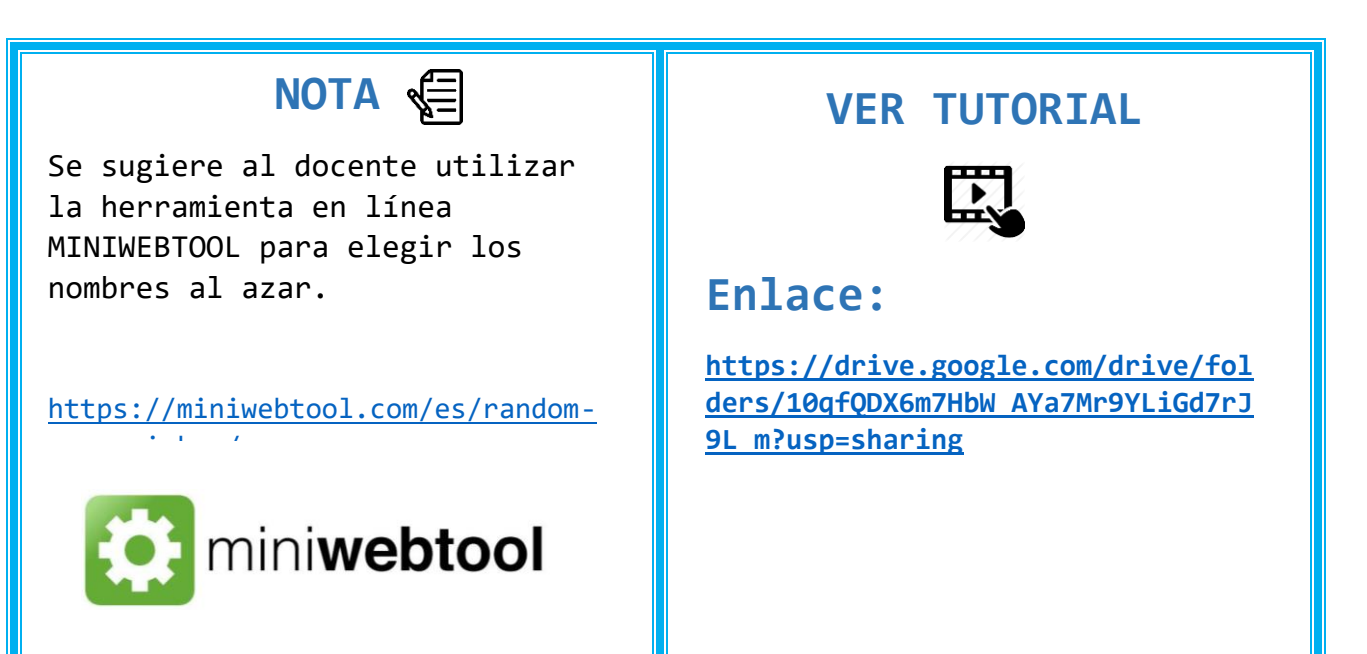

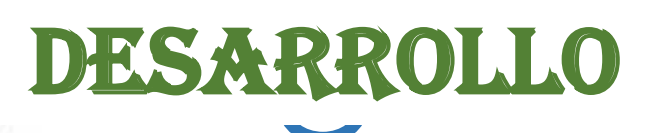

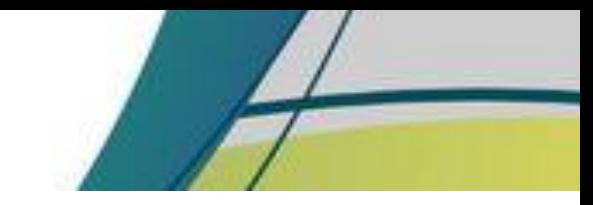

### **ADQUISICIÓN Y DESEMPEÑO**

### **PERCEPCIÓN SELECTIVA**

 El docente da a conocer el contenido con los estudiantes explicando cada uno de los temas, utilizando una presentación con el contenido.

**34**

Derechos Individuales

Derecho al respeto

 $\frac{K}{\omega}$  ,  $U$  ,  $\omega$ 

Derecho a la dignidad

Derecho de petición

Derecho a la familia

### **NOTA**

Se sugiere al docente utilizar la herramienta en línea CANVA para realizar la presentación del contenido y ejemplos que considere agregar.

[https://www.canva.com/es\\_419/](https://www.canva.com/es_419/)

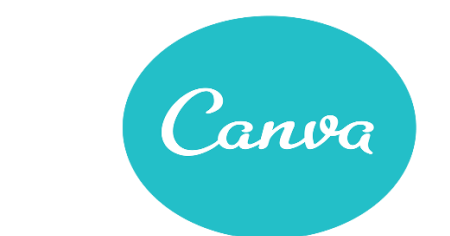

### **CONTENIDO**<sup></sup>

El docente podrá ingresar a la carpeta de Google Drive para hacer uso del contenido de la sesión

[https://drive.google.com/d](https://drive.google.com/drive/folders/1Gn1I5p5AFE2OIctG8GLW0TIGZFdWji57?usp=sharing) [rive/folders/1Gn1I5p5AFE2O](https://drive.google.com/drive/folders/1Gn1I5p5AFE2OIctG8GLW0TIGZFdWji57?usp=sharing) [IctG8GLW0TIGZFdWji57?usp=s](https://drive.google.com/drive/folders/1Gn1I5p5AFE2OIctG8GLW0TIGZFdWji57?usp=sharing) [haring](https://drive.google.com/drive/folders/1Gn1I5p5AFE2OIctG8GLW0TIGZFdWji57?usp=sharing) 

### **VER TUTORIAL**

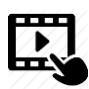

**Enlace:** 

**[https://drive.google.com/drive/fol](https://drive.google.com/drive/folders/1GIS8daiq_cn7yhn39UhIPExSnaYTfoNY?usp=sharing) [ders/1GIS8daiq\\_cn7yhn39UhIPExSnaYT](https://drive.google.com/drive/folders/1GIS8daiq_cn7yhn39UhIPExSnaYTfoNY?usp=sharing) [foNY?usp=sharing](https://drive.google.com/drive/folders/1GIS8daiq_cn7yhn39UhIPExSnaYTfoNY?usp=sharing)**

n e giu

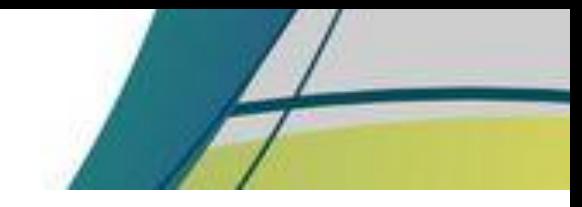

× g

## **CODIFICACIÓN SEMÁNTICA**

 Al terminar la explicación el docente proporciona un documento con el contenido de la explicación y ejemplos para el mejor entendimiento del estudiante.

#### **Actividad 1.**

 El docente pondrá las definiciones de los derechos vistos y los estudiantes deben de identificar la respuesta correcta.

Se consideran las necesidades de desarrollo de los niños, niñas y adolescentes.

#### Derechos Individuales

Es un valor que permite al ser humano reconocer, aceptar, apreciar y valorar las cualidades del prójimo y sus derechos.

#### Respeto

- Consiste en la inviolabilidad de la integridad física, psíquica, moral y espiritual.

#### Derecho al respeto

- Consiste en que cada niño, niña y adolescente debe ser respetado por su condición humana. Derecho a la dignidad
- Es aquel derecho que tiene toda persona individual o jurídica, grupo, organización o asociación para solicitar o reclamar ante las autoridades competentes, normalmente los gobiernos o entidades públicas- por razones de [interés público](https://es.wikipedia.org/wiki/Inter%C3%A9s_p%C3%BAblico) ya sea individual, general o colectivo.

#### Derecho de petición

- Todo niño, niña y adolescente tiene derecho a ser criado y educado en el seno de su familia. Derecho a la familia

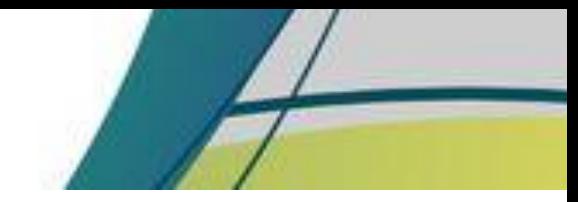

n e g

#### **Actividad 2.**

 El docente pide a los estudiantes que de acuerdo a sus vivencias digan si sus derechos son respetados o violentados.

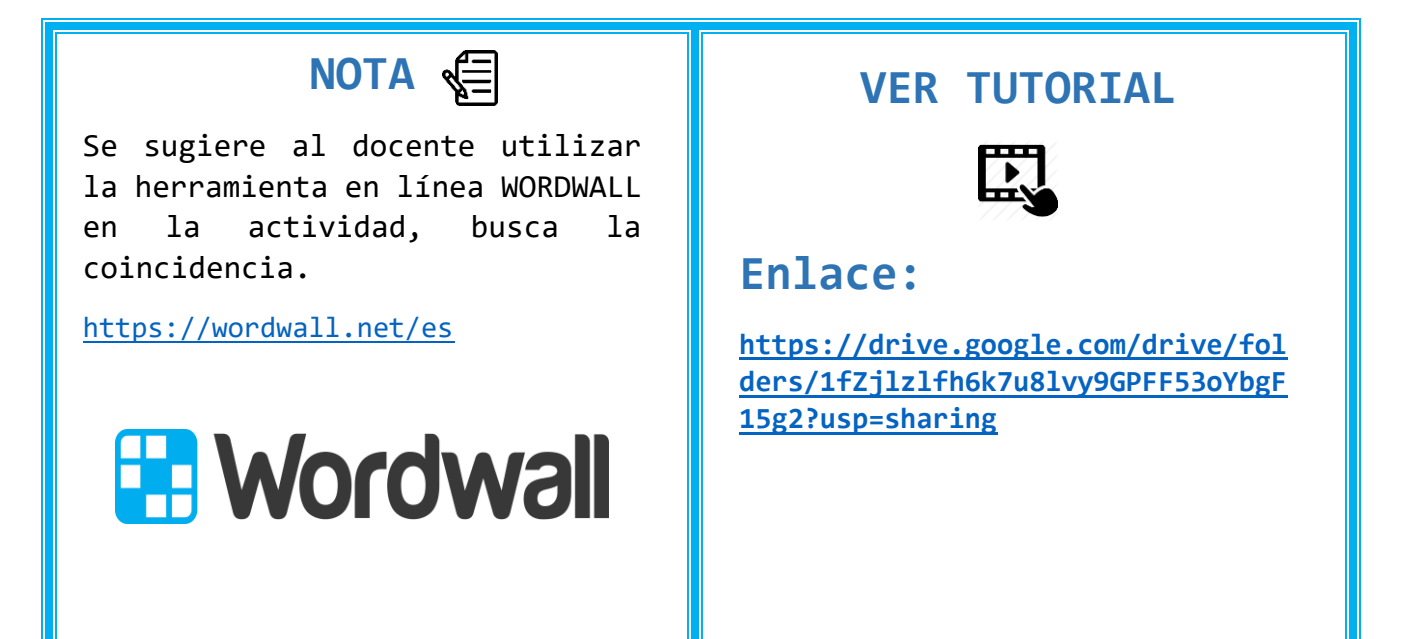

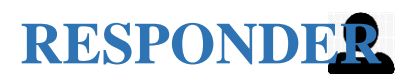

 El docente presenta varias imágenes sobre los derechos, luego les pide a los estudiantes que escojan una imagen y mencionen que les motivó para escoger esa imagen y a qué derecho se refiere.

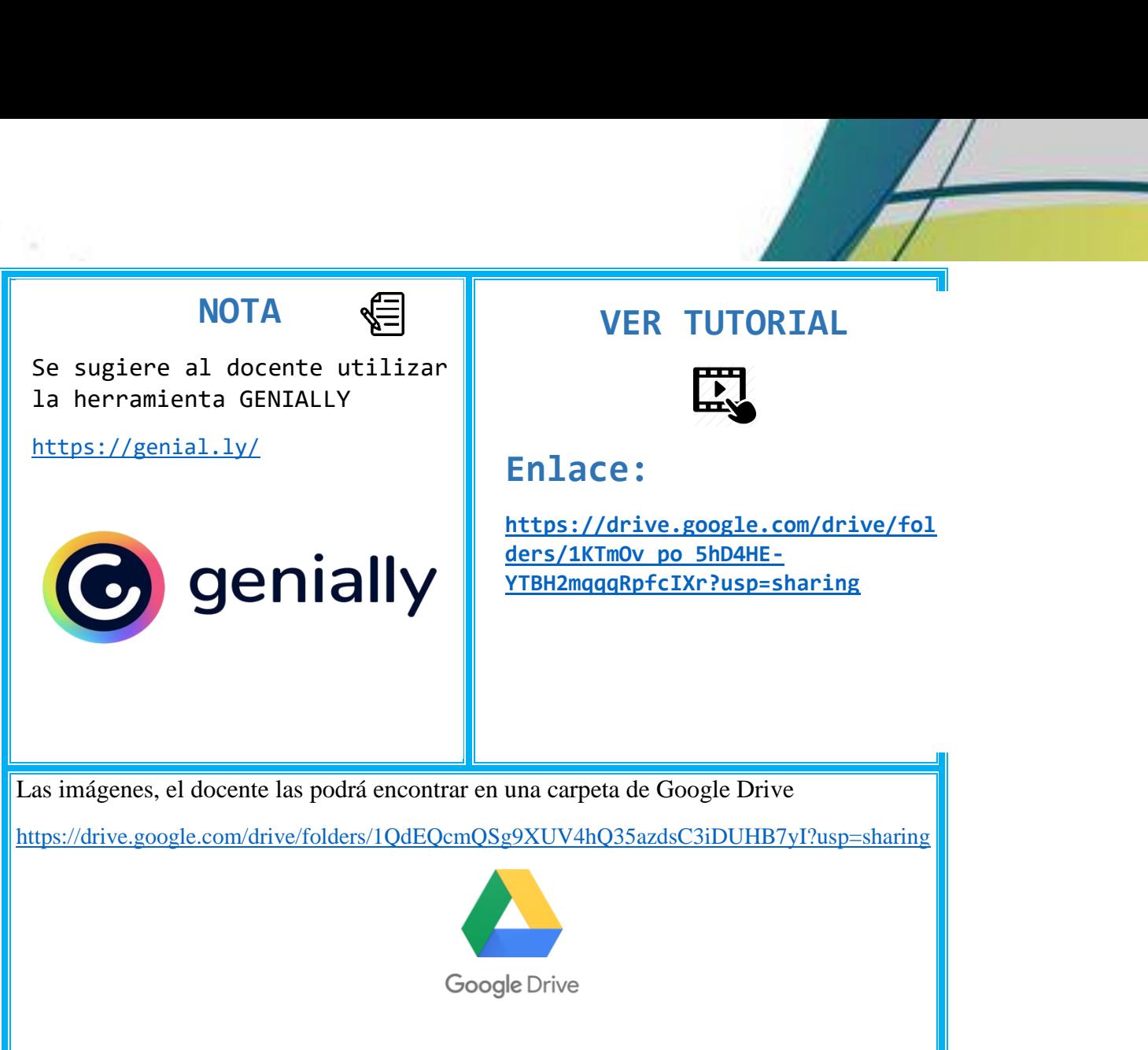

### **REFUERZO**

 El docente presenta a los estudiantes una grabación en donde explica cada uno de los derechos individuales, haciendo énfasis en los derechos que los estudiantes no logren comprender en su totalidad.

**37**

Y g

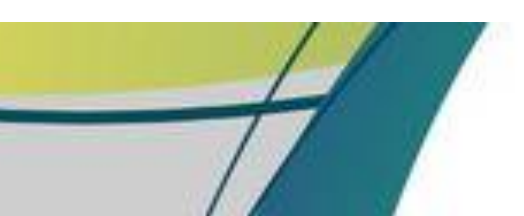

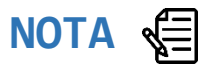

Se sugiere al docente utilizar como herramienta para realizar la grabación en aplicación de ZOOM.

<https://zoom.us/>

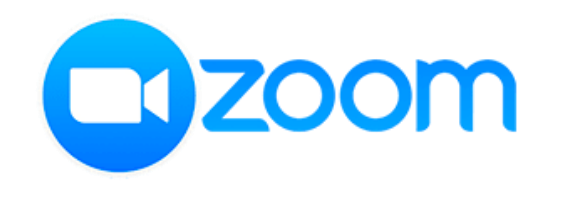

### **VER TUTORIAL**

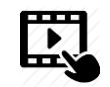

### **Enlace:**

**[https://drive.google.com/drive/fol](https://drive.google.com/drive/folders/1oSEuqC33Rs9ktUtewqxdZZ6KbjHJgByj?usp=sharing) [ders/1oSEuqC33Rs9ktUtewqxdZZ6KbjHJ](https://drive.google.com/drive/folders/1oSEuqC33Rs9ktUtewqxdZZ6KbjHJgByj?usp=sharing) [gByj?usp=sharing](https://drive.google.com/drive/folders/1oSEuqC33Rs9ktUtewqxdZZ6KbjHJgByj?usp=sharing)**

## **CIERRE**

### **ADQUISICIÓN Y DESEMPEÑO**
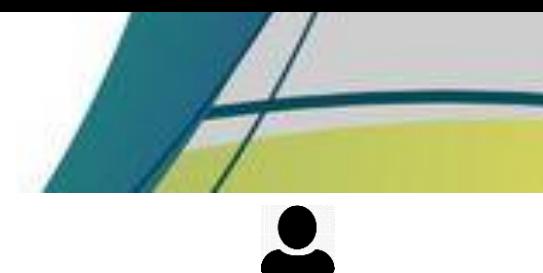

## **RECUPERACIÓN (EVALUAR EL DESEMPEÑO)**

 El docente para comprobar la comprensión de los conocimientos de los estudiantes, realiza una prueba con aseveraciones de verdadero y falso.

Seguir las normas que dicta la autoridad, es respeto.

**Verdadero** Falso

La dignidad consiste en que los derechos de los niños deben ser violentados.

Verdadero Falso

- Dignidad es igual a respetarse a sí mismo y a los demás.

Verdadero Falso

- Es obligación del Estado y la sociedad en sus conjuntos, velar por la dignidad de los niños, niñas y adolescentes.

Verdadero Falso

Los niños niñas y adolescentes tienen derecho a pedir ayuda cuando sus derechos sean vulnerados.

Verdadero Falso

Los niños, niñas y adolescentes tienen que ser educados por las autoridades.

Verdadero Falso

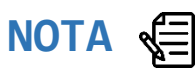

Se sugiere al docente utilizar la herramienta WORDWALL para realizar la actividad.

<https://wordwall.net/es>

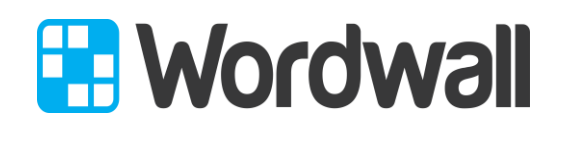

**VER TUTORIAL** 

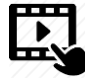

#### **Enlace:**

**39**

**[https://drive.google.com/drive/fol](https://drive.google.com/drive/folders/1fZjlzlfh6k7u8lvy9GPFF53oYbgF15g2?usp=sharing) [ders/1fZjlzlfh6k7u8lvy9GPFF53oYbgF](https://drive.google.com/drive/folders/1fZjlzlfh6k7u8lvy9GPFF53oYbgF15g2?usp=sharing) [15g2?usp=sharing](https://drive.google.com/drive/folders/1fZjlzlfh6k7u8lvy9GPFF53oYbgF15g2?usp=sharing)**

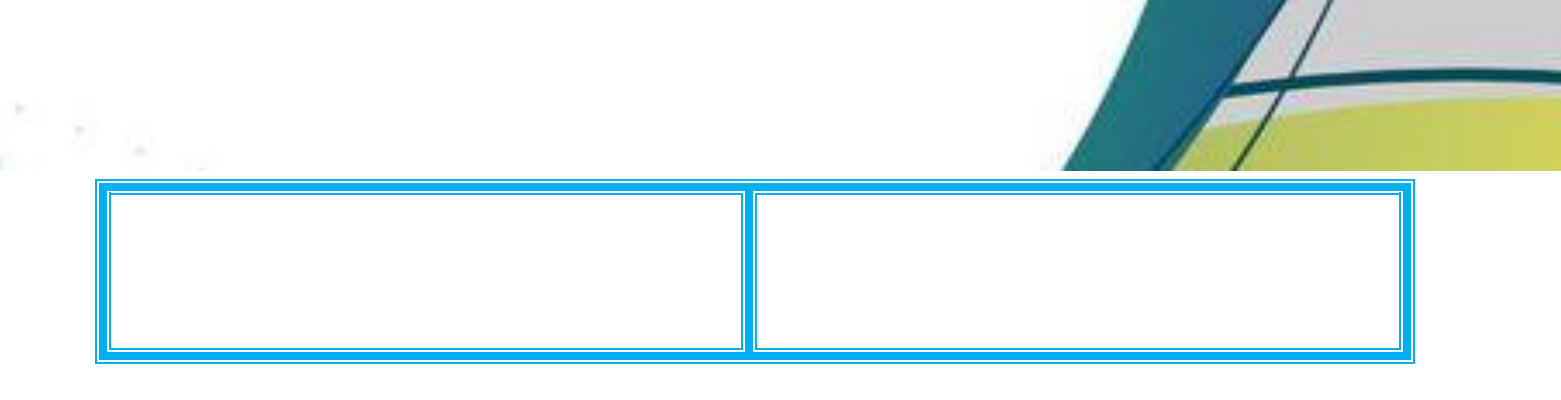

## **MEJORAR LA RETENCIÓN Y LA TRANSFERENCIA**

 El docente proporciona el enlace de un video de los derechos del niño y lecturas al estudiante para que se interese más sobre el tema.

**40**

 $\sim$   $\frac{1}{2}$   $\frac{1}{2}$ 

**Video** 

Los derechos de los niños, niñas y adolescentes.

<https://www.youtube.com/watch?v=Oyr1HKdl8sM>

#### **Lectura**

Derecho a vivir con su familia

## **NOTA**

Las lecturas, los estudiantes las pueden ver por medio de la carpeta de Google Drive que el docente ha creado para que tengan acceso.

[https://drive.google.com/drive/fol](https://drive.google.com/drive/folders/1or4e4sud8o3eHNOgDWXe8GTe-YuN5Lx7?usp=sharing) [ders/1or4e4sud8o3eHNOgDWXe8GTe-](https://drive.google.com/drive/folders/1or4e4sud8o3eHNOgDWXe8GTe-YuN5Lx7?usp=sharing)[YuN5Lx7?usp=sharing](https://drive.google.com/drive/folders/1or4e4sud8o3eHNOgDWXe8GTe-YuN5Lx7?usp=sharing)

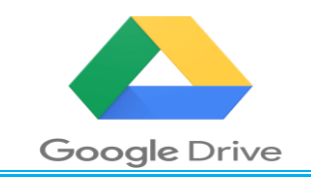

#### **VER TUTORIAL**

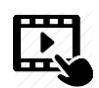

#### **Enlace:**

**[https://drive.google.com/drive/fol](https://drive.google.com/drive/folders/1AoEmdtCjYRe7ku5d57AP9UQom61QDCyP?usp=sharing) [ders/1AoEmdtCjYRe7ku5d57AP9UQom61Q](https://drive.google.com/drive/folders/1AoEmdtCjYRe7ku5d57AP9UQom61QDCyP?usp=sharing) [DCyP?usp=sharing](https://drive.google.com/drive/folders/1AoEmdtCjYRe7ku5d57AP9UQom61QDCyP?usp=sharing)**

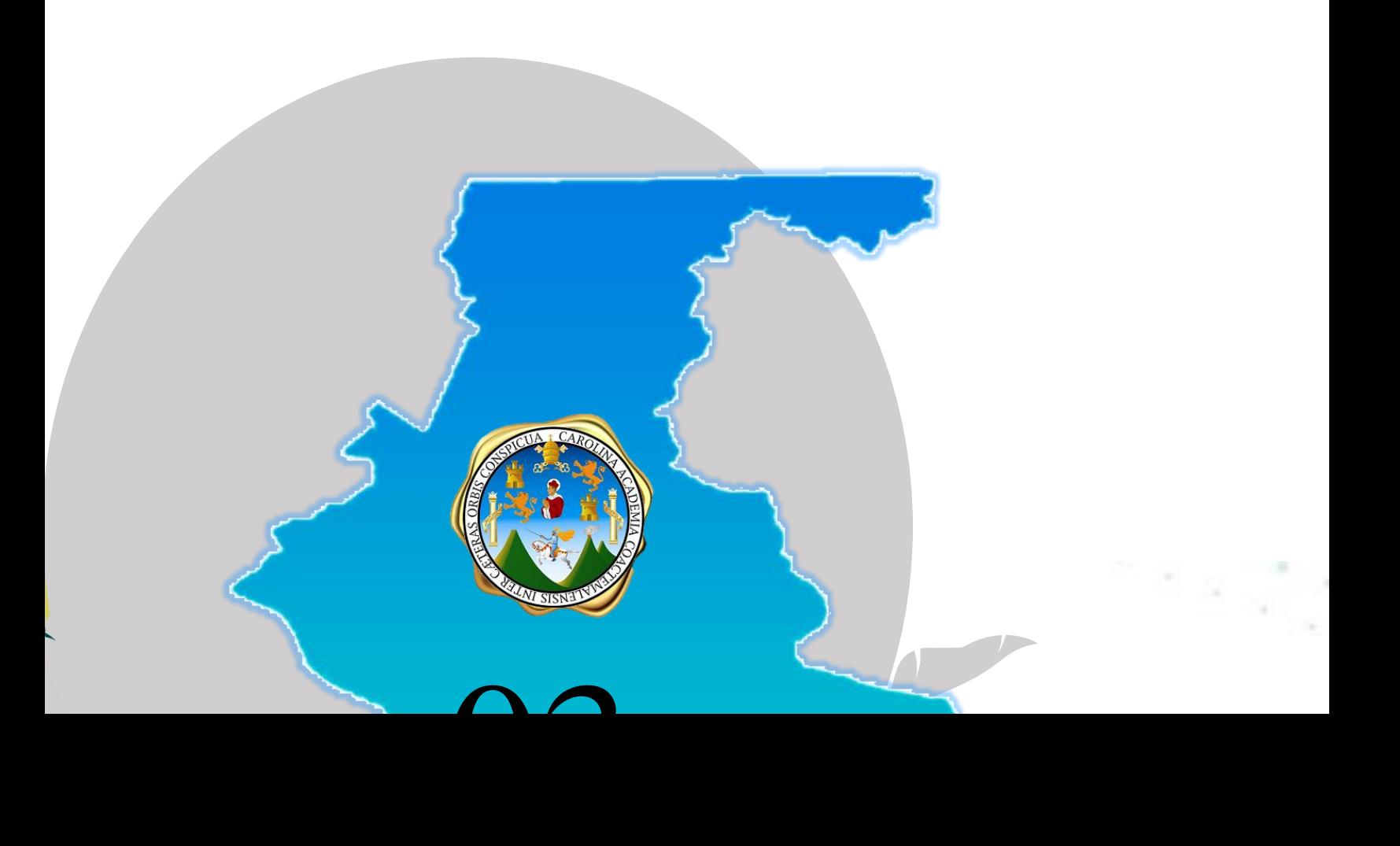

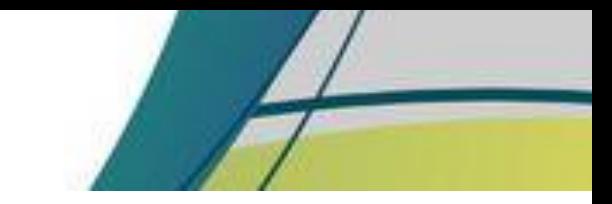

 $\Xi^ \alpha$ 

**SESION DE APRENDIZAJE NO. 3 TÍTULO: DERECHOS SOCIALES**

**Competencia:** Construye significados de cada uno de los derechos sociales para propiciar el desarrollo de un pensamiento analítico, reflexivo y crítico

**Indicador de logro:** Reconoce de forma positiva los derechos colectivos de los niños, niñas y adolescentes como medidas de protección.

**Contenido:** 3. Derechos Sociales 3.1 Derecho a la salud 3.2 Derecho a la educación, cultura, deporte y recreación 3.3 Derecho a la protección de la niñez y adolescencia con discapacidad 3.4 Derecho a la protección por el maltrato

**42**

**Recursos:** Computadora/celular, internet.

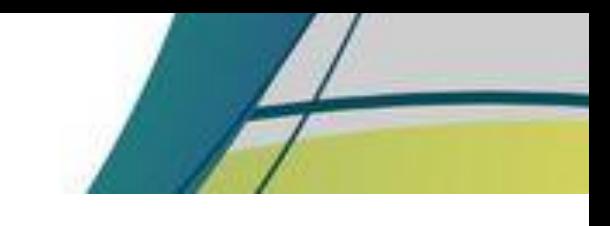

置 反

# INICIO

## **PREPARACION PARA EL APRENDIZAJE**

## **RECEPCIÓN**

 Al inicio de la sesión el docente da la bienvenida a los estudiantes y realiza una dinámica llamada Memoria, presentando una imagen a los estudiantes por 30 segundos, ellos deben responder después del tiempo las preguntas realizadas por el docente.

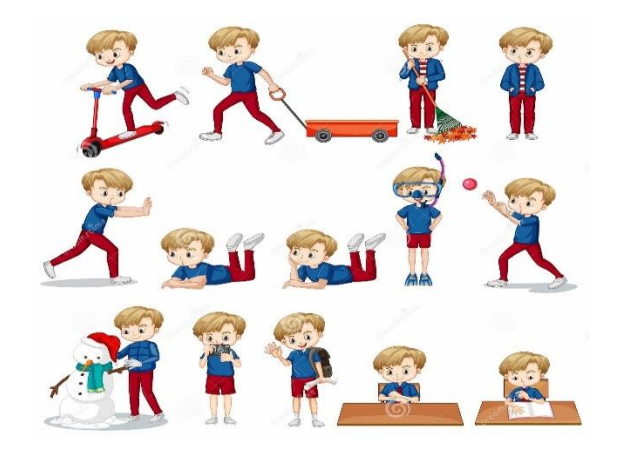

[https://www.google.com/search?q=imagenes+de+ni%C3%B1os+haciendo+diferentes+actividades&sxsrf=AOaemvKV8QDWsfSTGucfBMNNP5Y5byJgRA:1633833652404&source=lnms&tbm](https://www.google.com/search?q=imagenes+de+ni%C3%B1os+haciendo+diferentes+actividades&sxsrf=AOaemvKV8QDWsfSTGucfBMNNP5Y5byJgRA:1633833652404&source=lnms&tbm=isch&sa=X&ved=2ahUKEwjnp-TT6L7zAhUcKFkFHacWDSoQ_AUoAXoECAEQAw&biw=1366&bih=657&dpr=1#imgrc=Ab1gddvfzJh3jM) [=isch&sa=X&ved=2ahUKEwjnp-TT6L7zAhUcKFkFHacWDSoQ\\_AUoAXoECAEQAw&biw=1366&bih=657&dpr=1#imgrc=Ab1gddvfzJh3jM](https://www.google.com/search?q=imagenes+de+ni%C3%B1os+haciendo+diferentes+actividades&sxsrf=AOaemvKV8QDWsfSTGucfBMNNP5Y5byJgRA:1633833652404&source=lnms&tbm=isch&sa=X&ved=2ahUKEwjnp-TT6L7zAhUcKFkFHacWDSoQ_AUoAXoECAEQAw&biw=1366&bih=657&dpr=1#imgrc=Ab1gddvfzJh3jM)

#### **Preguntas**

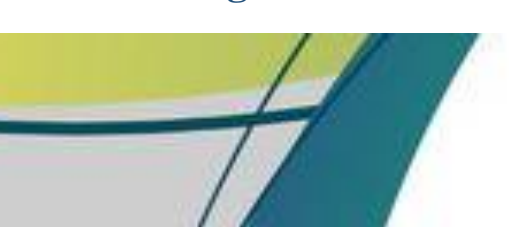

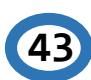

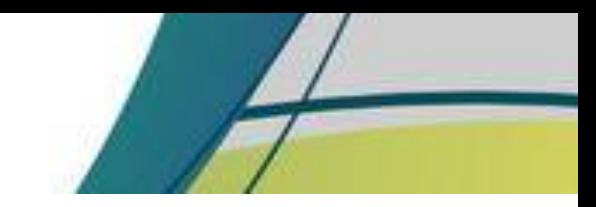

 $-8\mu_{\rm B}$ 

- ¿Qué actividades realiza el niño?
- ¿Cuántas actividades estaba realizando el niño?
- ¿De qué color es la playera del niño?
- ¿Cuál de estas actividades le gustaría realizar?

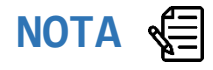

Se sugiere al docente utilizar como herramienta para presentar la imagen y las preguntas la aplicación CANVA

[https://www.canva.com/es\\_419/](https://www.canva.com/es_419/)

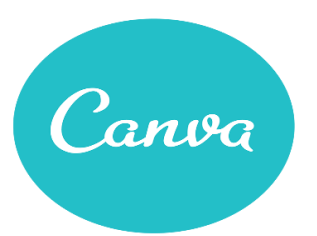

#### **VER TUTORIAL**

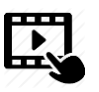

**Enlace:** 

**[https://drive.google.com/drive/fol](https://drive.google.com/drive/folders/1GIS8daiq_cn7yhn39UhIPExSnaYTfoNY?usp=sharing) [ders/1GIS8daiq\\_cn7yhn39UhIPExSnaYT](https://drive.google.com/drive/folders/1GIS8daiq_cn7yhn39UhIPExSnaYTfoNY?usp=sharing) [foNY?usp=sharing](https://drive.google.com/drive/folders/1GIS8daiq_cn7yhn39UhIPExSnaYTfoNY?usp=sharing)**

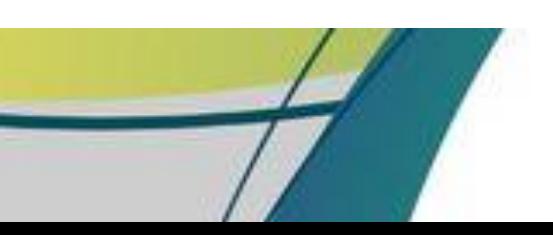

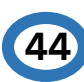

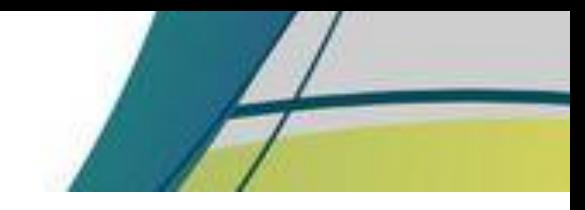

n gi a

## **EXPECTATIVA**

El docente da a conocer el objetivo de la sesión y los resultados esperados.

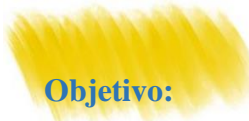

Profundizar sobre la importancia de los Derechos Sociales de los niños, niñas y adolescentes.

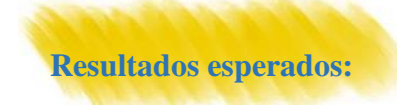

Reafirmar el conocimiento y la ejercitación de los Derechos Sociales.

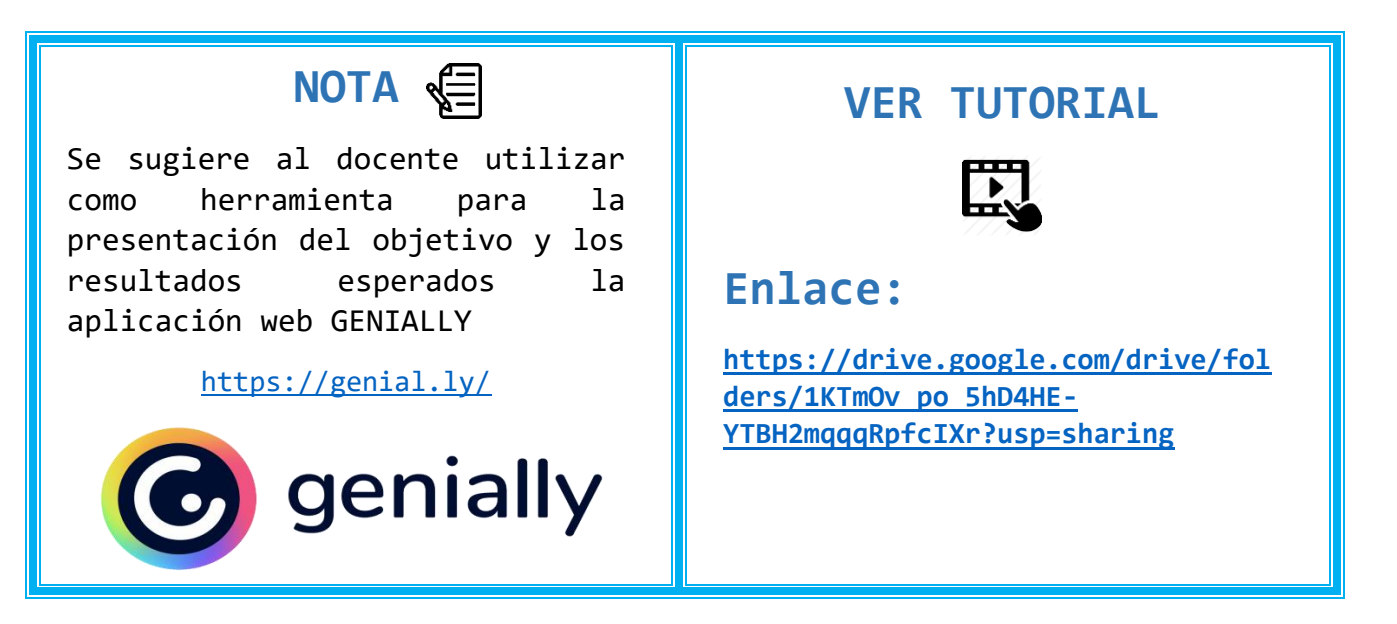

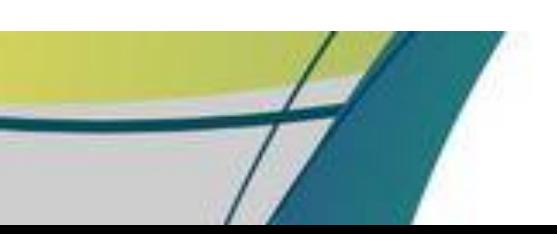

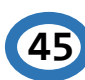

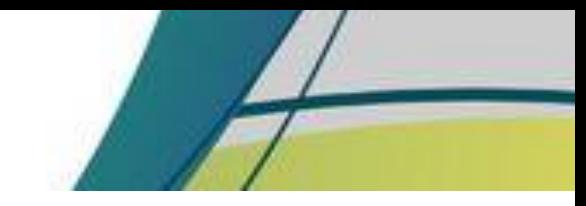

## **RECUPERACIÓN**

 Apoyándose de una herramienta virtual el docente coloca una serie de imágenes relacionadas al tema, pide a uno de los estudiantes que elija un número, al reverso del numero aparecerá una imagen la cual el estudiante deberá describir, comentando si ha vivido alguna experiencia de ello.

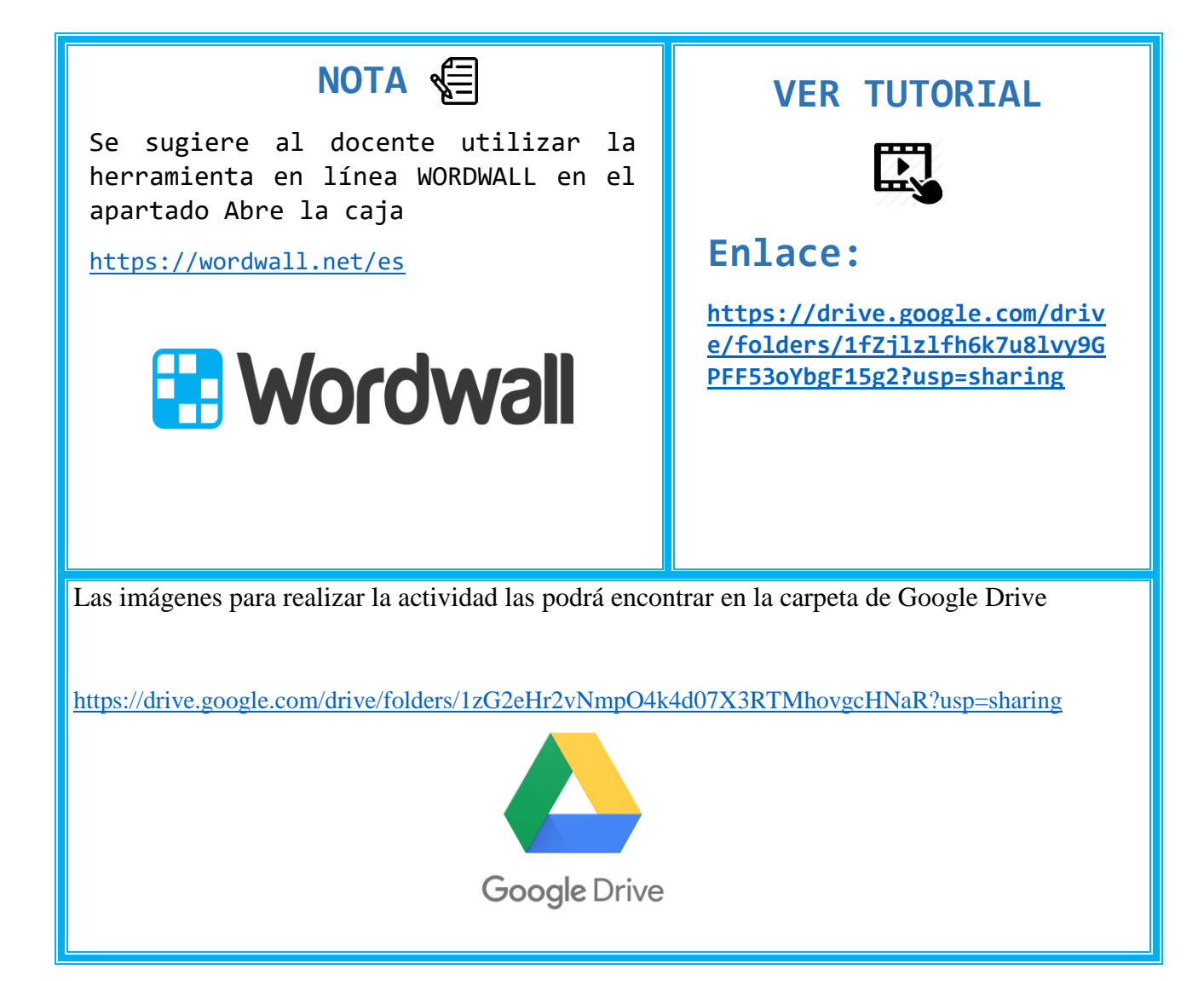

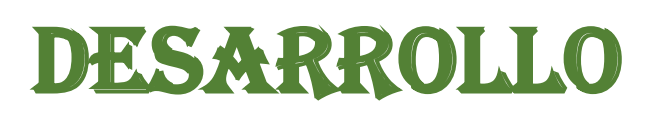

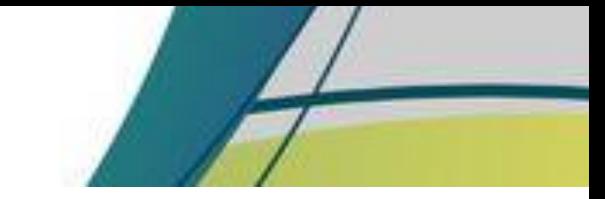

## **ADQUISICIÓN Y DESEMPEÑO**

## **PERCEPCIÓN SELECTIVA**

El docente presenta el contenido con los estudiantes explicando cada uno de los temas,

utilizando una presentación con el contenido.

Derechos Sociales

Derecho a la salud

Derecho a la educación

Derecho a la protección de la niñez

y adolescencia con discapacidad

Derecho a la protección por el maltrato

## **NOTA**

Se sugiere al docente utilizar la herramienta en línea CANVA para realizar la presentación del contenido y ejemplos que considere agregar.

[https://www.canva.com/es\\_419/](https://www.canva.com/es_419/)

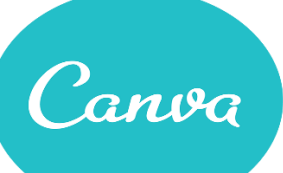

#### **CONTENIDO**

El docente podrá ingresar a la carpeta de Google Drive para hacer uso del contenido de la sesión

[https://drive.google.com/drive](https://drive.google.com/drive/folders/1EZZmtJAjMj7yLtKqChIZWizVa43mGpPq?usp=sharing) [/folders/1EZZmtJAjMj7yLtKqChIZ](https://drive.google.com/drive/folders/1EZZmtJAjMj7yLtKqChIZWizVa43mGpPq?usp=sharing) [WizVa43mGpPq?usp=sharing](https://drive.google.com/drive/folders/1EZZmtJAjMj7yLtKqChIZWizVa43mGpPq?usp=sharing) 

#### **VER TUTORIAL**

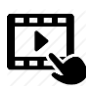

**Enlace:** 

**[https://drive.google.com/drive/fol](https://drive.google.com/drive/folders/1GIS8daiq_cn7yhn39UhIPExSnaYTfoNY?usp=sharing) [ders/1GIS8daiq\\_cn7yhn39UhIPExSnaYT](https://drive.google.com/drive/folders/1GIS8daiq_cn7yhn39UhIPExSnaYTfoNY?usp=sharing) [foNY?usp=sharing](https://drive.google.com/drive/folders/1GIS8daiq_cn7yhn39UhIPExSnaYTfoNY?usp=sharing)**

X g

## **CODIFICACIÓN SEMÁNTICA**

**47**

 Al terminar la explicación el docente proporciona un documento con el contenido de la explicación y ejemplos para el mejor entendimiento del estudiante.

#### **Actividad**

 El estudiante debe agrupar y relacionar las imágenes que se le presentan del Derecho a la Salud, Derecho a la educación, Derecho a la protección de la niñez y adolescencia con discapacidad, Derecho a la protección por el maltrato.

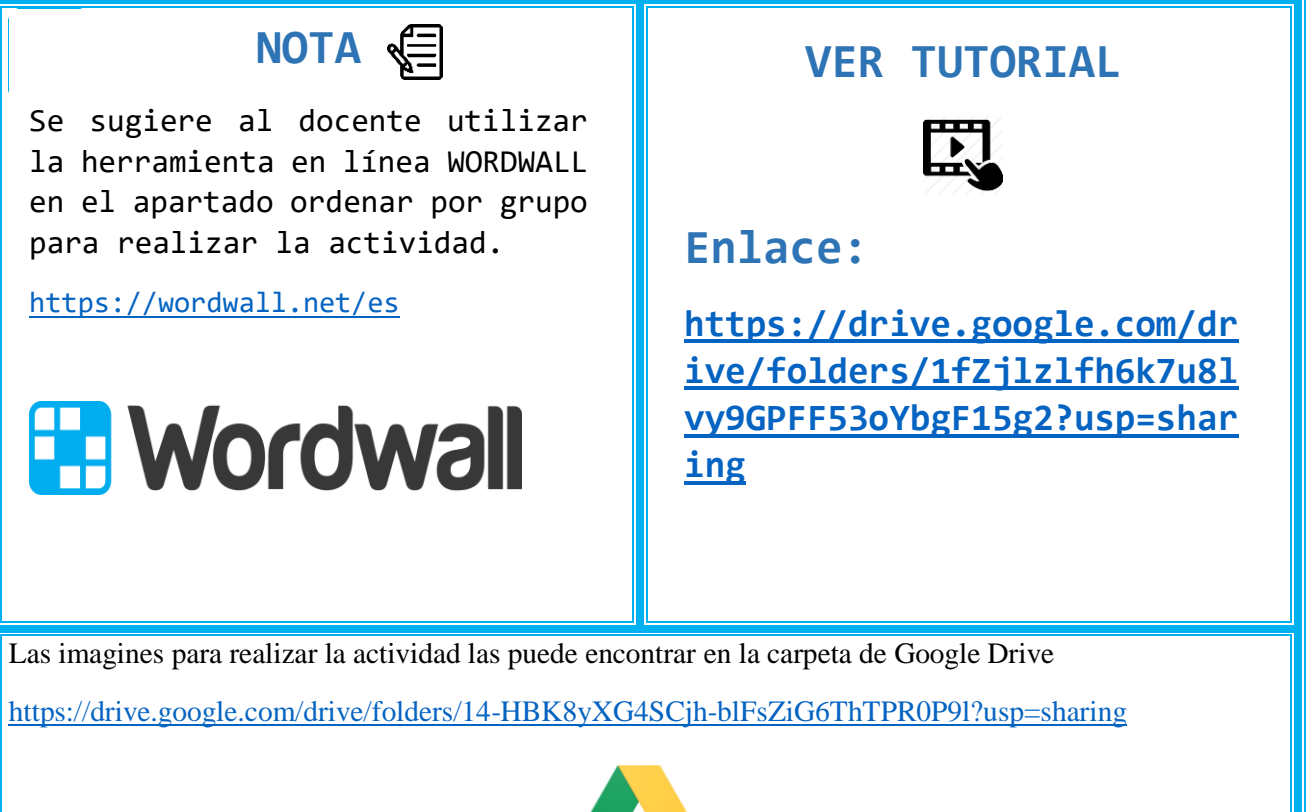

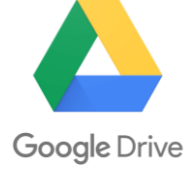

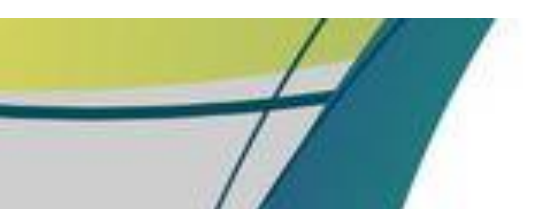

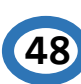

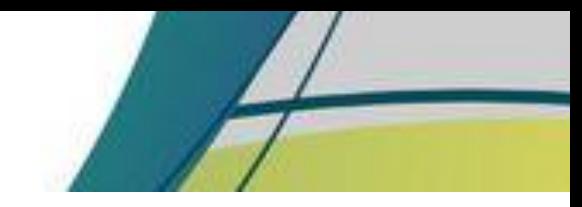

n e g

## **RESPONDER**

 El docente para comprobar la comprensión de los conocimientos de los estudiantes se apoya por medio de una herramienta virtual, los estudiantes deben seleccionar la imagen correcta de los derechos explicados con anterioridad.

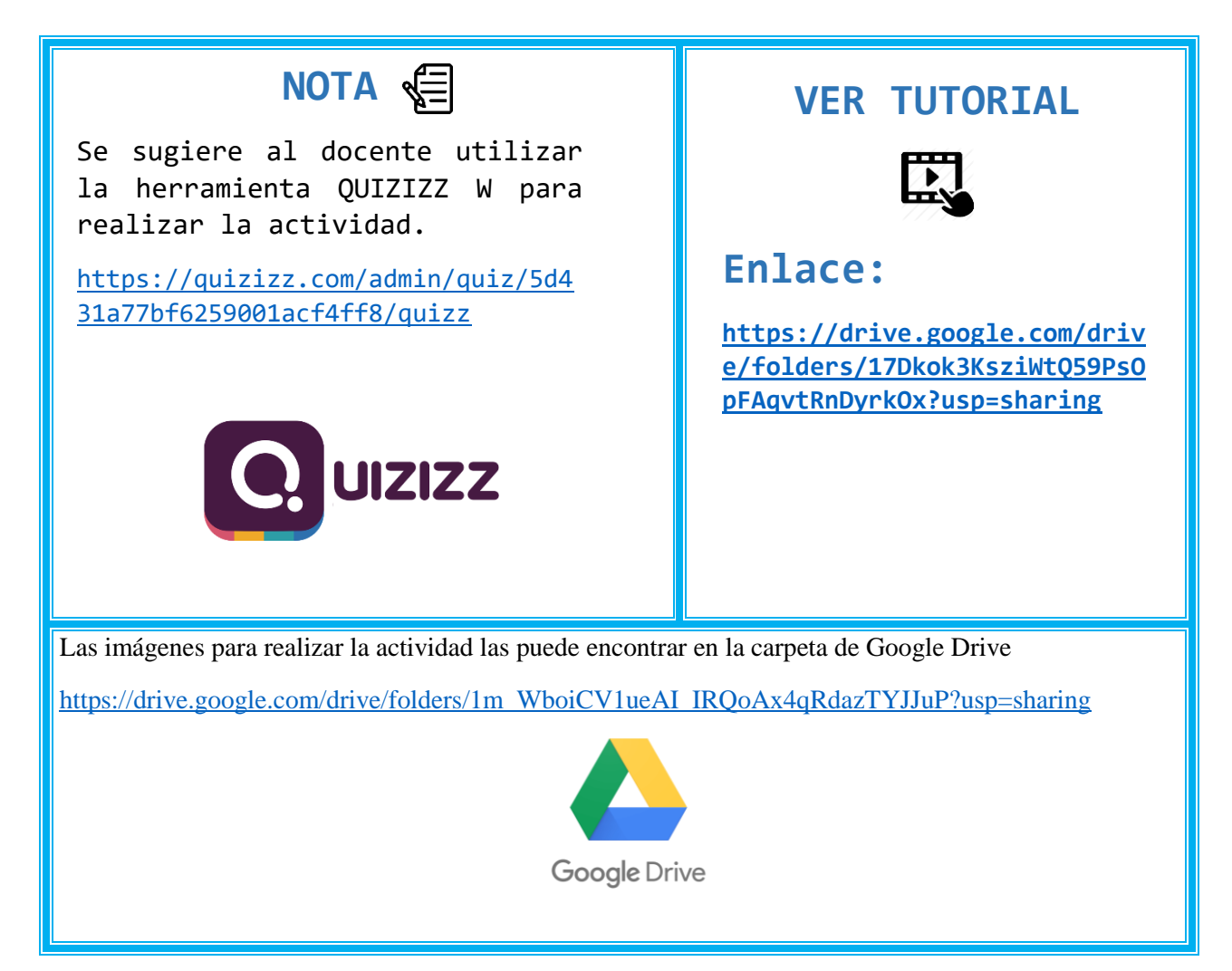

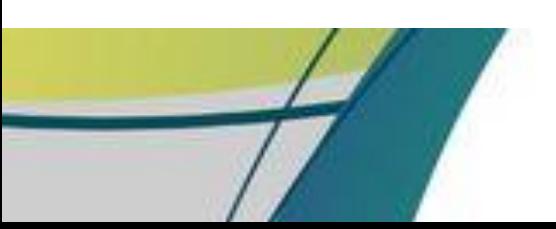

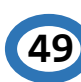

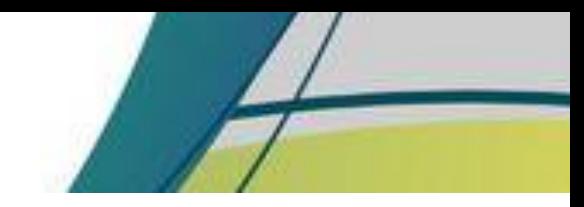

 $\sim$   $_{\odot}$   $_{\odot}$  .

## **REFUERZO**

 El docente presenta a los estudiantes una grabación en donde explica cada uno de los derechos sociales, haciendo énfasis en los derechos que los estudiantes no logren comprender en su totalidad.

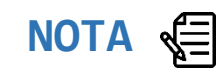

Se sugiere al docente utilizar como herramienta para realizar la grabación la aplicación de ZOOM.

<https://zoom.us/>

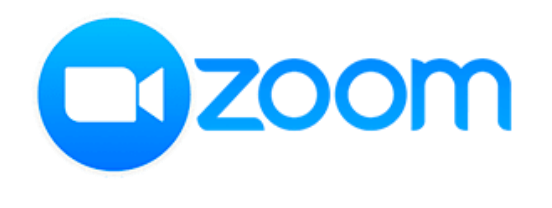

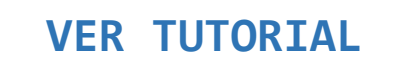

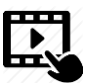

**Enlace:** 

**[https://drive.google.com/drive/fol](https://drive.google.com/drive/folders/1oSEuqC33Rs9ktUtewqxdZZ6KbjHJgByj?usp=sharing) [ders/1oSEuqC33Rs9ktUtewqxdZZ6KbjHJ](https://drive.google.com/drive/folders/1oSEuqC33Rs9ktUtewqxdZZ6KbjHJgByj?usp=sharing) [gByj?usp=sharing](https://drive.google.com/drive/folders/1oSEuqC33Rs9ktUtewqxdZZ6KbjHJgByj?usp=sharing)**

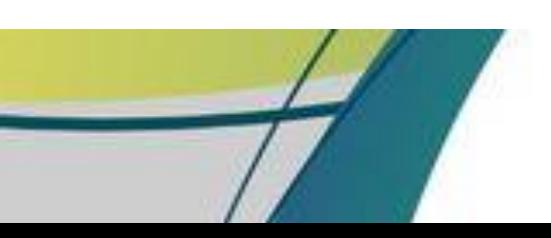

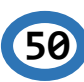

# **CIERRE**

## **ADQUISICIÓN Y DESEMPEÑO**

## **RECUPERACIÓN (EVALUAR EL DESEMPEÑO)**

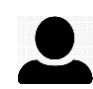

 $\sim \frac{1}{2} \frac{1}{2} \frac{1}{\sqrt{2}}$ 

 Para evaluar el aprendizaje del estudiante, debe grabar un video con un tiempo máximo de 2 minutos explicando con sus propias palabras los derechos aprendidos en esta clase.

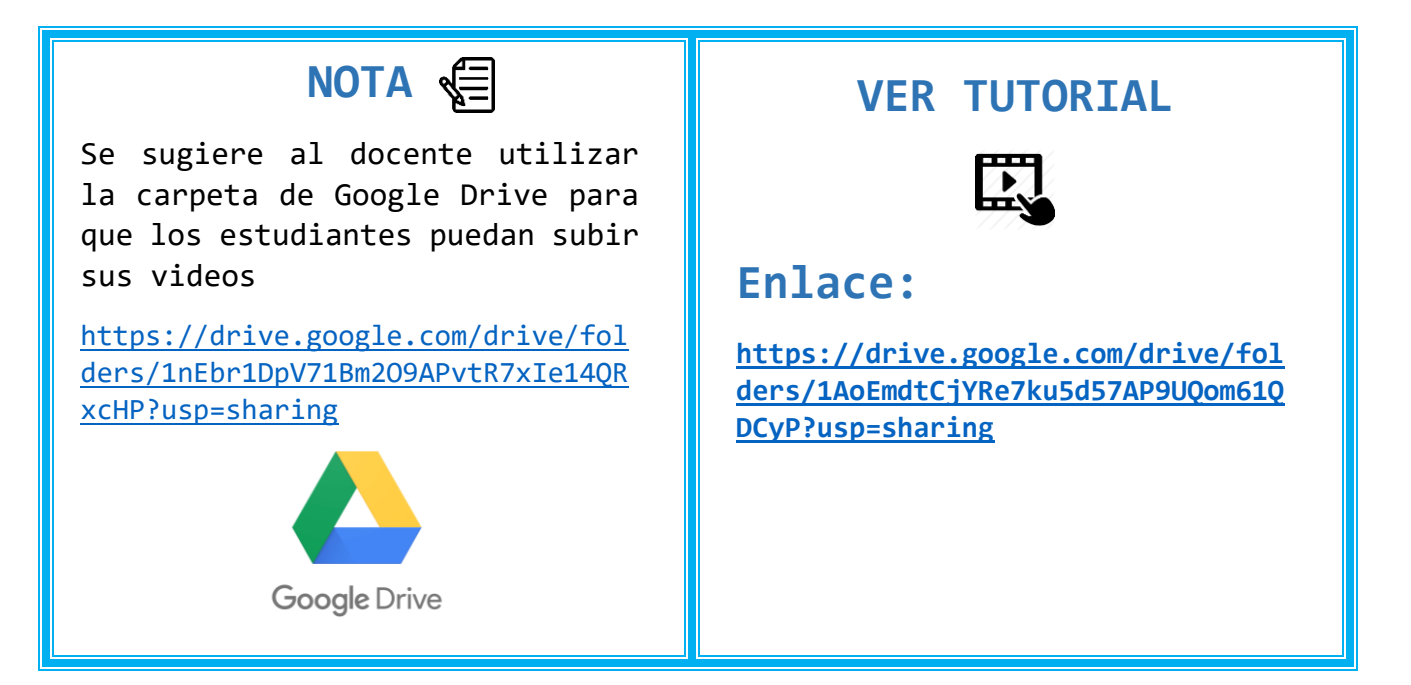

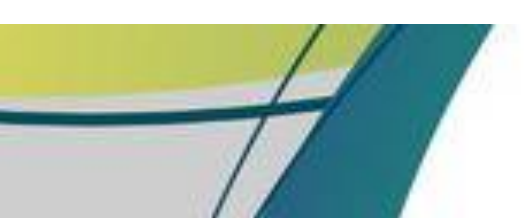

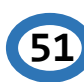

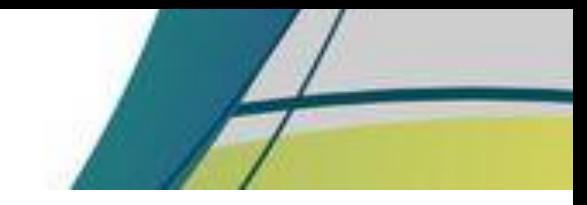

 $\approx$   $_{\odot}$ 

## **MEJORAR LA RETENCIÓN Y LA TRANSFERENCIA**

 El docente proporciona lecturas al estudiante para que se interese más sobre el tema y fomente el hábito de la lectura.

#### **Lectura**

Una araña brillante

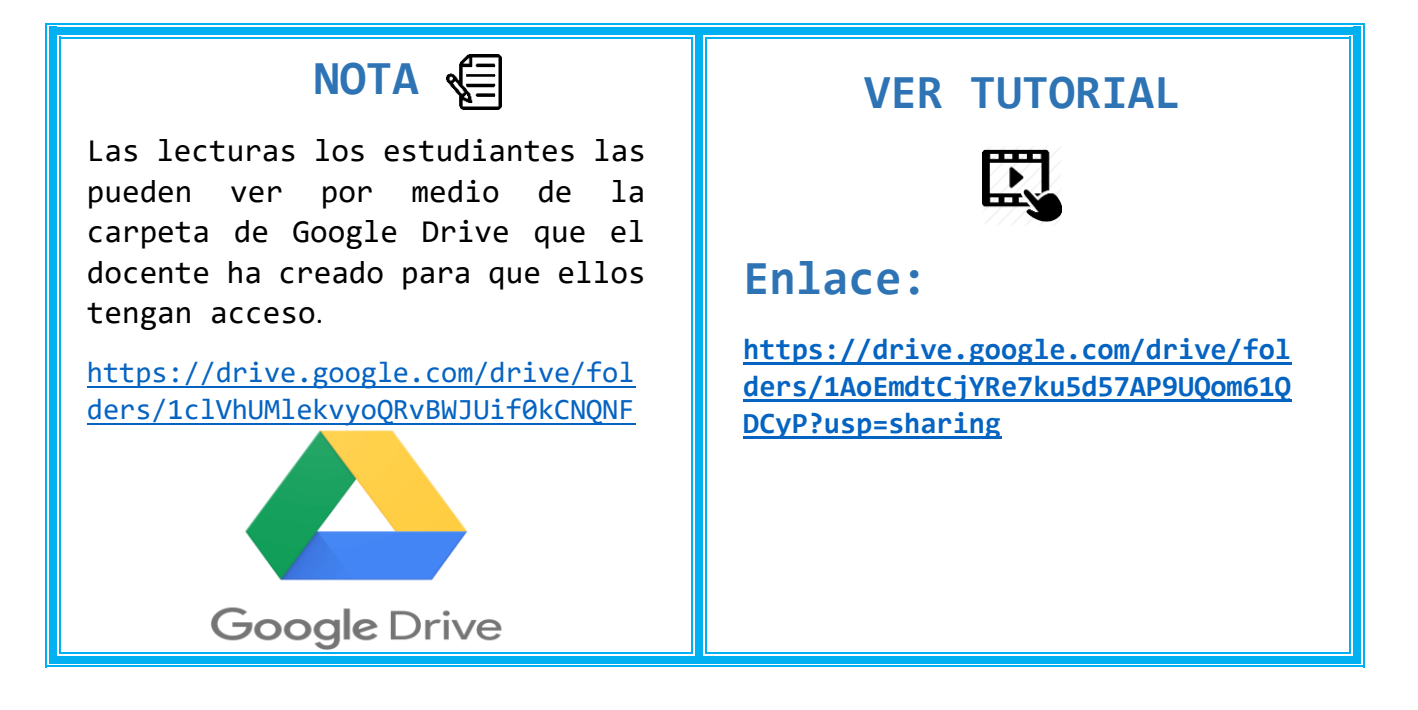

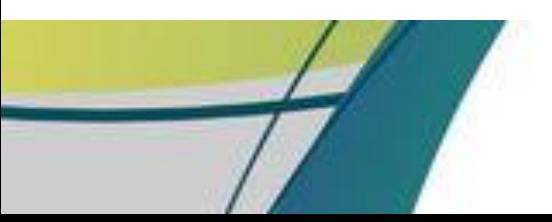

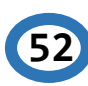

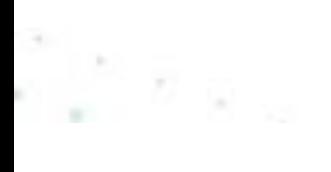

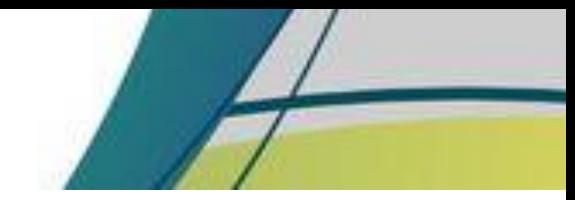

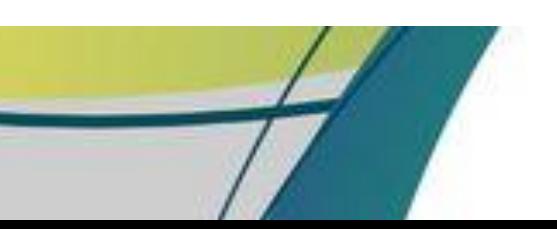

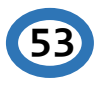

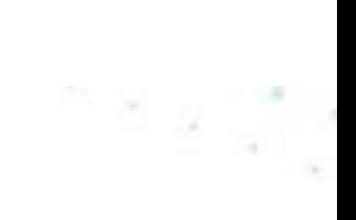

# **DEBERES DE LOS NIÑOS, NIÑAS Y ADOLESCENTES**

**SESION DE APRENDIZAJE**

**54**

04

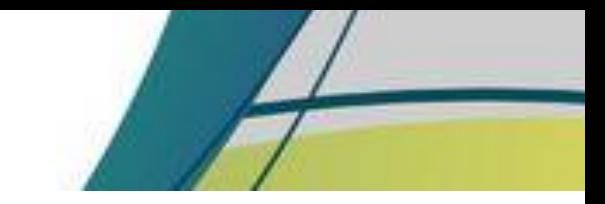

 $\approx$   $_{\odot}$ 

#### **SESION DE APRENDIZAJE NO. 4 TÍTULO: DEBERES DE LOS NIÑOS, NIÑAS Y ADOLESCENTES**

**Competencia:** Promueve la práctica de los deberes de los niños, niñas y adolescentes.

**Indicador de logro:** Facilita el conocimiento adecuado de los deberes de los niños, niñas y adolescentes.

**Contenido:** 4. Deberes de los niños, niñas y adolescentes

**Recursos:** Computadora/celular, internet.

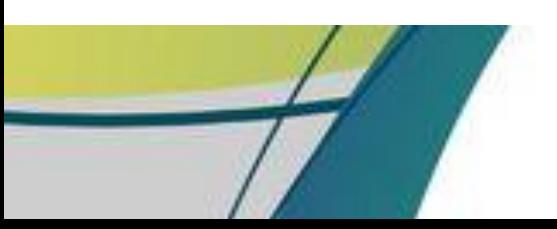

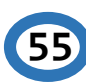

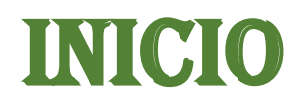

## **PREPARACION PARA EL APRENDIZAJE**

## **RECEPCIÓN**

 Al inicio de la sesión el docente da la bienvenida a los estudiantes y les presenta un video titulado

#### **"Los deberes de los niños en el hogar"**

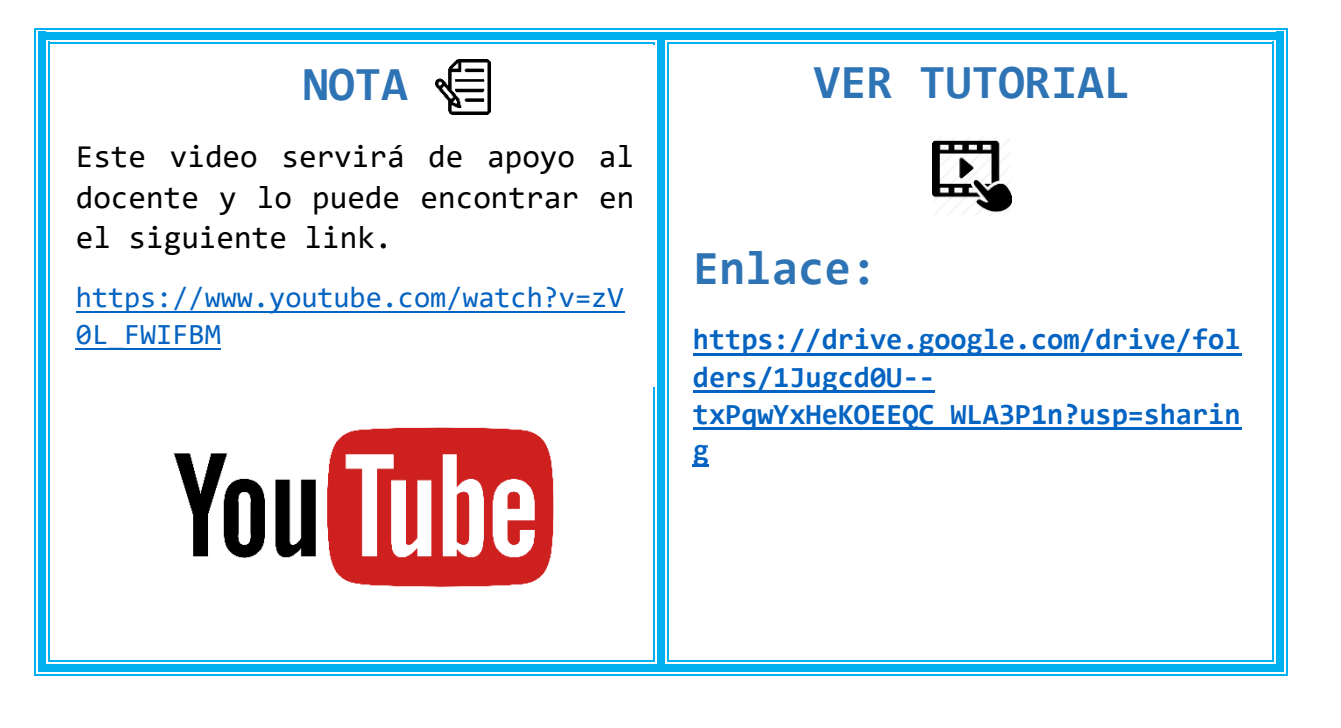

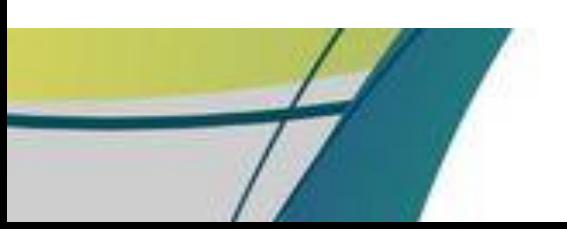

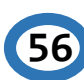

 $\sim \frac{1}{2}$  and

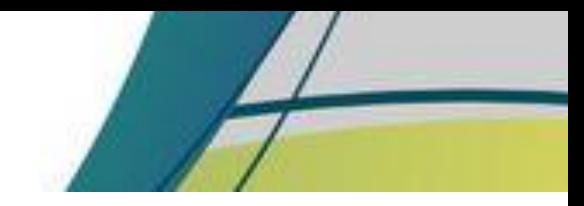

## **EXPECTATIVA**

El docente da a conocer el objetivo de la sesión y los resultados esperados.

#### **Objetivo:**

Fomentar la práctica de los deberes con responsabilidad buscando el bien común.

#### **Resultados esperados:**

Al final de la sesión el estudiante participa de forma activa, compartiendo sus ideas para fomentar el ejercicio de los deberes que corresponden a los niños, niñas y adolescentes.

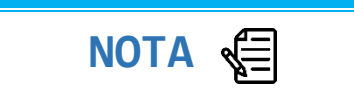

Se sugiere al docente utilizar como herramienta para la presentación del objetivo y los resultados esperados la aplicación web GENIALLY

<https://genial.ly/>

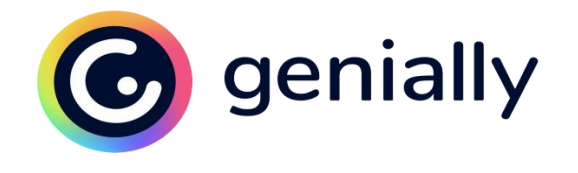

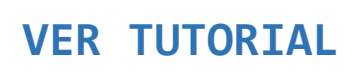

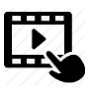

#### **Enlace:**

**[https://drive.google.com/drive/fol](https://drive.google.com/drive/folders/1KTmOv_po_5hD4HE-YTBH2mqqqRpfcIXr?usp=sharing) [ders/1KTmOv\\_po\\_5hD4HE-](https://drive.google.com/drive/folders/1KTmOv_po_5hD4HE-YTBH2mqqqRpfcIXr?usp=sharing)[YTBH2mqqqRpfcIXr?usp=sharing](https://drive.google.com/drive/folders/1KTmOv_po_5hD4HE-YTBH2mqqqRpfcIXr?usp=sharing)**

## **RECUPERACIÓN**

 El docente realiza preguntas a los estudiantes utilizando una ruleta aleatoria con los nombres de cada uno y la ruleta al azar da un nombre y el estudiante debe responder las siguientes preguntas:

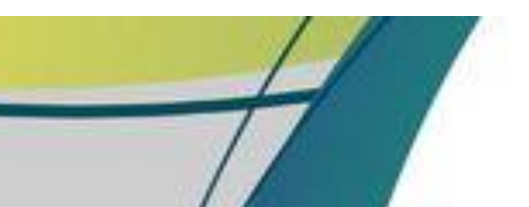

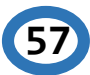

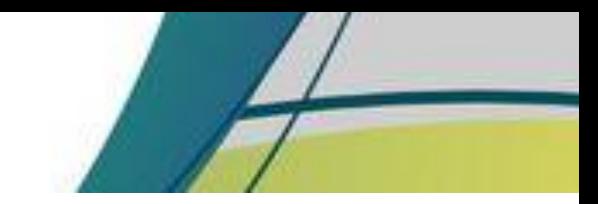

¿Obedece a sus padres en todo momento?

- ¿Colabora con las tareas del hogar?
- ¿Trata con respeto a las demás personas?

¿Cree que es importante recoger las cosas que ve tiradas?

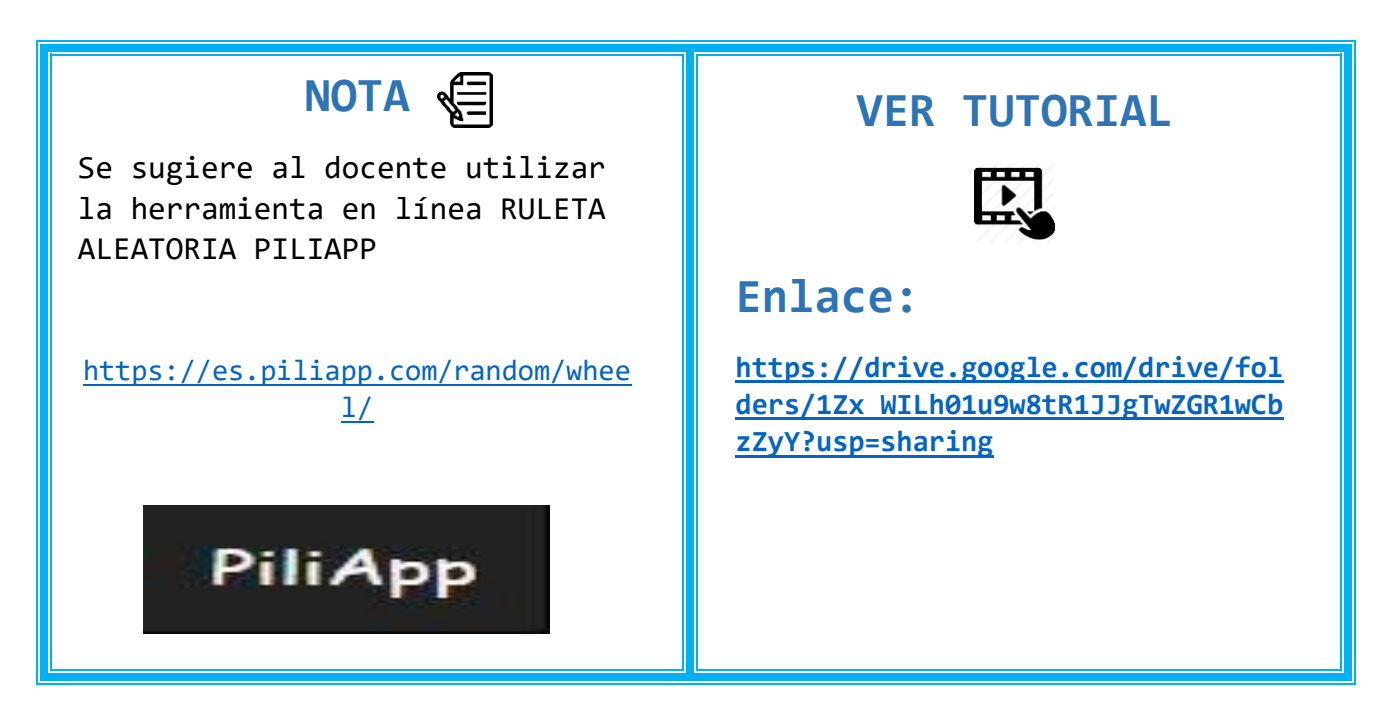

# DESARROLLO

**ADQUISICIÓN Y DESEMPEÑO**

**58**

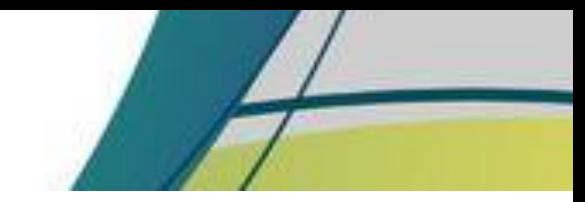

 $\approx$   $_{\rm Z}$  .

## **PERCEPCIÓN SELECTIVA**

 El docente da a conocer el contenido con los estudiantes explicando cada uno de los temas, utilizando una presentación con el contenido y un video relacionado al tema.

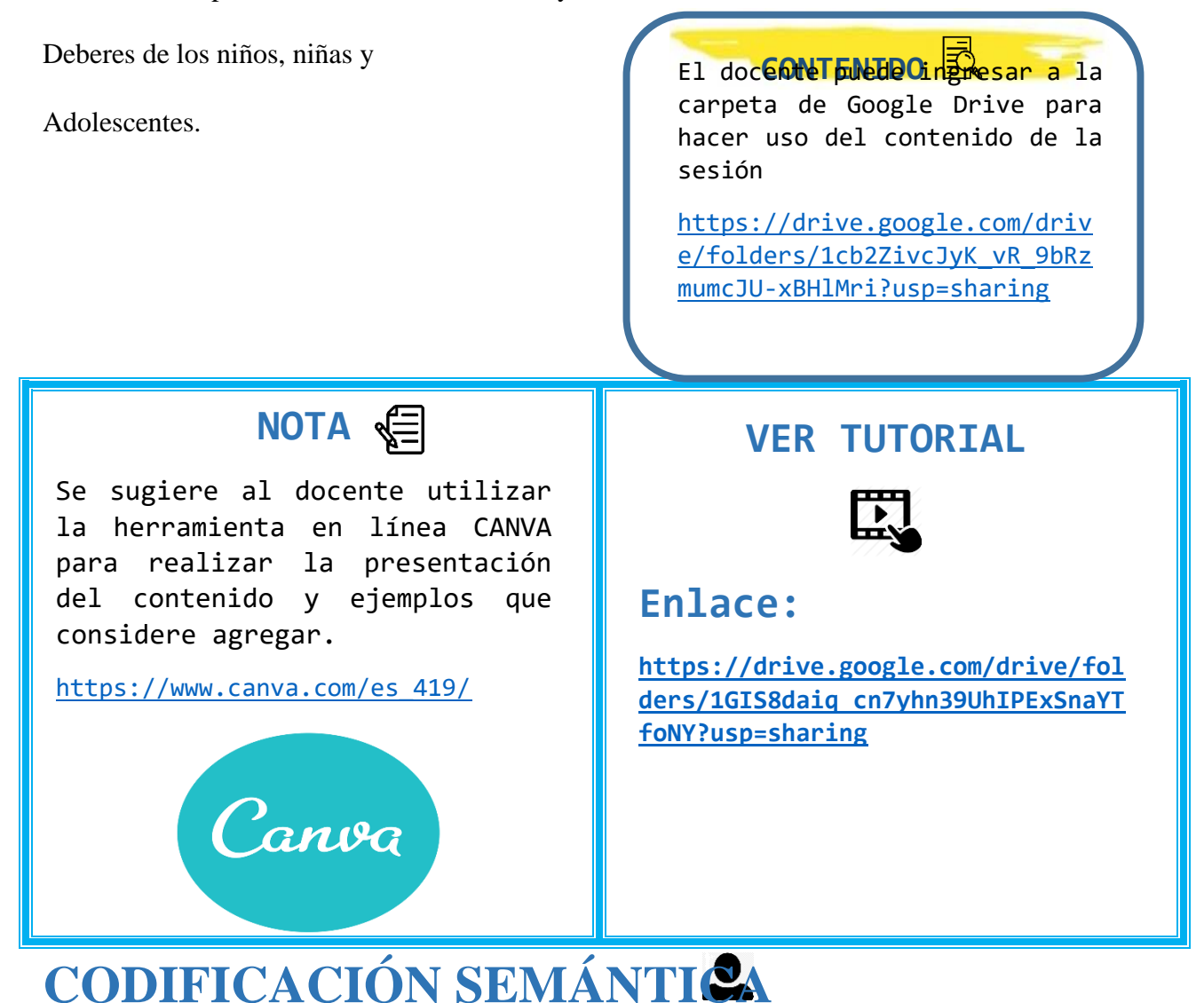

Al terminar la explicación el docente proporciona un documento con el contenido de la

**59**

explicación y ejemplos para el mejor entendimiento del estudiante.

#### **Actividad**

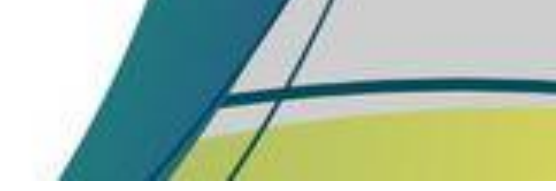

El estudiante debe arrastrar y colocar la palabra correcta en las siguientes oraciones.

El niño en su casa debe ayudar a sus padres.

Jugar

Correr

Los niños deben respetar y obedecer a sus padres.

Gritar

Molestar

Participar con respeto y **honradez** en las actividades.

Pelota

Lesiones

Es deber de los niños cuidar a su familia.

Bicicleta

Avión

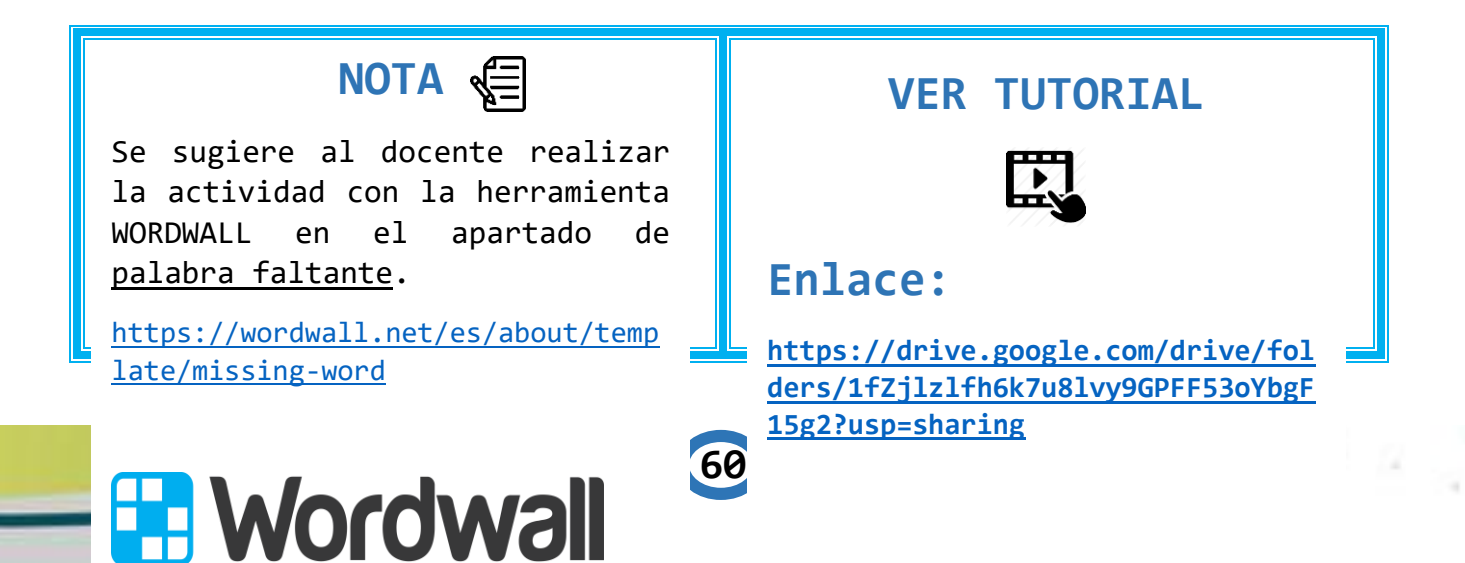

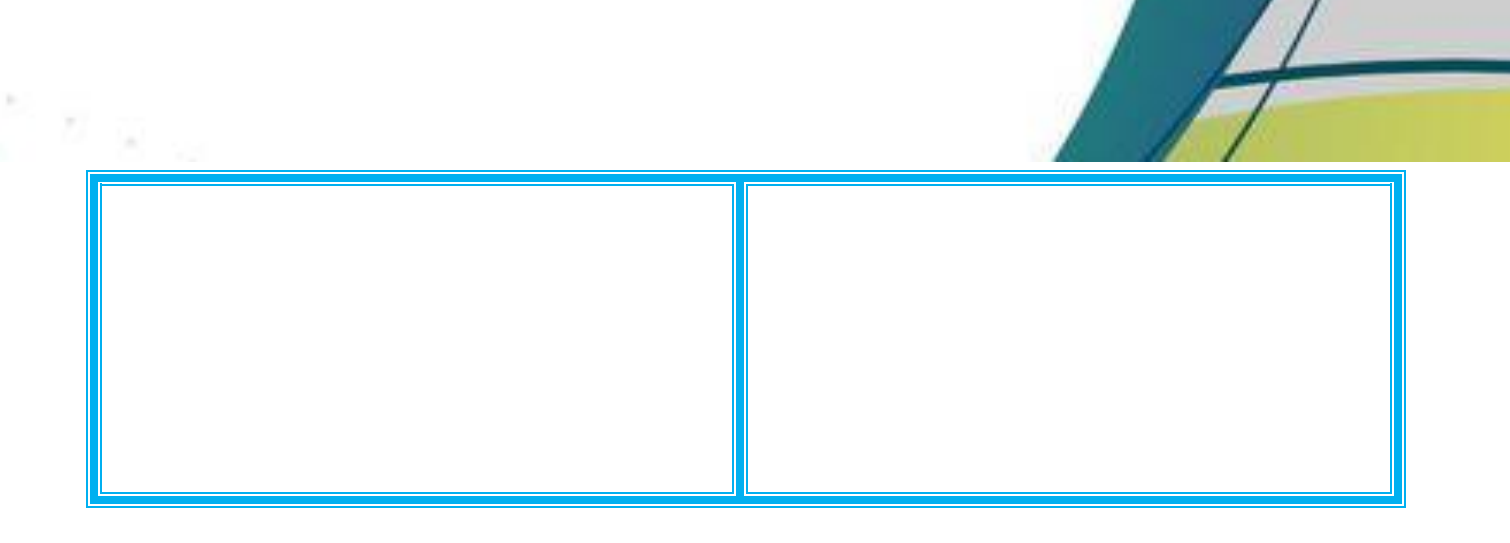

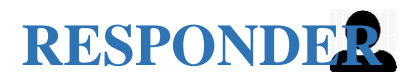

 El docente para comprobar la comprensión de los conocimientos presenta una serie de aseveraciones en donde el estudiante debe indicar si corresponde o no a un deber del niño, niña y adolescente.

- Los niños, niñas y adolescentes deben desarrollar actitudes de consideración, solidaridad, tolerancia, comprensión y respeto con los ancianos. SI NO

**61**

 $\leq \alpha_{\rm eq}$ 

- Los niños deben de dormir todo el día.

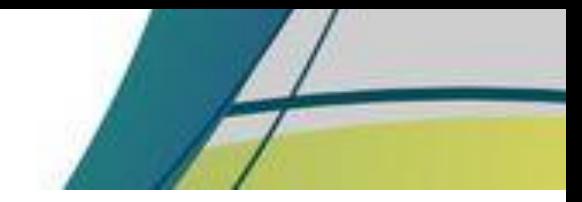

SI NO

Los niños deben respetar y obedecer a sus padres.

SI NO

- Los niños no deben actuar con honestidad y responsabilidad en el hogar. SI NO
- Los niños, niñas y adolescentes deben participar en las actividades escolares y de su comunidad.

SI NO

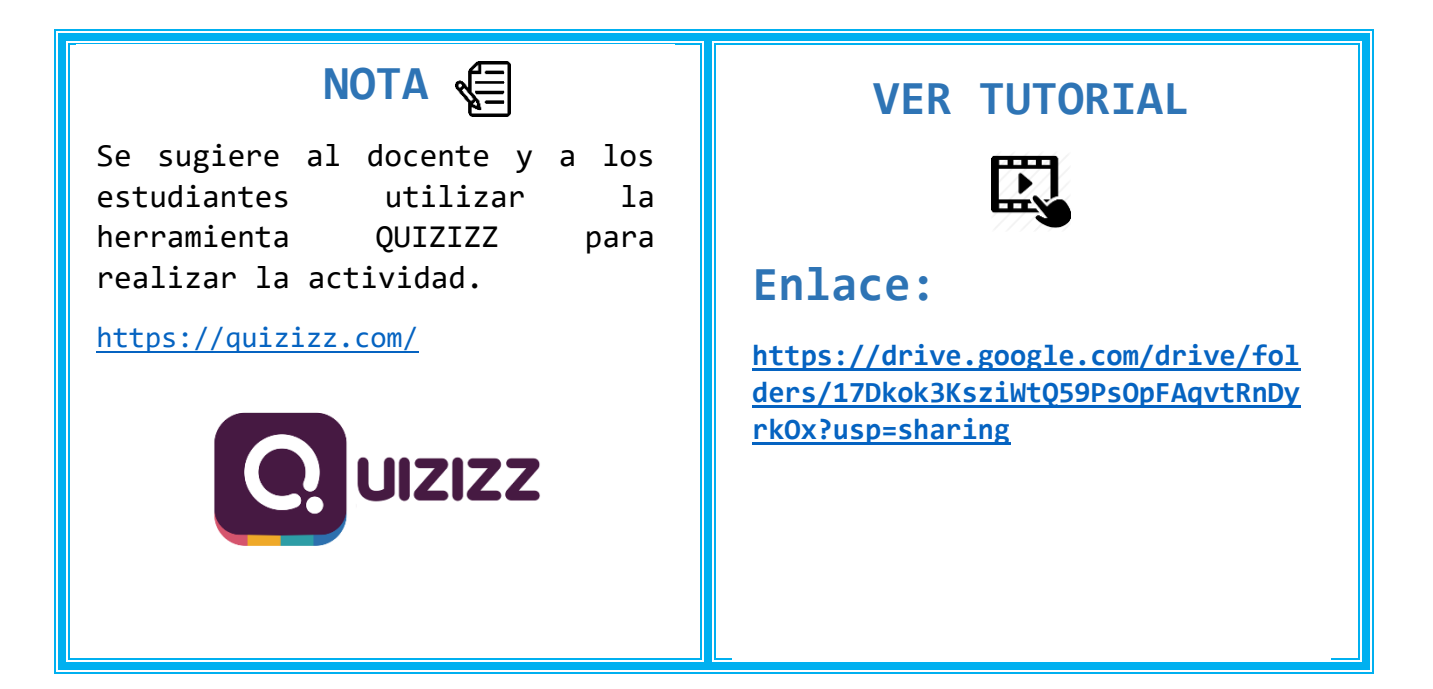

## **REFUERZO**

 El docente presenta a los estudiantes una grabación en donde explica cada uno de los deberes de los niños, niñas y adolescentes, haciendo énfasis en los deberes que los estudiantes no logren comprender en su totalidad.

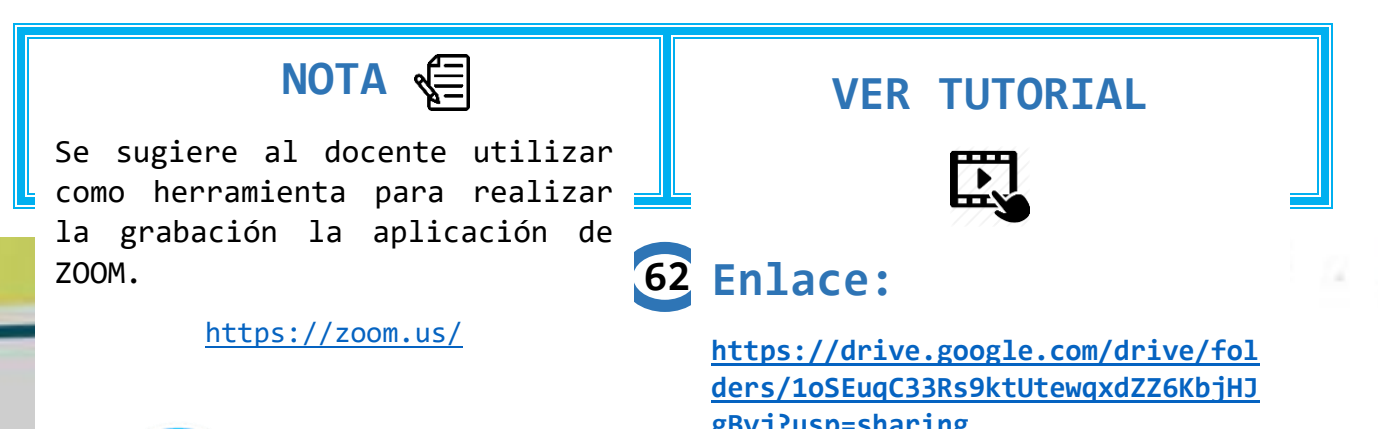

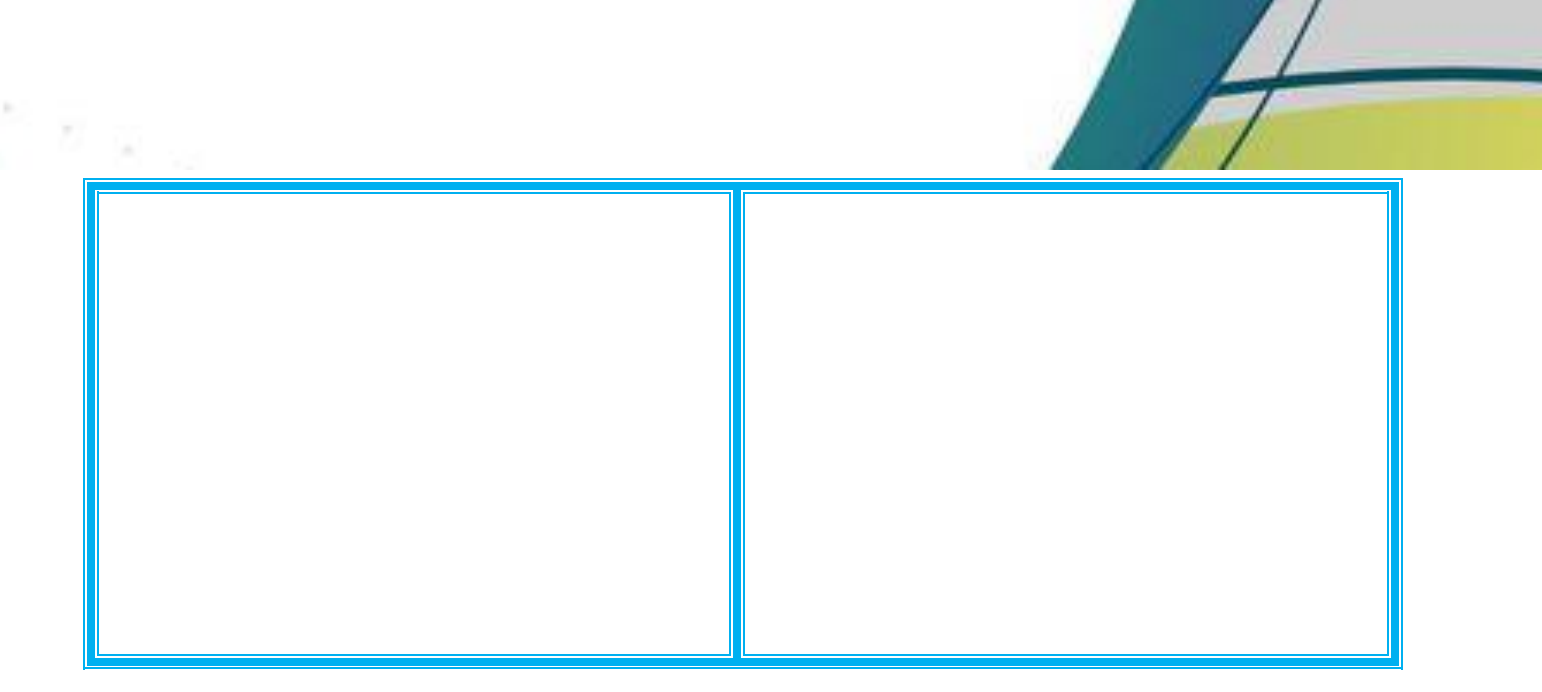

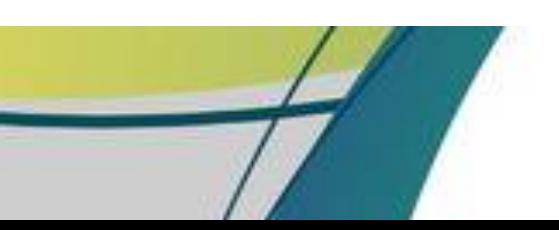

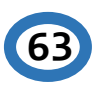

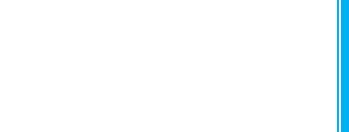

# **CIERRE**

## **ADQUISICIÓN Y DESEMPEÑO**

## **RECUPERACIÓN (EVALUAR EL DESEMPEÑO)**

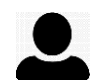

n Bigil

 El docente solicita a los estudiantes realizar un resumen de los deberes de los niños, niñas y adolescentes y subirlo a la carpeta de Google Drive.

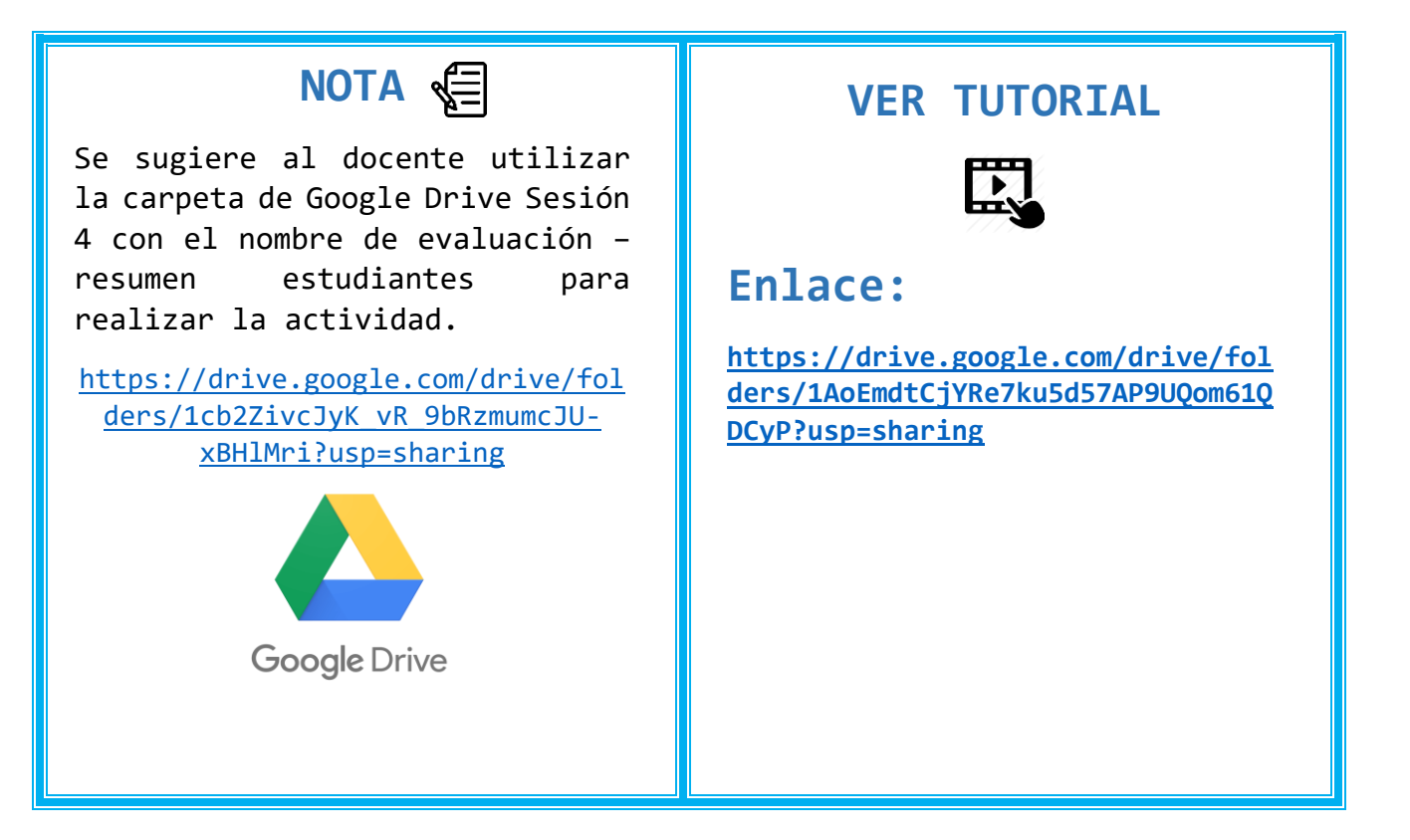

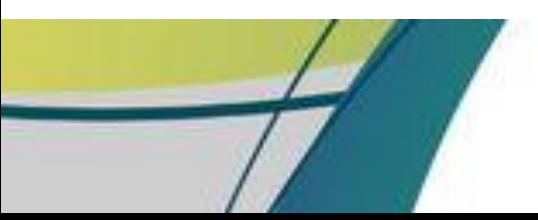

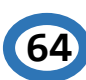

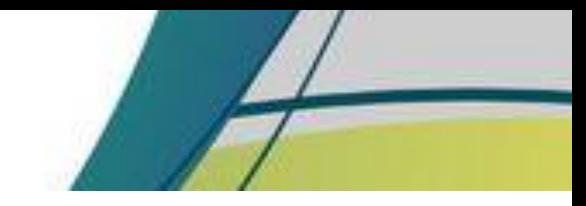

n gila

## **MEJORAR LA RETENCIÓN Y LA TRANSFERENCIA**

 El docente proporciona lecturas al estudiante para que se interese más sobre el tema y fomente el hábito de la lectura.

#### **Lectura**

Los deberes de los niños.

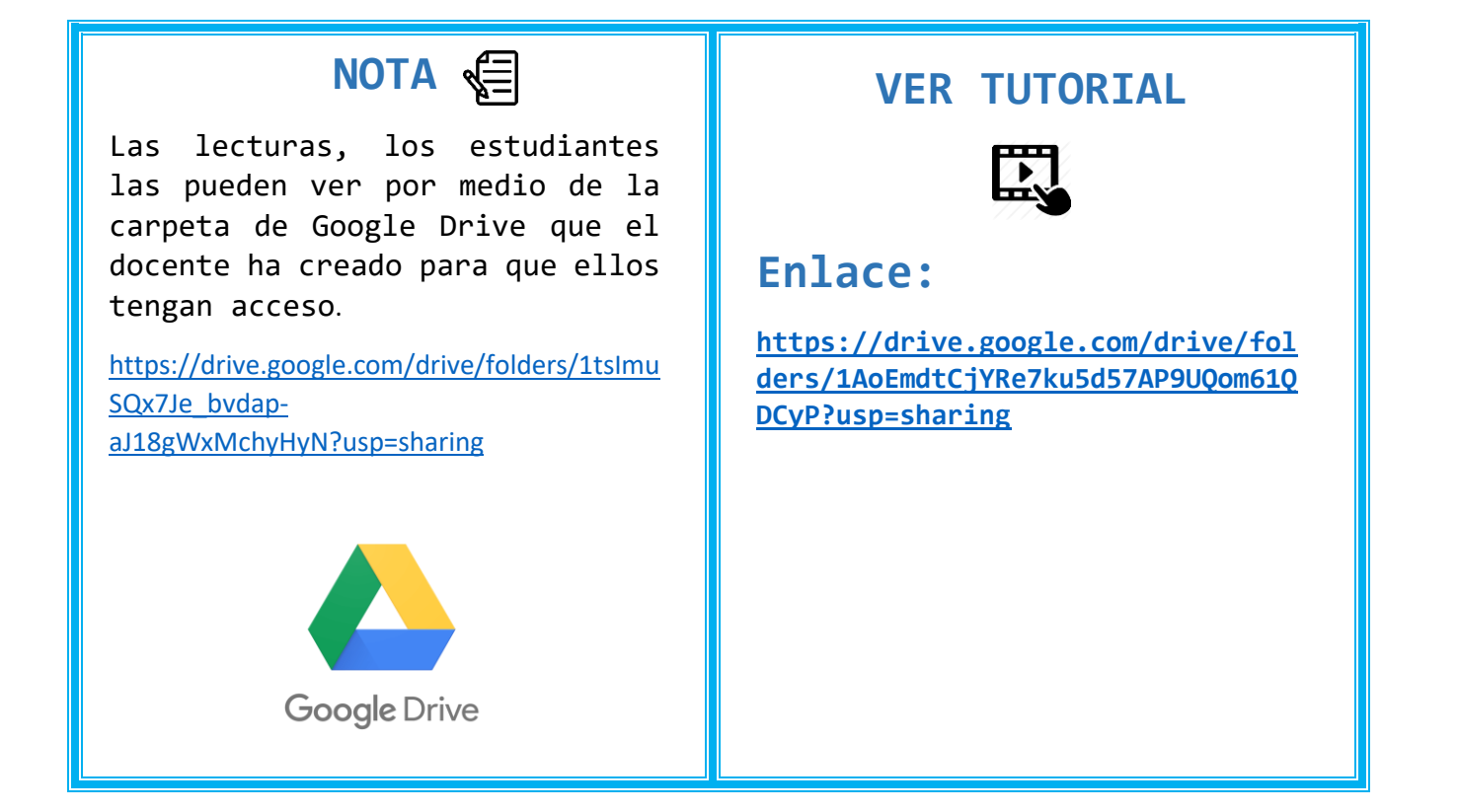

**65**

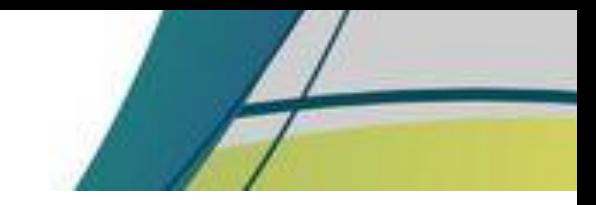

# 05

 $\hat{\mathbb{I}}$ 

**66**

# **RECOPILANDO NUESTROS DERECHOS Y DEBERES**

**SESION DE APRENDIZAJE**

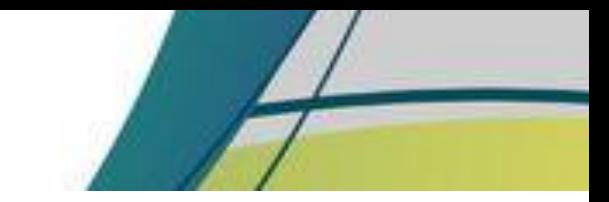

n sig.

#### **SESION DE APRENDIZAJE NO. 5 TÍTULO: RECOPILANDO NUESTROS DERECHOS Y DEBERES**

**Competencia:** Expresa opiniones sobre los derechos y deberes de los niños, niñas y adolescentes con aciertos, fortalezas de cada uno de los estudiantes.

**Indicador de logro:** Interactúa con docente y estudiantes realizando diversas actividades que le permiten enfrentar diversas situaciones de su vida.

**Contenido:** Derechos y deberes de los niños, niñas y adolescentes.

**Recursos:** Computadora/celular, internet.

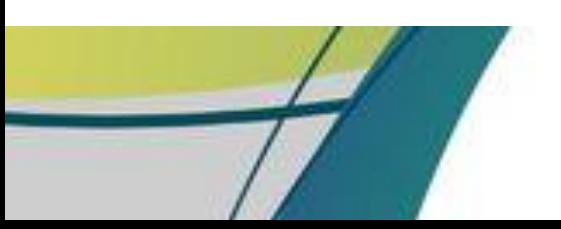

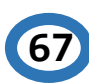

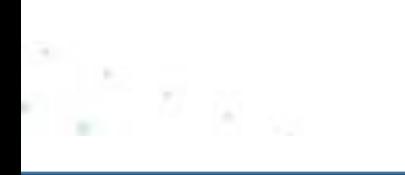

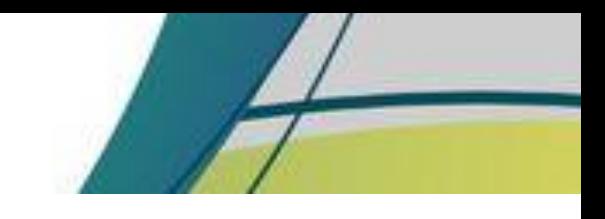

# INICIO

## **PREPARACION PARA EL APRENDIZAJE**

## **RECEPCIÓN**

 Al inicio de la sesión el docente da la bienvenida a los estudiantes y les presenta un video titulado:

#### **"Que canten los niños"**

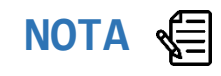

Se sugiere al docente apoyarse con el video de la plataforma YouTube, el enlace siguiente lo dirige al video.

[https://www.youtube.com/watch?v=DN](https://www.youtube.com/watch?v=DNP7swwPAy0) [P7swwPAy0](https://www.youtube.com/watch?v=DNP7swwPAy0)

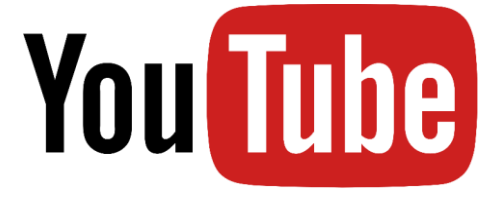

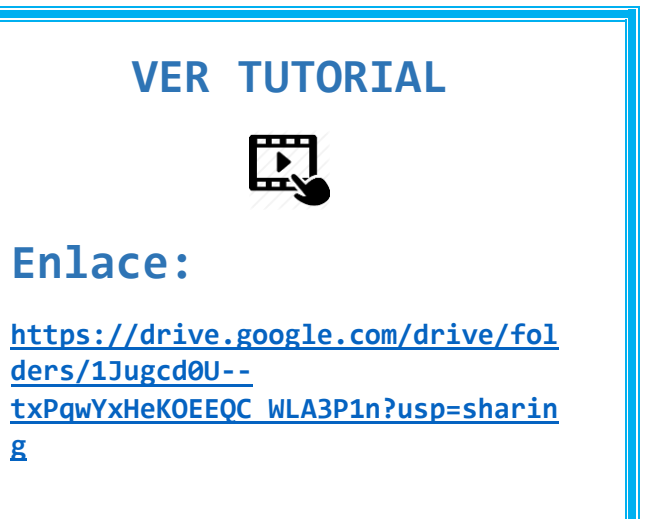

 $-882$ 

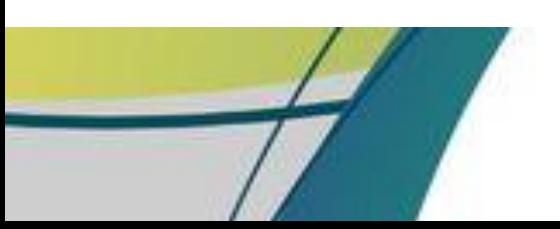

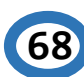

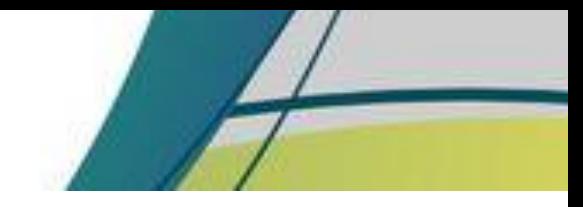

iti is

## **EXPECTATIVA**

El docente da a conocer el objetivo de la sesión y los resultados esperados.

#### **Objetivo:**

Recordar cada uno de los derechos y deberes de los niños, niñas y adolescentes.

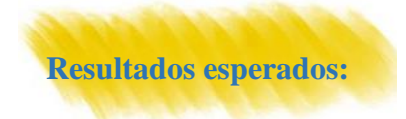

 El estudiante es capaz de definir e interpretar cada uno de los derechos y deberes que como niños, niñas y adolescentes les corresponden.

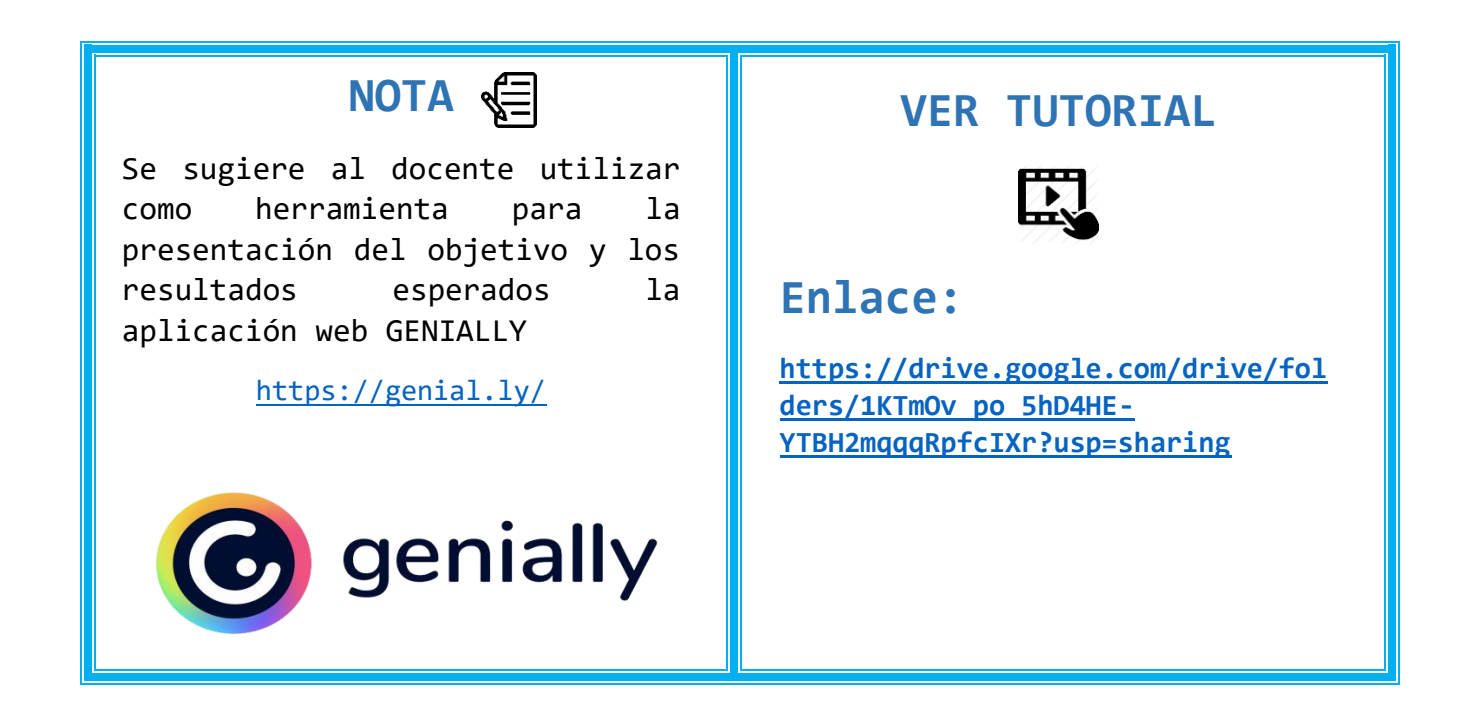

**69**

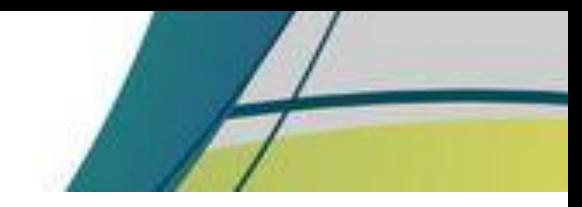

n e a

## **RECUPERACIÓN**

 El docente presenta un video que contempla la explicación de los derechos y deberes de los niños, niñas y adolescentes para que cada uno de ellos pueda responder a las siguientes preguntas:

¿Pueden reconocer cuáles son sus derechos?

¿Pueden reconocer cuáles son sus deberes?

¿En casa que deberes deben de realizar?

¿Si están fuera de casa están comprometidos a realizar algún deber?

## **NOTA**

Se sugiere al docente utilizar la herramienta ANIMAKER para realizar el video.

<https://www.animaker.es/>

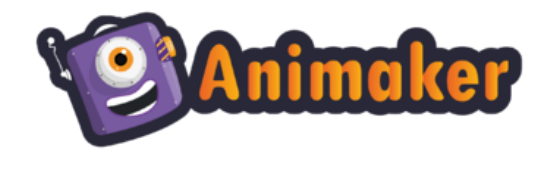

## **VER TUTORIAL**

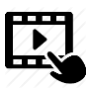

#### **Enlace:**

**[https://drive.google.com/drive/fol](https://drive.google.com/drive/folders/1TsZCPnnWas2hC2YpREI5Uu6Ujxc7xs8M?usp=sharing) [ders/1TsZCPnnWas2hC2YpREI5Uu6Ujxc7](https://drive.google.com/drive/folders/1TsZCPnnWas2hC2YpREI5Uu6Ujxc7xs8M?usp=sharing) [xs8M?usp=sharing](https://drive.google.com/drive/folders/1TsZCPnnWas2hC2YpREI5Uu6Ujxc7xs8M?usp=sharing)**

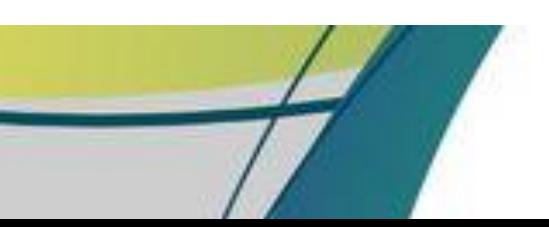

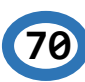

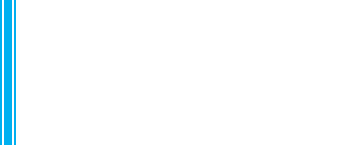

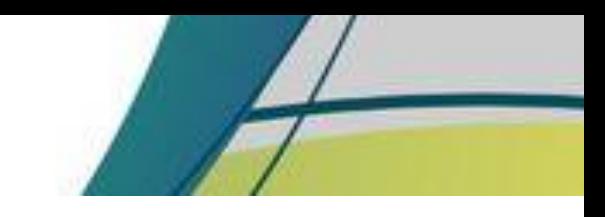

# DESARROLLO

## **ADQUISICIÓN Y DESEMPEÑO**

## **PERCEPCIÓN SELECTIVA**

 El docente da a conocer el contenido con los estudiantes explicando cada uno de los temas, utilizando una presentación con el contenido

Derechos y deberes de los niños, niñas y adolescentes.

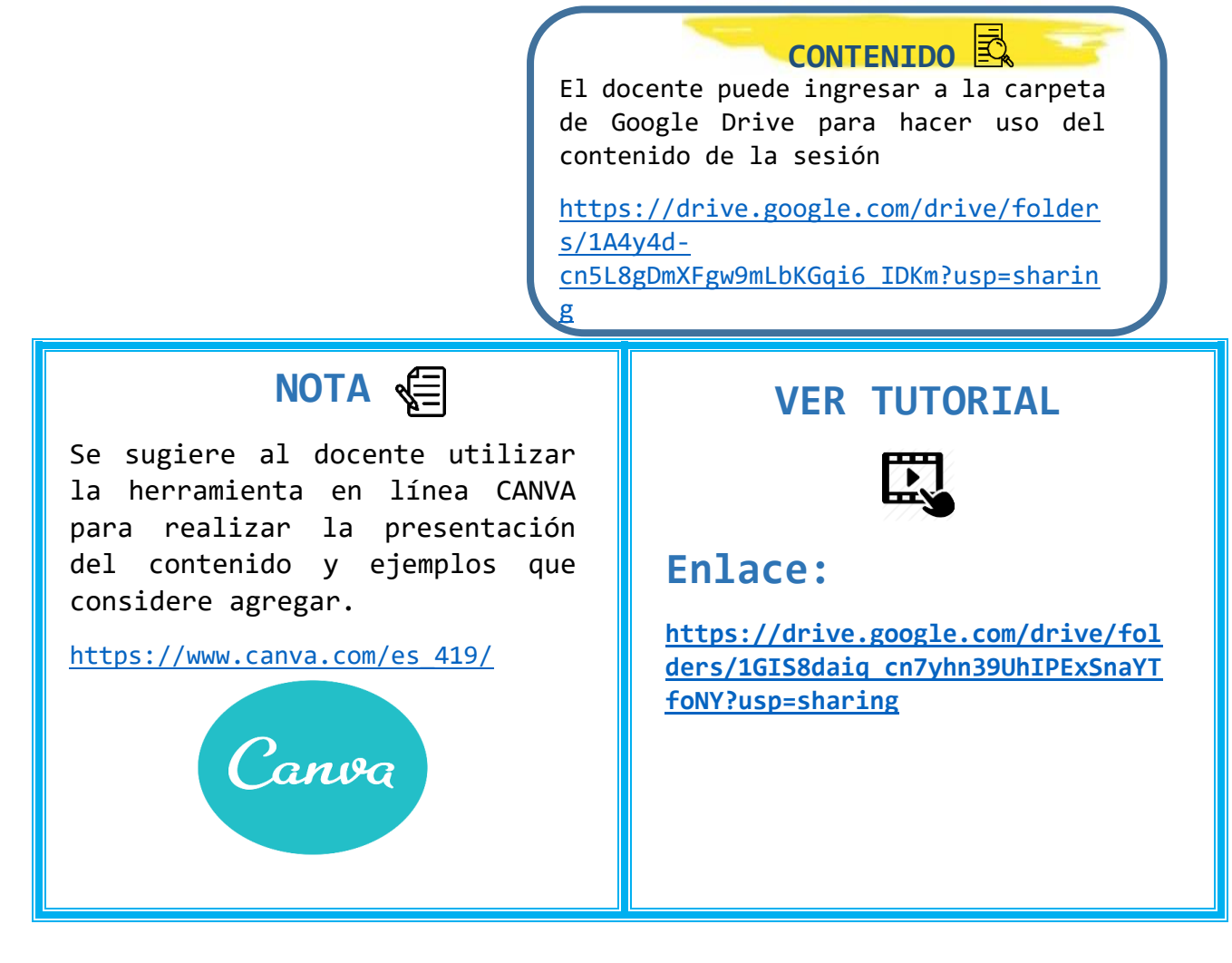

**71**

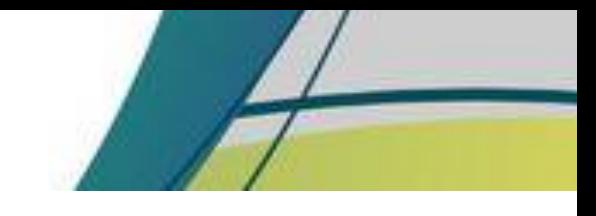

n giy

## **CODIFICACIÓN SEMÁNTICA**

 Al terminar la explicación el docente proporciona un documento con el contenido de la explicación y ejemplos para el mejor entendimiento del estudiante.

#### **Actividad**

 El docente pide a los estudiantes que realicen una tira cómica de los derechos y deberes de los niños, niñas y adolescentes.

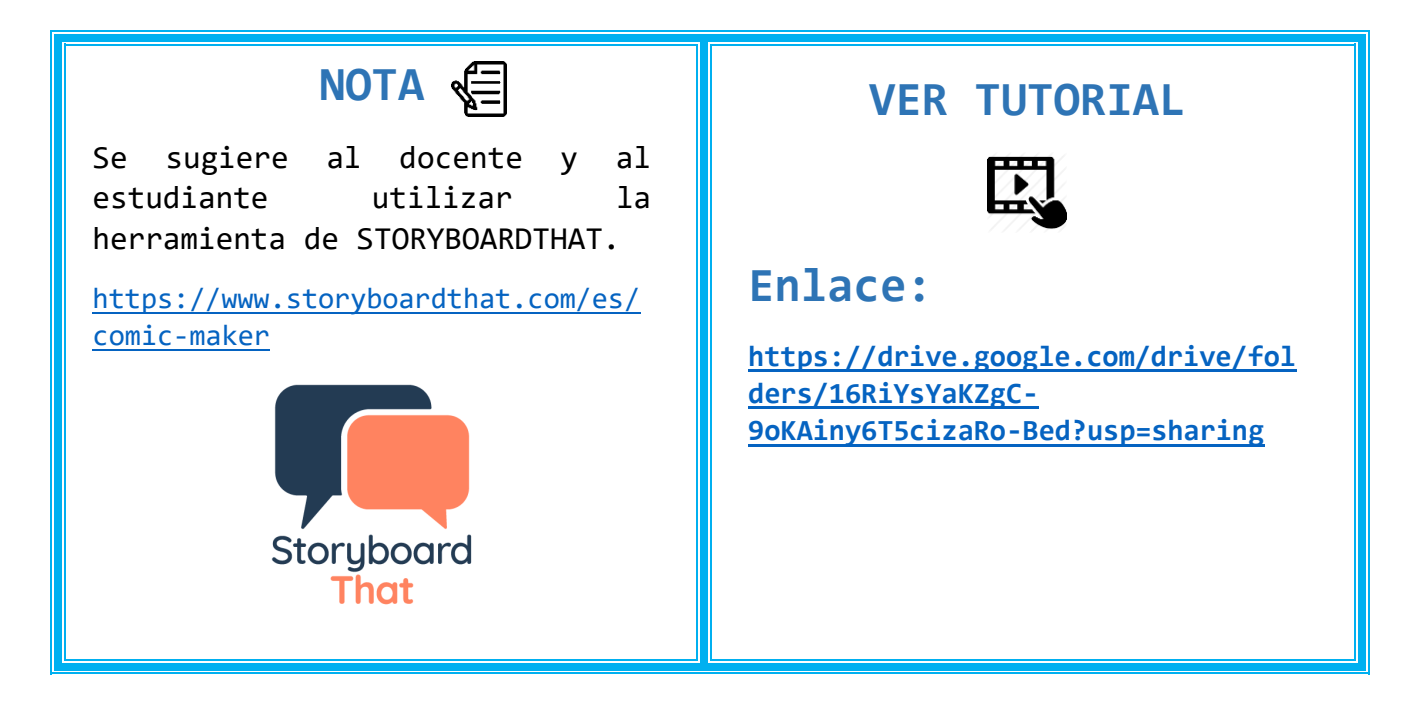

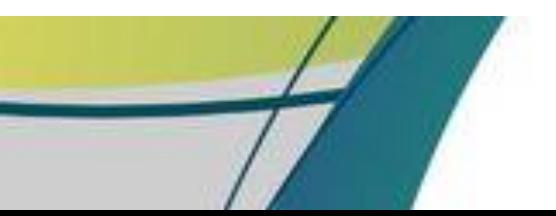

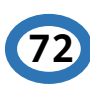

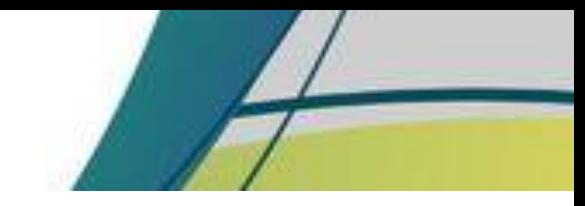

 $\approx$   $_{\odot}$   $_{\odot}$ 

## **RESPONDER**

 El docente para comprobar la comprensión de los conocimientos de los estudiantes, apoyándose de una herramienta virtual presenta una serie de imágenes y los estudiantes deben identificar si es un derecho o un deber.

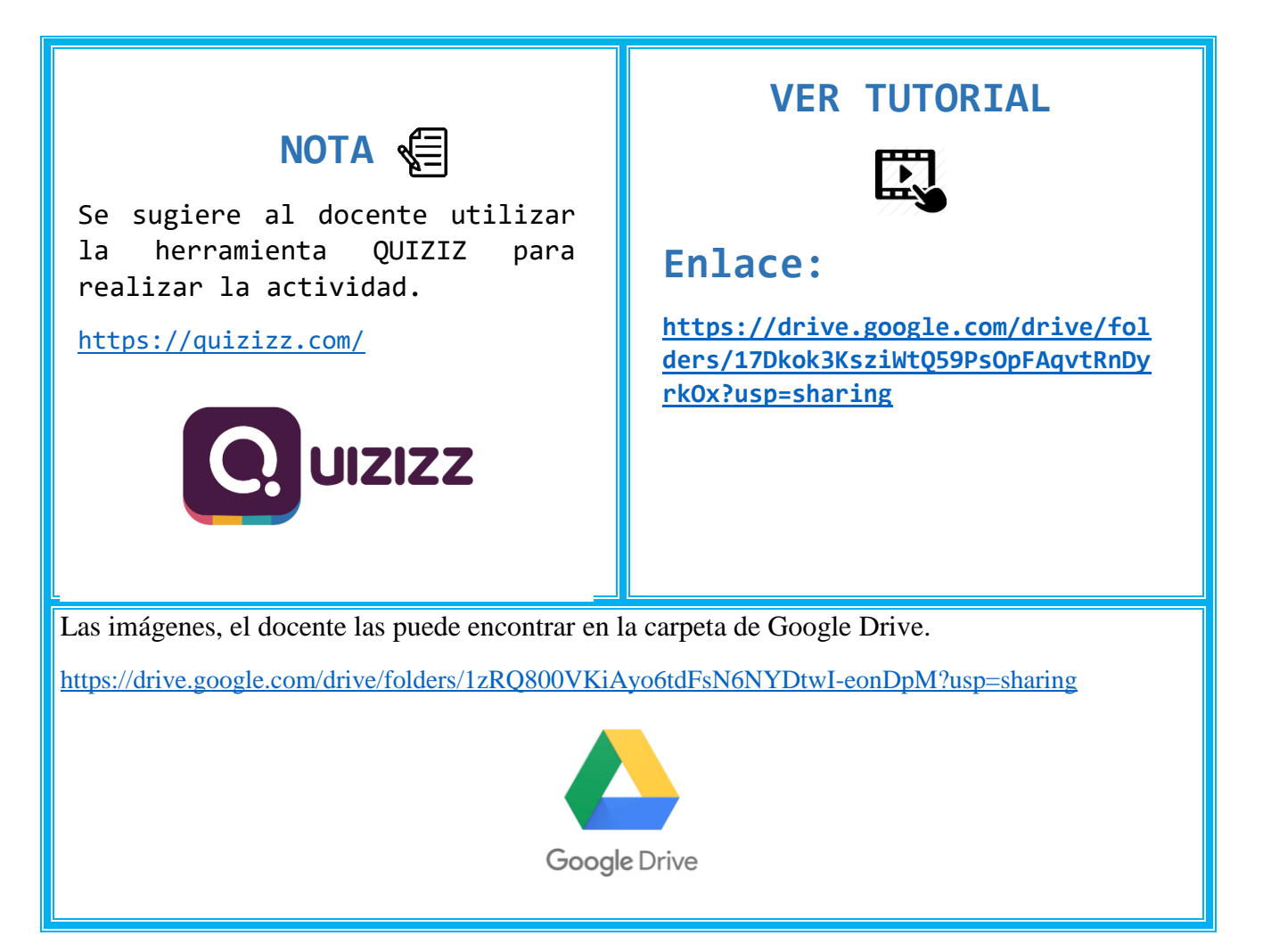

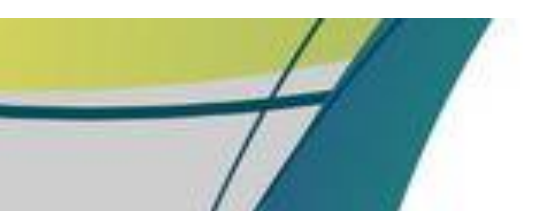

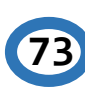

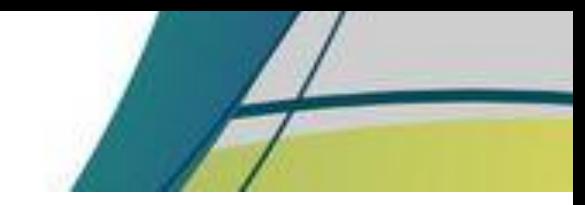

## **REFUERZO**

 El docente presenta a los estudiantes una grabación en donde explica cada uno de los derechos y deberes de los niños, niñas y adolescentes, haciendo énfasis en los derechos y deberes que los estudiantes no logren comprender en su totalidad.

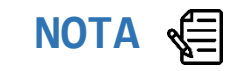

Se sugiere al docente utilizar como herramienta para realizar la grabación la aplicación de ZOOM.

<https://zoom.us/>

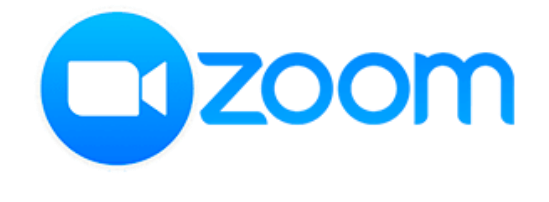

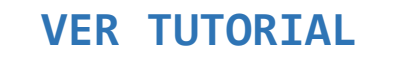

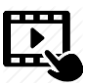

**Enlace:**

**[https://drive.google.com/drive/fol](https://drive.google.com/drive/folders/1oSEuqC33Rs9ktUtewqxdZZ6KbjHJgByj?usp=sharing) [ders/1oSEuqC33Rs9ktUtewqxdZZ6KbjHJ](https://drive.google.com/drive/folders/1oSEuqC33Rs9ktUtewqxdZZ6KbjHJgByj?usp=sharing) [gByj?usp=sharing](https://drive.google.com/drive/folders/1oSEuqC33Rs9ktUtewqxdZZ6KbjHJgByj?usp=sharing)** 

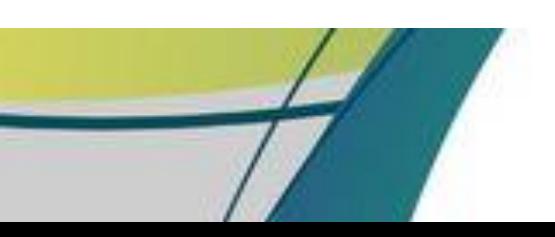

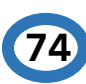

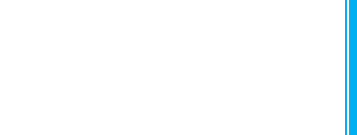
# **CIERRE**

# **ADQUISICIÓN Y DESEMPEÑO**

## **RECUPERACIÓN (EVALUAR EL DESEMPEÑO)**

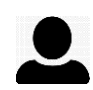

 $-88$ 

 El docente a través de una ruleta aleatoria ingresa los nombres de cada estudiante y al salir el nombre del estudiante debe de definir que son los derechos y deberes y dar un ejemplo de cada uno de ellos.

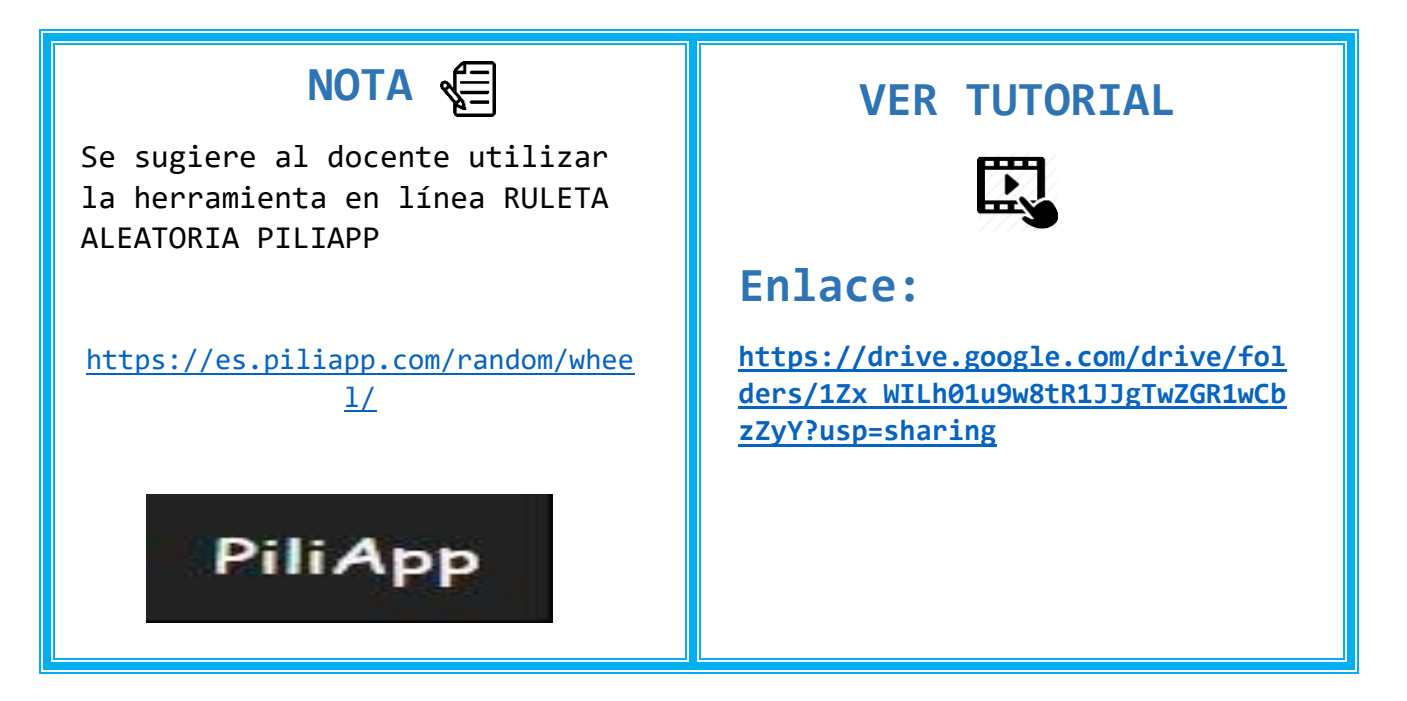

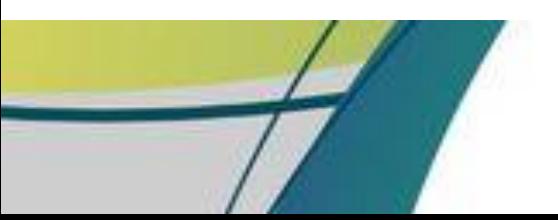

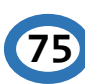

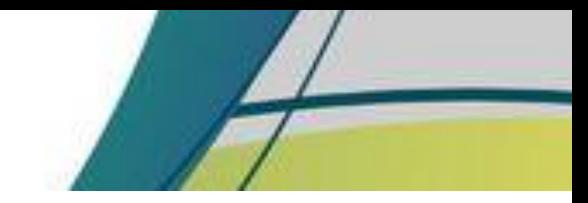

 $\sim$   $\times$   $_{\odot}$   $^{-1}$ 

### **MEJORAR LA RETENCIÓN Y LA TRANSFERENCIA**

 El docente proporciona lecturas al estudiante para que se interese más sobre el tema y fomente el hábito de la lectura.

#### **Lectura**

 $\frac{1}{\pi}$ 

Los deberes

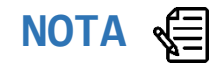

Las lecturas los estudiantes las pueden ver por medio de la carpeta de Google Drive que el docente ha creado para que ellos tengan acceso.

[https://drive.google.com/drive/fol](https://drive.google.com/drive/folders/1v-jySkql52gbNfZHyfoZ69w4IGQPQeTM?usp=sharing) [ders/1v](https://drive.google.com/drive/folders/1v-jySkql52gbNfZHyfoZ69w4IGQPQeTM?usp=sharing)[jySkql52gbNfZHyfoZ69w4IGQPQeTM?usp](https://drive.google.com/drive/folders/1v-jySkql52gbNfZHyfoZ69w4IGQPQeTM?usp=sharing) [=sharing](https://drive.google.com/drive/folders/1v-jySkql52gbNfZHyfoZ69w4IGQPQeTM?usp=sharing) 

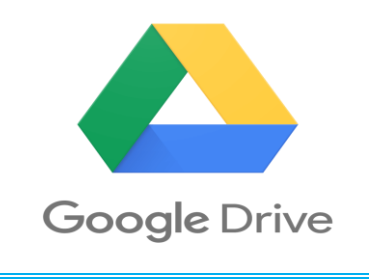

#### **VER TUTORIAL**

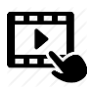

#### **Enlace:**

**[https://drive.google.com/drive/fol](https://drive.google.com/drive/folders/1AoEmdtCjYRe7ku5d57AP9UQom61QDCyP?usp=sharing) [ders/1AoEmdtCjYRe7ku5d57AP9UQom61Q](https://drive.google.com/drive/folders/1AoEmdtCjYRe7ku5d57AP9UQom61QDCyP?usp=sharing) [DCyP?usp=sharing](https://drive.google.com/drive/folders/1AoEmdtCjYRe7ku5d57AP9UQom61QDCyP?usp=sharing)**

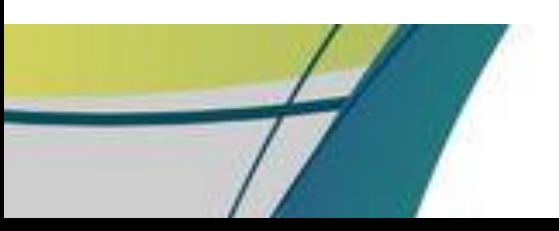

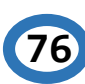

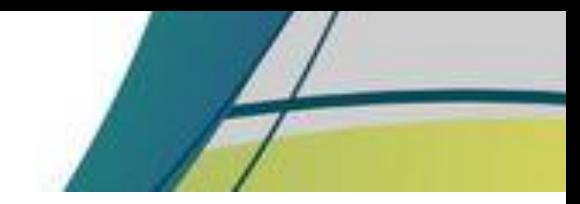

 $\mathbb{R}_{-2}$ 

 La presente guía se elaboró con el fin de que el asesor pedagógico se apoye de las diversas herramientas virtuales para realizar las sesiones de aprendizaje basadas en el modelo instruccional Gagné y que los procesos virtuales no sean un obstáculo para impartir los contenidos.

Elaborado por:

Karla Patricia Toledo Peláez Tesista Centro Universitario de Quiche, CUSACQ.

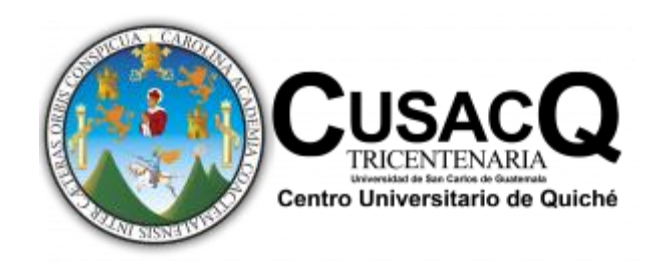

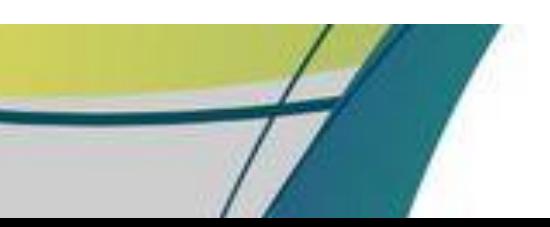

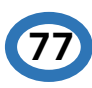

**© Se permite la reproducción total o parcial de este documento, siempre que se cite la fuente.**

**IT STON** 

 $\tilde{\mathbf{r}}$ **ID Y ENSEÑAD A TODOS**